**Thiemo Stadtler** 

# **Modellierung und Simulation** ausgedehnter Massestrukturen

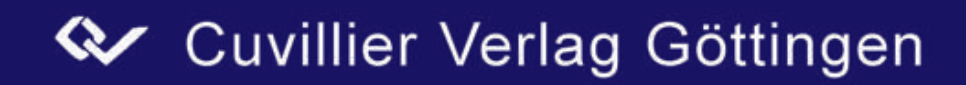

# **Modellierung und Simulation ausgedehnter Massestrukturen**

Vom Promotionsausschuss der Technischen Universität Hamburg-Harburg zur Erlangung des akademischen Grades Doktor Ingenieur genehmigte Dissertation

> von Dipl.-Ing. Thiemo Stadtler

> > aus Hamburg

> > > 2008

## **Bibliografische Information der Deutschen Nationalbibliothek**

Die Deutsche Nationalbibliothek verzeichnet diese Publikation in der Deutschen Nationalbibliografie; detaillierte bibliografische Daten sind im Internet über http://dnb.ddb.de abrufbar.

1. Aufl. - Göttingen : Cuvillier, 2008 Zugl.: Hamburg-Harburg (TU), Univ., Diss., 2008

978-3-86727-795-2

1. Gutachter: Prof. Dr.-Ing. Dr.-Ing. E.h. J.L. ter Haseborg

2. Gutachter: Prof. Dr.-Ing. H. Singer

Tag der mündlichen Prüfung: 25. April 2008

© CUVILLIER VERLAG, Göttingen 2008 Nonnenstieg 8, 37075 Göttingen Telefon: 0551-54724-0 Telefax: 0551-54724-21 www.cuvillier.de

Alle Rechte vorbehalten. Ohne ausdrückliche Genehmigung des Verlages ist es nicht gestattet, das Buch oder Teile daraus auf fotomechanischem Weg (Fotokopie, Mikrokopie) zu vervielfältigen. 1. Auflage, 2008 Gedruckt auf säurefreiem Papier

978-3-86727-795-2

# **Danksagung**

Die vorliegende Arbeit entstand während meiner Tätigkeit als Wissenschaftlicher Mitarbeiter am Institut für Messtechnik / EMV an der Technischen Universität Hamburg-Harburg.

Dem Institutsleiter, Herrn Prof. Dr.-Ing. Dr.-Ing. E.h. J.L. ter Haseborg, danke ich für die Betreuung der Arbeit, seine Hinweise und Denkanstöße, und nicht zuletzt dafür, Arbeitsbedingungen geschaffen zu haben, die ernsthaftes wissenschaftliches Arbeiten in kollegialer und freundlicher Atmosphäre ermöglicht haben.

Herrn Prof. Dr.-Ing. H. Singer danke ich für die Übernahme des Korreferats und seine rasche und kritische Durchsicht der vorliegenden Arbeit.

Allen Kollegen des Instituts danke ich für die schöne und kooperative Zusammenarbeit, in der es immer möglich war, fachliche Gespräche zu führen oder gemeinschaftliche Projekte zu realisieren. Insbesondere möchte ich mich bei meinem Kollegen Dipl.-Ing. José Arnoldo Rojas Coto für die teils leidenschaftlichen Dialoge bedanken und bei den Kollegen Dr.–Ing. Adrien Schoof und Dipl.-Ing. Kai Haake für die gelungenen Projekte, die wir in unserer Zeit am Institut gemeinsam durchgeführt haben.

Herrn Dr.-Ing. H.-D. Brüns danke ich für die Einarbeitung in das Programmpaket CONCEPT und die damit einhergehende Einweisung in die numerische Feldsimulation nach der Momentenmethode.

Mein Dank gilt in besonderem Maße allen HIWIs und Diplomanden, die mit ihrem Engagement und ihrer guten Leistung zum Gelingen dieser Arbeit beigetragen haben.

Schließlich danke ich meiner Frau Sabine für ihre nicht enden wollende Geduld und Unterstützung während meiner gesamten Tätigkeit und meinen Eltern dafür, dass sie meine Interessen in Richtung der Natur- und Ingenieurswissenschaften gelenkt haben.

# **Zusammenfassung**

Zur Sicherstellung der elektromagnetischen Verträglichkeit innerhalb von Systemen ist die genaue Kenntnis von Störquellen, Störsenken und deren Verkopplung notwendig. In Systemen, deren Komponenten (Geräte) über gemeinsame Rückleiter bzw. eine gemeinsame Masse verfügen, sind diese ein wesentlicher Koppelpfad für Störungen. Zum Beispiel wird in der Luftfahrt zur Gewichtsersparnis häufig der Flugzeugrumpf als gemeinsame Masse für ganz unterschiedliche Stromkreise verwendet. Auch in anderen Bereichen werden häufig mechanische Strukturen als Masse genutzt.

Um Kosten für den Bau von Prototypen zu senken, werden komplexe elektronische Systeme bestehend aus vielen Komponenten zunächst simuliert. Die Simulationen werden oft mit Simulationsprogrammen, die auf Netzwerken basieren, durchgeführt. Es ist von großem Vorteil, wenn die Störkopplung durch die gemeinsame Masse mit in diese Simulation aufgenommen werden kann, denn dadurch wird die elektromagnetische Verträglichkeit der Netzrückwirkungen schon im Designprozess berücksichtigt.

Die Voraussetzung für die Integration der Störkopplung über gemeinsame Massestrukturen in die Systemsimulation ist, dass ein geeignetes Modell zur Verfügung steht:

- Das Modell darf nicht zu komplex sein, denn eine wesentliche Erhöhung des Simulationsaufwands (Zeit, Ressourcen) wird von den zuständigen Systementwicklern, die die Simulation durchführen, nicht akzeptiert.
- Das Modell sollte relativ genau sein. Störkopplungen sollen auf keinen Fall unterschätzt werden, damit Entwickler nicht Entstörmaßnahmen auf Grund der Simulation fälschlich einsparen.
- Das Modell sollte so flexibel sein, dass Änderungen der Leitungsführung oder Anschlusspunkte möglich sind.

Diese Forderungen sind im Prinzip nicht miteinander vereinbar. So ist z.B. für eine sehr genaue Wechselstromsimulation die Leitungsführung sämtlicher Stromkreise zu berücksichtigen. Wenn ein Wechselstrommodell eine beliebige Leitungsführung erlauben soll, kann es deshalb entweder nicht genau sein, oder es muss sehr komplex sein. In dieser Arbeit werden neue Verfahren gezeigt, die, je nach tatsächlicher Gewichtung der Forderungen, passende Modelle erzeugen.

Der Schwerpunkt dieser Arbeit liegt darauf, existierende mechanische Strukturen zu modellieren. Hier sind häufig die elektrischen Eigenschaften nicht hinreichend bekannt, weil bei der Konstruktion und Realisierung nur statische Gesichtspunkte berücksichtigt werden. Zum Beispiel werden ohne Dokumentation manchmal Bauteile erst lackiert und dann verbunden oder umgekehrt. Klassische Verfahren sind hier auf Schätzwerte angewiesen. Alle hier vorgestellten neuen Verfahren verwenden Messdaten.

Mehrere Verfahren basieren auf Ersatznetzwerken, die im Wesentlichen für jedes Strukturteil ein oder mehrere Netzwerkelemente vorsehen. Für den Gleichstromfall wird eine Methode vorgestellt, die ein Widerstandsmodell aus einer Strukturanalyse und wenigen Messungen ableitet. Für den Wechselstromfall wird dieses Modell mit Induktivitäten erweitert. Prinzipbedingt können diese Wechselstrommodelle nur eine Abschätzung der realen Störkopplung liefern. Im Experiment zeigt sich jedoch eine gute Übereinstimmung zwischen Messung und Simulation.

Eine weitere Klasse von Verfahren basiert auf speziell entwickelten Messgeräten, den modularen Netzwerkanalysatoren. Die Modelle lassen sich automatisch aus den Messdaten generieren. Das Ergebnis ist ein N-Port-Modell, das sich mit geringem Aufwand auf sehr einfache Ersatznetzwerke (Makromodelle) abbilden lässt. Es wurden Analysatoren im Zeit- und Frequenzbereich entwickelt.

Die bekannte PEEC-Methode von A. Ruehli wird in vereinfachter Form angewendet und nach den gleichen Kriterien analysiert wie die vom Autor entwickelten Modellierungsverfahren.

Alle in dieser Arbeit vorgestellten Verfahren wurden an dem gleichen Versuchsaufbau überprüft, indem je ein Modell des Aufbaus nach dem jeweiligen Verfahren erstellt wurde. Die Modelle wurden für Simulationen im Zeit- und Frequenzbereich herangezogen und die Ergebnisse mit direkten Messungen verglichen. In allen Fällen ergab sich eine gute Übereinstimmung.

# **Inhalt**

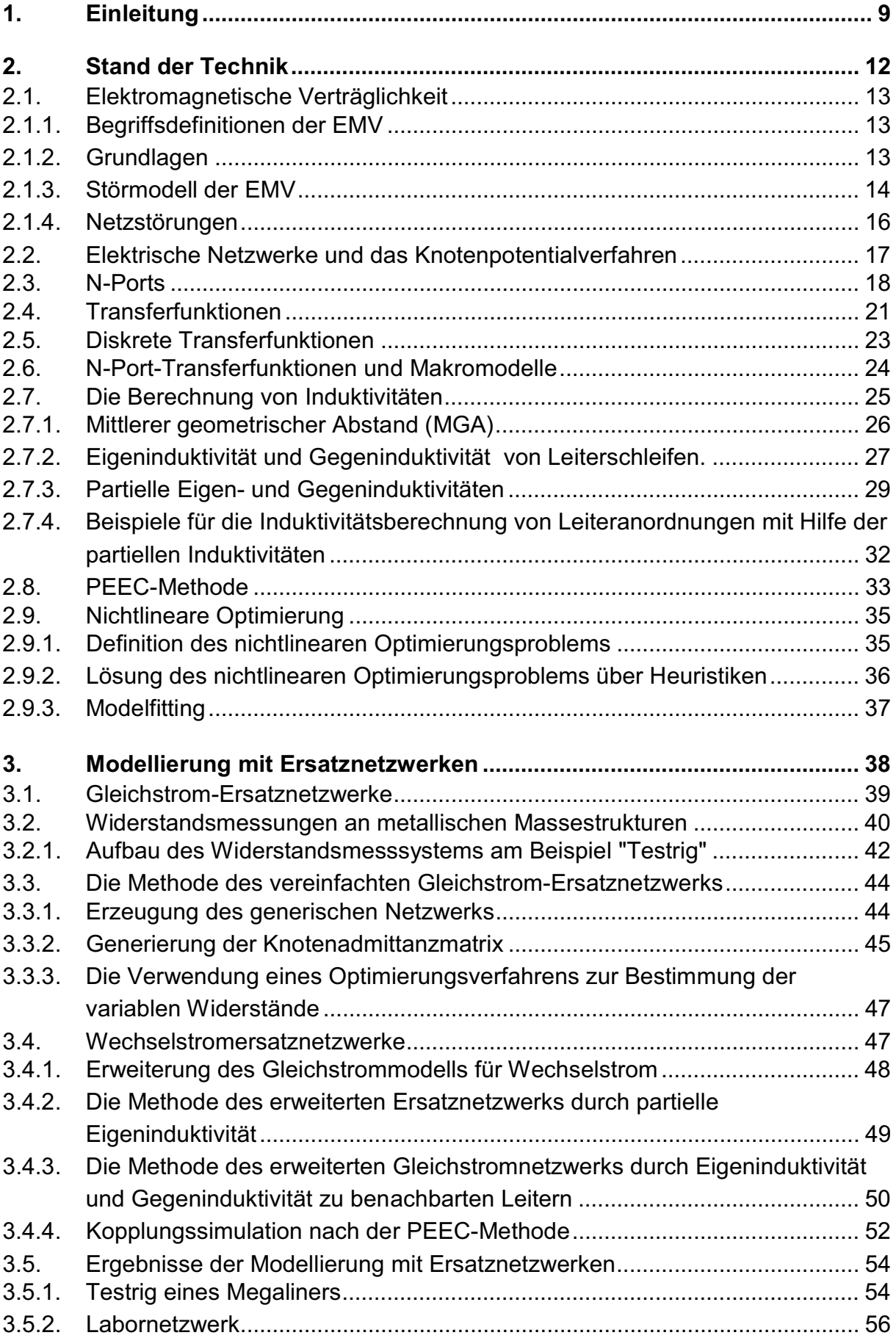

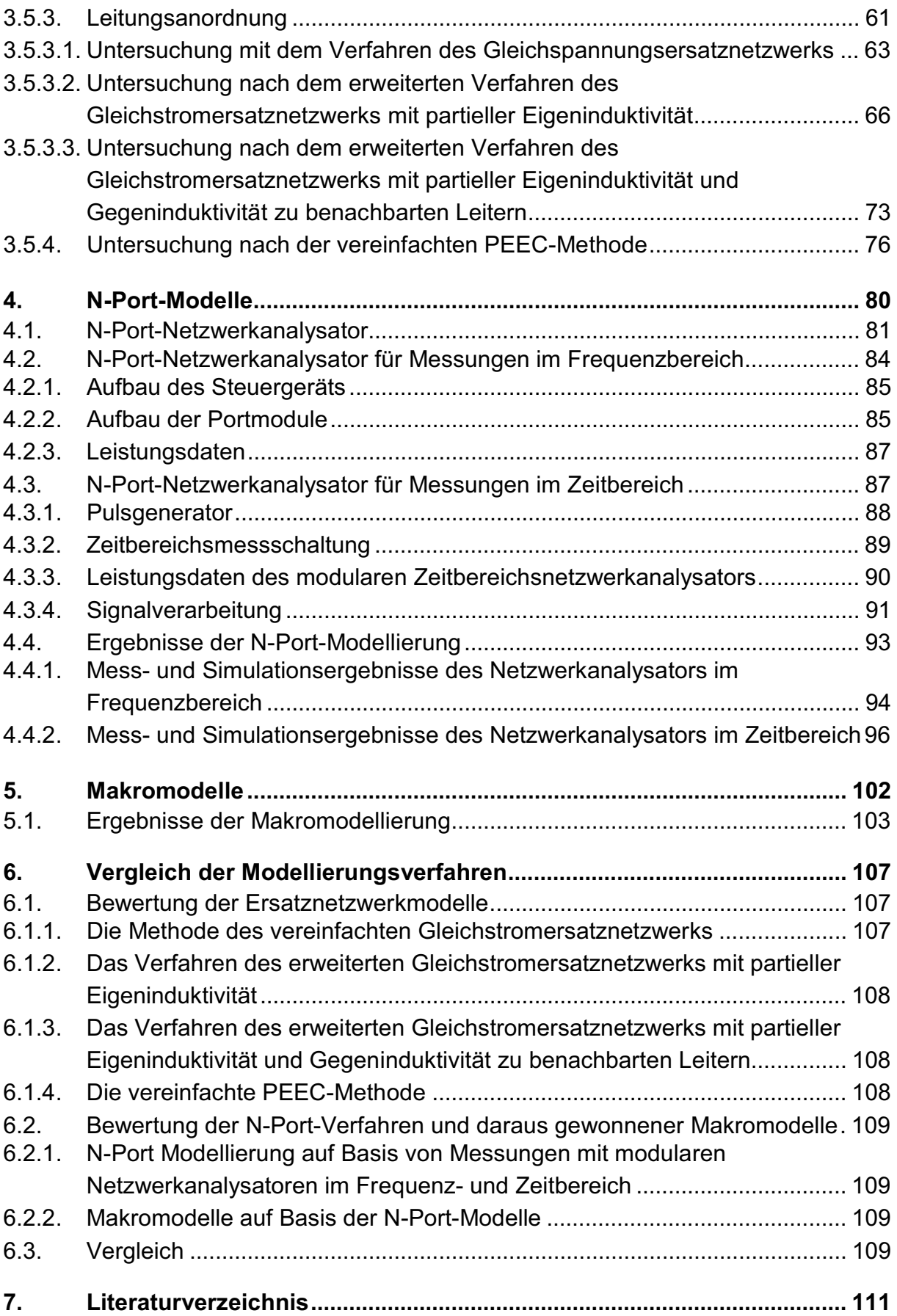

# **1. Einleitung**

Für die Sicherstellung der elektromagnetischen Verträglichkeit ist ein gutes Massekonzept bzw. Erdungskonzept unerlässlich, weil eine gemeinsame Masse immer einen direkten Koppelpfad für Störungen darstellt. Besonders, wenn das mechanische Grundgerüst (Träger, Verstrebungen etc.) als gemeinsame Masse für verschiedene Schaltkreise dient, ist eine genauere Betrachtung dieses Koppelpfades geboten.

In zivilen Flugzeugen zum Beispiel werden aus Gewichtsgründen die Rückleiter von Leistungskreisen und sogar von einigen Steuerkreisen eingespart. Stattdessen wird als Rückleiter die mechanische Struktur verwendet. Dies führt prinzipiell zu einer Verkopplung der Stromkreise. Die daraus resultierende mögliche Störung und deren Auswirkungen müssen untersucht werden.

Eine grundsätzliche Schwierigkeit für die elektrische Modellierung mechanischer Strukturen liegt darin, dass diese in erster Linie für andere Aufgaben ausgelegt sind als die Leitung des elektrischen Stroms. Im Falle des Beispiels Flugzeughülle sind mechanische Haltbarkeit, Dichtigkeit und Schutz vor Korrosion sehr viel wichtiger als die elektrische Leitfähigkeit von Verbindungen. Entsprechend ist es unmöglich, verlässliche elektrische Kenndaten von z.B. einer einfachen Schraubverbindung zu erhalten, ohne diese im einzelnen zu vermessen.

Der Ausgangspunkt der vorliegenden Arbeit ist ein gemeinsames Projekt mit einem Flugzeughersteller, in dem die Verkopplung verschiedener Stromkreise über die gemeinsame Masse eines flugzeugähnlichen Testaufbaus analysiert und in ein numerisches Modell abgebildet wurde. Der Testaufbau bestand hauptsächlich aus länglichen Leiterprofilen, die eine Flugzeugstruktur ohne Beplankung widerspiegelten. Die Bedingungen für dieses Modell waren ursprünglich:

- Das Modell der Verkopplung muss in ein Netzwerksimulationsprogramm importiert werden können, um in ein bestehendes numerisches Modell des restlichen Teils der Anlage integriert werden zu können,
- Es soll zunächst ein Gleichstrommodell und später ein Wechselstrommodell mit einer oberen Grenze des Frequenzbereichs von mindestens 20 kHz erstellt werden,
- Das Modell muss mindestens 500 Anschlusspunkte für Geräte vorsehen, um flexibel einsetzbar zu sein,
- Das Modell muss zumindest teilweise auf Messungen beruhen, da nicht alle elektrischen Daten des Testaufbaus vorliegen.

Die Herausforderung dieses Projekts lag darin, dass die genauen elektrischen Daten der als Masse genutzten mechanischen Struktur nicht vorlagen. Es war z.B. nicht klar, welche Verbindungen von Bauteilen vor und welche nach dem Lackieren hergestellt worden waren. Eine weitere Problematik lag darin, dass die Lage der Leitungen, welche zusammen mit der Masse die Stromkreise bildeten, nicht bekannt war, weil diese bisher weder geplant noch eingebaut waren.

Die klassische PEEC-Methode [36] kann eine bekannte geometrische Anordnung in ein Netzwerk überführen. Das resultierende Netzwerk ist jedoch sehr komplex. Es zeigt sich, dass die Integration dieses Modells in eine bestehende Simulation zu einer nicht akzeptablen Erhöhung des Rechenaufwandes führen würde. Die Forderung an das Modell, sich in eine bestehende Simulation einfügen zu lassen, ist damit nicht erfüllt.

Auf Grund der gemachten Einschränkungen ist keines der bekannten Feldsimulationsverfahren uneingeschränkt geeignet, ein Modell des Testaufbaus zu erzeugen. Deshalb wurden die in Kapitel 3 dieser Arbeit vorgestellten Methoden der Gleichstromersatznetzwerkmodelle und erweiterten Gleichstromersatznetzwerkmodelle speziell für Modellierungsaufgaben mit den dargestellten Einschränkungen entwickelt. Die Modelle basieren sowohl auf Messungen von elektrischen Größen als auch auf Maßangaben der technischen Dokumentation.

Es hat sich gezeigt, dass die Voraussetzungen des ersten Projektes nicht für alle in der Praxis relevanten Fälle gelten. So ist z.B. häufig ein höherer Frequenzbereich bis zu 500 kHz für Netzrückwirkungen relevant. Auf der anderen Seite ist die Lage der Leitungen, die zusammen mit der zu simulierenden Masse Stromkreise bilden, i.d.R. bekannt. Damit ist eine genauere Modellierung möglich.

Aufbauend auf den Erfahrungen des ersten Projektes wurden weitere Untersuchungen angestellt. Das Ziel war es, Modelle zu erzeugen, die nur auf Messungen basieren. Hierfür wurde ein Messsystem neu entwickelt: Der modulare N-Port-Netzwerkanalysator erlaubt es, mit vernünftigem Zeit- und Kostenaufwand die Verkopplung von vielen Stromkreisen über eine gemeinsame, komplexe, mechanische Struktur in einem Modell abzubilden. Zwei Typen des Messsystems mit grundverschiedener Funktion werden vorgestellt. Mit beiden lassen sich N-Tor-Modelle entwickeln. In Kapitel 4 werden die Modellierung mit N-Tor-Modellen und die Messsysteme beschrieben. Kapitel 5 zeigt, wie die N-Tor-Modelle in Netzwerkmodelle überführt werden können.

Zum Abschluss der Arbeit werden die verschiedenen Verfahren und ihre Eignung für verschiedene Anwendungen verglichen. Die Anwendung ist dabei ausdrücklich nicht auf das Umfeld der Luftfahrt beschränkt. Allen Verfahren ist gemein, dass sie gedacht sind, um die Störkopplung von Netzrückwirkungen zu simulieren und dass sie alle zumindest teilweise auf Messdaten basieren. Sie werden nach den folgenden Gesichtspunkten bewertet:

- Notwendige Kenntnisse der Geometrie und der elektrischen Daten der Strukturelemente,
- Eignung zur Einbindung in eine bestehende Netzwerksimulation,
- Flexibilität, also die Möglichkeit, beliebige Leiterführungen mit dem gleichen Modell simulieren zu können,
- Genauigkeit der Ergebnisse,
- Frequenzbereich.

# **2. Stand der Technik**

In dieser Arbeit werden Störkopplungen über eine gemeinsame Massestruktur untersucht und modelliert. Dabei geht es in erster Linie um die Stromversorgung von komplexen Systemen, z.B. von Flugzeugkabinensystemen. Die auftretenden Frequenzen in diesen Systemen werden in erster Linie vom Stromverbrauchsverhalten der angeschlossenen Geräte bestimmt. Eine schnell schwankende Stromaufnahme macht sich für verkoppelte Geräte als Störspannung in der Stromversorgung bemerkbar.

Da Schaltnetzteile und Frequenzumrichter in vielen Anwendungen üblich sind, ist das betrachtete Frequenzband nicht auf die Grundwelle des Wechselstroms oder wenige Oberwellen begrenzt. Die Stromaufnahme eines schlecht aufgebauten Gerätes kann Frequenzen bis in den MHz-Bereich aufweisen. Dies wird jedoch i.d.R. durch Vorschriften und Spezifikationen für die leitungsgeführte Störaussendung begrenzt.

Im Flugzeugbau ist ein Frequenzbereich von 0 bis 100 kHz für Störungen durch die Stromaufnahme relevant. In Folge dessen beschäftigt sich diese Arbeit auch nur mit einem sehr begrenzten Frequenzbereich von 0 bis 1 MHz. Deshalb kann für alle Zusammenhänge in dieser Arbeit ein quasistationärer Zustand angenommen werden. Außerdem sind alle betrachteten Aufbauten elektrisch klein.

Mechanische Strukturen, wie etwa eine Flugzeugaußenhaut, sind elektrisch passiv und, zumindest bei den verwendeten Stromstärken und Spannungen, linear und zeitinvariant. Es wird vorausgesetzt, dass keine größeren Mengen ferromagnetischen Materials vorhanden sind und deshalb  $\mu = \mu_0$  angenommen.

Die Masse ist per Definition der "Rückleiter", also der Strompfad, der zurück zur Quelle führt. Deshalb werden in dieser Arbeit alle Leitungen, die nicht an die Masse angeschlossen sind, aber mit ihr einen Stromkreis bilden, pauschal als "Hinleiter" bezeichnet.

In den folgenden Abschnitten werden die Grundlagen für die Betrachtungen in den weiteren Kapiteln kurz zusammengefasst. Zunächst werden kurz Grundlagen der elektromagnetischen Verträglichkeit beschrieben, soweit sie zum Verständnis der Netzrückwirkungen und des Störmodells notwendig sind. Dann werden Methoden der Netzwerkanalyse vorgestellt, die die Grundlagen für alle verwendeten Modelle bilden. Die Berechnung von Induktivitäten und die Theorie der partiellen Induktivitäten ist Voraussetzung für die Modelle in Kapitel 3. Die PEEC-Methode wird nur sehr oberflächlich behandelt, da sie lediglich als Vergleich für die anderen Verfahren dient. Am Ende des Kapitels wird die Theorie der nichtlinearen Optimierung zusammengefasst, soweit sie zum Verständnis der Modellanpassung, dem *model fitting*, notwendig ist.

# **2.1. Elektromagnetische Verträglichkeit**

### **2.1.1. Begriffsdefinitionen der EMV**

VG 95 371 Teil 2 [2] definiert die Begriffe "Gerät", "System", "Einrichtung" [3]

- Ein Gerät ist eine technische Einrichtung zur Erfüllung einer vorgegebenen Funktion, die eine Anzahl untergeordneter Einheiten mechanisch und elektrisch zusammenfasst.
- Ein System ist die Gesamtheit von zueinander in Beziehung stehenden Geräten auf einem Geräteträger.
- Das Wort "Einrichtung" steht als Oberbegriff für Geräte und Systeme.

Nach dieser Definition sind z.B. Öfen oder Mikrowellenherde offensichtlich Geräte, und Autos oder Flugzeuge sind Systeme. Andere Einrichtungen sind nicht so einfach einzuordnen.

In dieser Arbeit werden die Worte "Gerät" und "Komponente" synonym in etwas abgewandelter Definition verwendet. Es wird vorausgesetzt, dass für jedes "Gerät" bzw. für jede "Komponente" eine Spezifikation vorhanden ist, die Angaben zur elektromagnetischen Verträglichkeit (Emission und Immunität) enthält. Ob die Komponente wiederum aus Unterkomponenten besteht und vom Hersteller als System angesehen wird, ist dafür nicht von Bedeutung. Sie unterscheidet sich damit von Einheiten, für die keine vollständigen EMV-Spezifikationen vorliegen, wie z.B. Platinen, Einschüben, Kabeln, Steckern etc.

## **2.1.2. Grundlagen**

Nach der Definition in der VDE-Empfehlung 870 [4] ist die elektromagnetische Verträglichkeit (EMV) die Fähigkeit einer elektrischen Einrichtung in ihrer elektromagnetischen Umgebung zufrieden stellend zu funktionieren, ohne diese Umgebung, zu der auch andere Einrichtungen gehören, unzulässig zu beeinflussen. Daraus geht hervor, dass von jeder elektrischen Einrichtung sowohl eine gewisse Störfestigkeit als auch eine Beschränkung der Störaussendung zu fordern ist. Dies wird als Verträglichkeitsprinzip bezeichnet [3].

Die Einhaltung dieser Forderungen regeln europaweit harmonisierte Gesetze, in Deutschland ist dies das "Gesetz über die elektromagnetische Verträglichkeit von Geräten" (EMVG, auch "EMV-Gesetz"). Die tatsächlichen Grenzwerte und Prüfvorschriften werden von Normen vorgegeben, sie sind je nach Verwendungszweck verschieden.

Darüber hinaus gibt es weitere zivile und militärische Normen und Vorschriften, die von den Herstellern beachtet werden müssen.

Diese Vorschriften des EMVG gelten immer für die elektrische Einrichtung als Ganzes, also z.B. für ein Gerät, das in den Verkehr gebracht wird, oder für eine Anlage, die in Betrieb genommen wird. Betrachtet man z.B. ein Auto oder eine Industrieanlage, so sind die entsprechenden Vorschriften für Störfestigkeit und Störaussendung gegenüber der Umgebung (Außenraum und Innenraum) einzuhalten. Die EMV der einzelnen verbauten Komponenten wird nicht vom Gesetzgeber vorgegeben. Der Hersteller hat jedoch ein eigenes Interesse am reibungslosen Zusammenspiel seiner Komponenten, da er ja ein funktionsfähiges und verträgliches System abliefern möchte.

In der Luftfahrt kommt das EMVG nicht zur Anwendung, hier gelten schärfere Vorschriften zur Störfestigkeit und Störaussendung auf Flugzeugebene. Im Gegensatz zum Verfahren nach dem EMVG muss der Flugzeughersteller die Einhaltung dieser Vorschriften gegenüber den Zulassungsbehörden nachweisen. Dies geschieht durch Analysen und Tests auf Geräteebene [5]. Der Unterschied zu Industrieanlagen besteht also darin, dass die Sicherstellung der internen EMV eines Flugzeugs nicht nur vom Hersteller selbst, sondern auch von staatlichen Stellen überwacht wird.

Die Systemhersteller aller Sparten spezifizieren deshalb für die Komponenten ihres Systems, wiederum nach dem Verträglichkeitsprinzip, die geforderte minimale Störaussendung, die maximale Störfestigkeit und geeignete Prüfverfahren. In ihrer Spezifikation beziehen sie sich oftmals, jedoch nicht notwendigerweise, auf Normen. Da viele Hersteller z.B. in der Luftfahrt- oder Automobilindustrie ähnliche Ansprüche an ihre Komponenten stellen, wurden viele Normen für spezielle Industriezweige geschaffen.

#### **2.1.3. Störmodell der EMV**

Um vernünftige Forderungen für die EMV von Systemen und Komponenten aufstellen und begründen zu können, kann eine Verträglichkeitsanalyse durchgeführt werden. Betrachtet man je zwei Geräte, so lässt sich mit ihnen ein Störmodell aufbauen. Dazu wird die Situation der elektromagnetischen Beeinflussung in drei Bereiche [3] aufgeteilt:

- Störquelle
- Störsenke
- Störkopplung

Verkompliziert wird die Situation dadurch, dass prinzipiell jedes elektrische System oder Teilsystem (Gerät, Komponente) sowohl als Störquelle als auch als Störsenke betrachtet werden kann. Einige sind jedoch besonders empfindlich und senden nur geringste Störungen aus, wie z.B. Funkempfangsanlagen, oder sie sind unempfindlich, haben aber großes Störpotential, wie z.B. Schaltnetzteile. Diese können in der Verträglichkeitsanalyse

als reine Senke bzw. Quelle betrachtet werden. Auch Beeinflussungen von außen werden als Quelle betrachtet.

Die Kopplungsmechanismen der Störkopplung unterteilt man grundsätzlich in leitungsgebundene Störsignalübertragung und strahlungsgebundene Störsignalübertragung. Diese Unterscheidung liegt auch den meisten Normen zur EMV-Prüfung zugrunde. Für die EMV-Analyse kann man auch die folgenden Kopplungsmechanismen unterscheiden:

- galvanische Kopplung
- kapazitive Kopplung
- induktive Kopplung
- elektromagnetische Kopplung

[3] gibt die folgenden Definitionen an:

- Als galvanische Kopplung (engl.: *common impedance coupling*) wird diejenige Kopplung zwischen zwei Stromkreisen bezeichnet, die auftritt, wenn deren Ströme durch eine gemeinsame Impedanz fließen.
- Die Störkopplung zwischen zwei Systemen wird kapazitive Kopplung genannt, wenn sie durch das elektrische Feld zwischen beiden verursacht wird.
- Findet die Störkopplung zwischen zwei Systemen auf Grund des magnetischen Felds statt, dann wird sie induktive Kopplung genannt.
- Mit elektromagnetischer Kopplung wird die Strahlungskopplung zwischen zwei Stromkreisen bezeichnet, die auf Grund von elektromagnetischer Ab- und Einstrahlung zustande kommt. Diese macht sich zunehmend im höheren Frequenzbereich bemerkbar.

In der Regel wird sich im niederen Frequenzbereich eine Mischung aus den drei ersten Kopplungsmechanismen einstellen. Es zeigt sich, dass zudem für die in dieser Arbeit untersuchten Strukturen die kapazitive Kopplung vernachlässigt werden kann, so dass lediglich die galvanische und die induktive Kopplung berücksichtigt werden müssen.

Die Unterscheidung zwischen diesen beiden Koppelmechanismen ist nicht trivial, da nach der Definition die Koppelimpedanz der galvanischen Kopplung durchaus auch reaktive Bestandteile haben kann. In [3] findet sich als Beispiel für die galvanische Kopplung eine gemeinsam genutzte Masse mit einer ohmsch-induktiven Koppelimpedanz. Dies ist genau genommen nur zutreffend, wenn beide Stromkreise tatsächlich über eine gemeinsame konzentrierte Induktivität, z.B. eine Drossel, verkoppelt sind. Zwei Stromkreise sind, auch wenn sie über eine gemeinsame Leitung verfügen, zusätzlich durch das magnetische Feld induktiv gekoppelt. Dies lässt sich daraus begründen, dass auch der Verlauf der nicht gemeinsamen Leiter die Kopplung massiv beeinflusst.

Betrachtet man die EMV eines Systems aus mehreren Komponenten, so können Maßnahmen zu ihrer Gewährleistung an allen drei Teilen des Störmodells ansetzen, in der Praxis jedoch nur, soweit deren EMV-relevante Daten bekannt sind. Dies sind die Störaussendung der Störquelle, die Störempfindlichkeit der Störsenke und die Störkopplung in geeigneter Beschreibung. Störaussendung und Störempfindlichkeit der einzelnen Komponenten werden in der Praxis durch deren Spezifikation vorgegeben und in EMV-Tests normgerecht unter Laborbedingungen überprüft. Für die Beschreibung der Störkopplung müssen immer mindestens zwei Komponenten und deren Koppelpfad betrachtet werden, deshalb ist es sinnvoll, die Kopplung aus dem Gesamtsystem zu ermitteln.

#### **2.1.4. Netzstörungen**

Einer der Hauptproblembereiche der EMV sind laut [3] Spannungspulse auf Netzleitungen. Sie werden häufig verursacht von den von Halbleiterleistungsschaltern erzeugten Oberwellen des Stroms. Diese gehen wiederum häufig von Schaltnetzteilen aus. Da üblicherweise verschiedene Komponenten über eine gemeinsame Spannungsversorgung miteinander verbunden sind, ergeben sich über diese Leitungen gegenseitige Kopplungen. Die Oberwellen des Stroms werden durch die Netzimpedanz in Oberwellen der Spannung an den Klemmen der anderen Komponenten gewandelt.

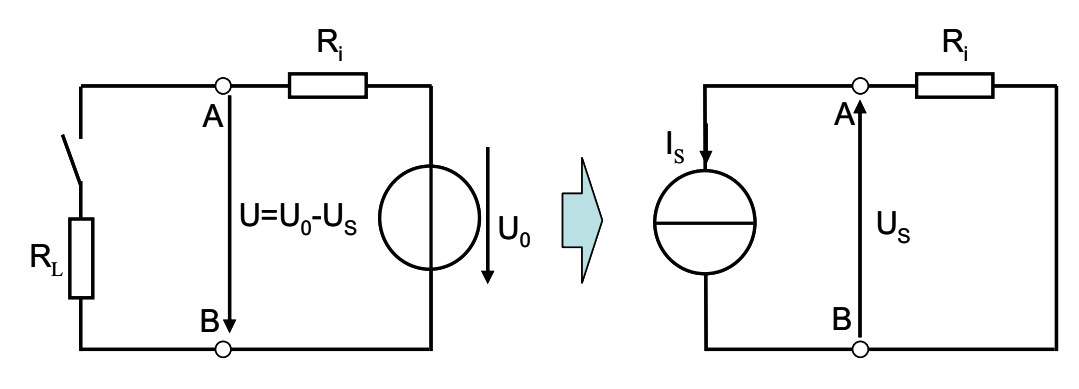

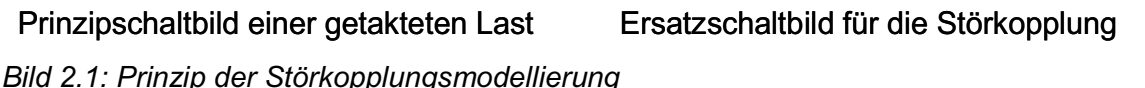

Komponenten, die z.B. durch Schaltvorgänge Stromoberwellen erzeugen, können als Quelle eines Störstroms angesehen werden, obwohl sie im engeren Sinne natürlich Verbraucher sind. Bild 2.1 verdeutlicht dies: Der Lastwiderstand R<sub>L</sub> wird mit dem Schalter S getaktet. Der Innenwiderstand Ri stellt den gesamten Netzwiderstand von Quelle und Leitungen bis zu den Klemmen A und B dar. Es entsteht eine Störspannung U<sub>S</sub>, die der Klemmenleerlaufspannung U negativ überlagert wird. Im Ersatzschaltbild für die Störkopplung wird der Lastwiderstand durch eine Stromquelle ersetzt, die nur die Oberwellen repräsentiert. Die Quelle wird durch den Netzwiderstand ersetzt. Es ergibt sich die gleiche Störspannung.

Diese Darstellung ist von Vorteil, da I<sub>s</sub> einfach und direkt mit Stromzange und Spektrumanalysator gemessen werden kann. Deshalb wird der Störstrom, bzw. dessen Grenzwert, frequenzabhängig in der Komponentenspezifikation zur leitungsgebundenen Störaussendung festgelegt. Auf der anderen Seite wird zur Störfestigkeitsprüfung häufig eine Prüfspannung festgelegt [6].

Zusätzlich zu diesen leitungsgeführten Störungen von Komponenten durch andere Komponenten gibt es eine ganze Reihe weiterer Ursachen von Störspannungen und – Strömen auf Leitungsnetzen: Einkopplung von niederfrequenten Magnetfeldern, von hochfrequenten elektromagnetischen Feldern oder transienten Störungen wie z.B. Blitzschlägen, außerdem transiente Störungen, die im Netz selbst entstehen, z.B. durch Kurzschluss und Ansprechen einer Sicherung [3].

# **2.2. Elektrische Netzwerke und das Knotenpotentialverfahren**

Ein Netzwerk besteht allgemein aus einer Anzahl von Zweigen, die an mehreren Verbindungspunkten (Knoten) miteinander verbunden sind. Mathematisch gesehen ist ein Netzwerk ein Graph, mit dem sich die Graphentheorie befasst [7]. In einem elektrischen Netzwerk bestehen die Zweige aus elektrischen Zweipolen, sind diese linear, so ist auch das Netzwerk linear. Lineare Zweipole sind Reihen- oder Parallelschaltungen von Widerständen, Induktivitäten, Kapazitäten, gesteuerten Quellen und unabhängigen Quellen [8-12].

Ziel der Netzwerkberechnung ist es, einzelne oder alle Ströme in und Spannungen über Zweipolen bzw. Potentiale der Knoten zu berechnen. Hierzu werden der Kirchhoffsche Knoten- und Maschensatz sowie die Zweipolgleichungen herangezogen. Die üblichen generalisierten Verfahren für lineare Netzwerke, z.B. das Knotenpotentialverfahren, erzeugen dafür zunächst ein lineares Gleichungssystem,

$$
[A] \cdot \vec{x} = \vec{b} \tag{2.1}
$$

mit der "Systemmatrix" A, dem Vektor der Unbekannten x und Konstanten b [10,12]. Diese Gleichung wird dann numerisch gelöst.

Charakteristisch für elektrische Netzwerke ist, dass die Systemmatrix üblicherweise sehr schwach besetzt ist. Entsprechend sind die Algorithmen numerischer Netzwerksimulatoren, z.B. des Programms PSpice [13], für diesen Einsatz optimiert. Der Einsatz der Netzwerktheorie ist jedoch nicht auf die Berechnung von realen Schaltkreisen mit diskreten Bauelementen beschränkt, es können auch andere Probleme auf äquivalente elektrische Netzwerke abgebildet werden. In diesem Fall geht jedoch u.U. dieser große Vorteil der Netzwerke verloren und die Systemmatrix kann sogar vollständig besetzt sein. Ein Beispiel hierfür ist die Abbildung der numerischen Feldberechnung auf ein äquivalentes Netzwerk z.B. mit der PEEC-Methode (vgl. Abschnitt 2.8).

Für lineare Netzwerke gelten die Kirchhoff'schen Gleichungen, nach denen die Summe aller Ströme in einem Netzwerkknoten und die Summe aller Spannungen einer Netzwerkmasche gleich null sind. Daraus wird das Knotenpotentialverfahren [10, 12] abgeleitet, mit dem die Potentiale aller Knoten eines mit beliebigen idealen Stromquellen angeregten Netzwerks berechnet werden können. Hierzu wird zunächst die Knotenadmittanzmatrix G systematisch aus dem bekannten Netzwerk generiert. Auf diese Matrix werden alle passiven Zweitore des Netzwerkes abgebildet. Die Stromquellen werden mit dem Quellenvektor I erfasst. Für den Vektor der Knotenpotentiale U<sub>i</sub> gilt

$$
[G]\cdot \vec{U} = \vec{I} \tag{2.2}
$$

Dieses Gleichungssystem ist überbestimmt, für die Berechnung von U muss zunächst willkürlich einem Netzwerkknoten das Potential Null zugewiesen werden. Dadurch reduziert sich die Knotenadmittanzmatrix um eine Spalte und eine Zeile, die Vektoren *U* und *I* jeweils um eine Zeile. Um die Übersichtlichkeit zu erhöhen, werden die Bezeichnungen G, *U* und *I* für diese reduzierten Vektoren bzw. für die Matrix beibehalten. Bei einem Netzwerk von k Knoten hat die Matrix G (k-1)² Elemente [10, 12].

## **2.3. N-Ports**

Als N-Port, n-Tor, auch 2n-Pol oder Multiport bezeichnet man eine Schaltung, die mit n Klemmenpaaren nach außen zugänglich ist. Klemmenpaare sind so definiert, dass der Strom, der in eine der beiden Klemmen hineinfließt, gleich dem ist, der die andere Klemme verlässt [14]. Beim linearen N-Port sind 2n Klemmengrößen (n Klemmenspannungen U und n Klemmenströme I) durch n unabhängige Gleichungen miteinander verknüpft. Daraus ergibt sich, dass diese Gleichungen nach n Variablen aufgelöst werden können. Es ergibt sich daher eine große Anzahl möglicher Darstellungen (Matrizensysteme), z.B.

$$
\vec{I} = [Y] \cdot \vec{U} \tag{2.3}
$$

und

$$
\vec{U} = [Z] \cdot \vec{I} \tag{2.4}
$$

mit der Admittanzmatrix Y bzw. der Impedanzmatrix  $Z=Y^{-1}$  [15]. N-Ports, die keine aktiven Elemente enthalten, haben eine symmetrische Admittanz- oder Impedanzmatrix, sie sind reziprok [16]. Bild 2.2 zeigt einen beispielhaften 4-Port.

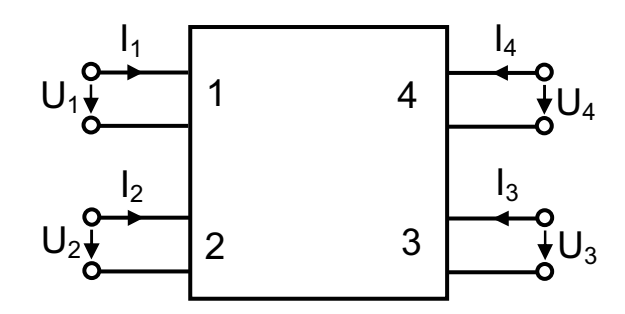

*Bild 2.2: 4-Port mit den zugehörigen Zählpfeilen* 

In der Admittanzform lauten die 4-Tor-Gleichungen:

$$
I_1 = Y_{11}U_1 + Y_{12}U_2 + Y_{13}U_3 + Y_{14}U_4
$$
\n(2.5)

$$
I_2 = Y_{21}U_1 + Y_{22}U_2 + Y_{23}U_3 + Y_{24}U_4
$$
\n(2.6)

$$
I_3 = Y_{31}U_1 + Y_{32}U_2 + Y_{33}U_3 + Y_{34}U_4
$$
\n(2.7)

$$
I_4 = Y_{41}U_1 + Y_{42}U_2 + Y_{43}U_3 + Y_{44}U_4
$$
\n(2.8)

Da der Überlagerungssatz gilt, können die Elemente der Leitwertmatrix z.B. durch Kurzschließen von jeweils drei Ports bestimmt werden. Aus dieser Form lässt sich auch eine allgemeine Ersatzschaltung für den 4-Port ableiten (Bild 2.3). In der gleichen Weise kann für jeden linearen N-Port ein Ersatzschaltbild gefunden werden. Für reziproke N-Ports lassen sich auch Ersatzschaltbilder ohne gesteuerte Quellen angeben [17]. Bild 2.4 zeigt ein Beispiel eines solchen Ersatzschaltbildes für ein 4-Tor [15].

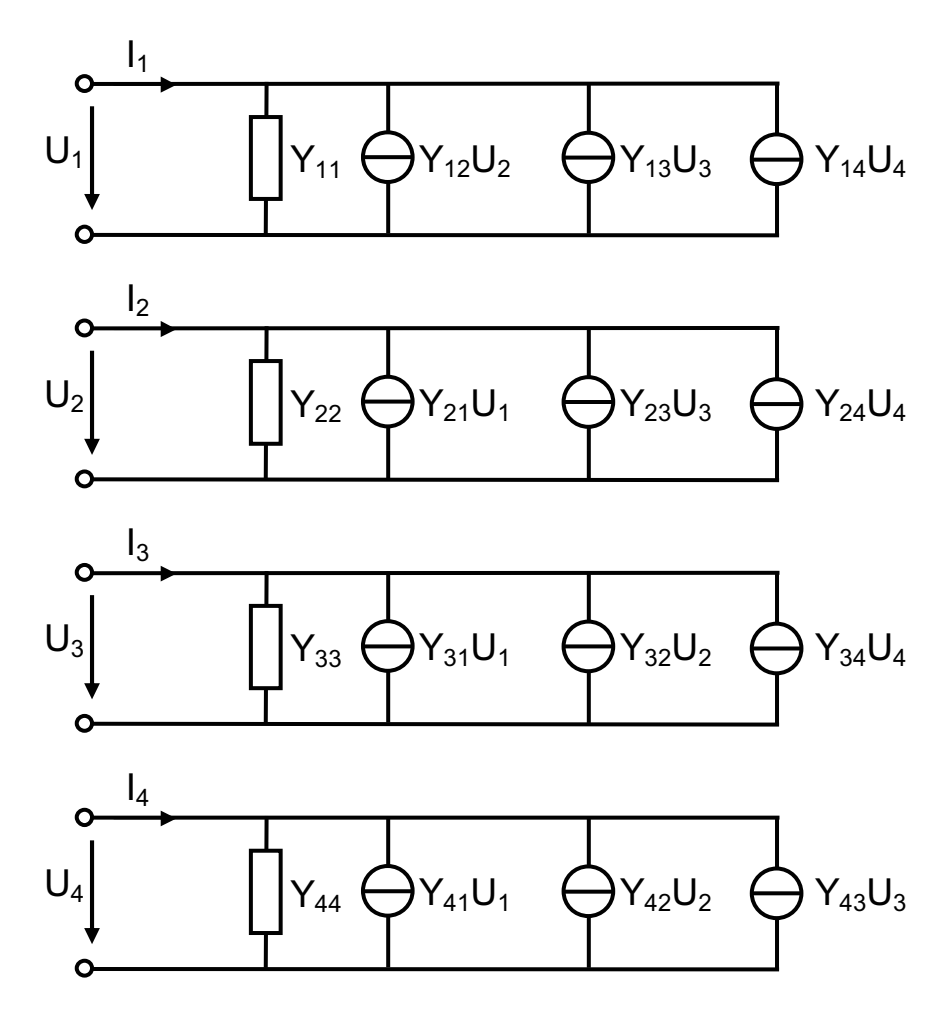

*Bild 2.3: Allgemeine Ersatzschaltung eines 4-Ports [15]* 

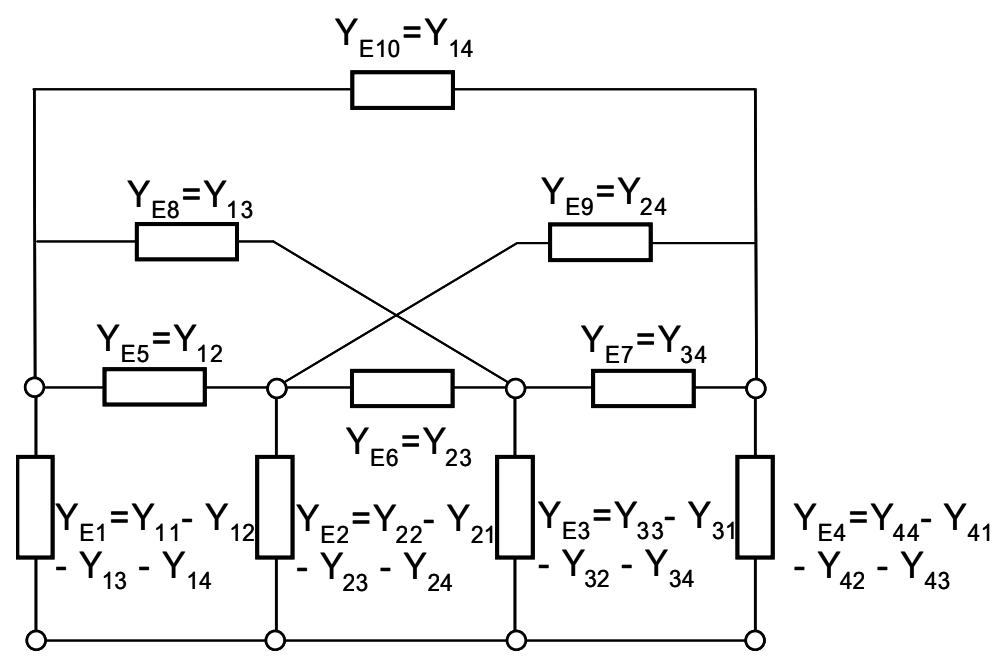

*Bild 2.4: Ersatzschaltbild für einen reziproken 4-Port ohne Quellen [15]* 

Wird ein spezieller N-Port mit Reihenwiderständen versehen, können diese durch Addition in der Diagonalen der Impedanzmatrix berücksichtigt werden. Wird beispielsweise der 4-Port in Bild 2.2 mit den Abschlusswiderständen  $Z_1$  bis  $Z_4$  abgeschlossen, so ergibt sich ein neuer Vierpol mit der Impedanzmatrix [15]

$$
\widetilde{Z} = Z + \begin{bmatrix} Z_1 & 0 & 0 & 0 \\ 0 & Z_2 & 0 & 0 \\ 0 & 0 & Z_3 & 0 \\ 0 & 0 & 0 & Z_4 \end{bmatrix} .
$$
 (2.9)

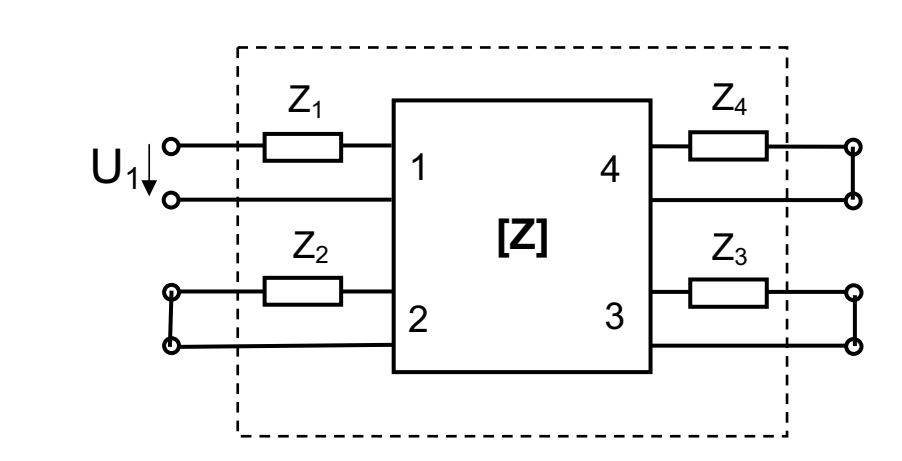

*Bild 2.5: Generierung eines neuen 4-Tors mit Abschlusswiderständen* 

Charakteristisch für die N-Port-Darstellung eines Netzwerkes ist, dass die Längsspannungen zwischen den Ports nicht definiert sind. Das bedeutet, dass viele unterschiedliche Netzwerke den gleichen N-Port ergeben. Das einfache Beispiel in Bild 2.6 zeigt dies. Daraus folgt, dass die N-Port-Darstellung in der Regel eine erhebliche Vereinfachung des Netzwerks ist.

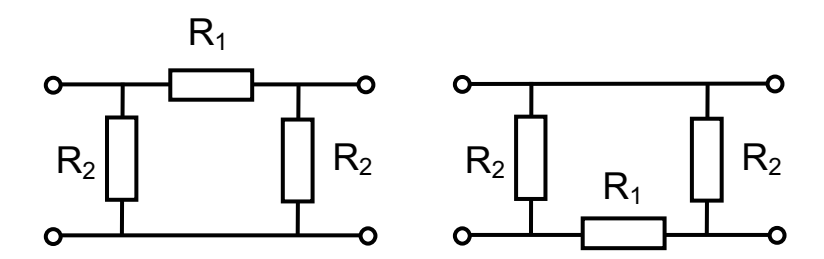

*Bild 2.6: Beispiel von zwei unterschiedlichen Netzwerken, die den gleichen N-Port darstellen* 

Es ergibt sich aber auch eine Einschränkung für die Verwendung von N-Port-Darstellungen. Die einzelnen Klemmenpaare dürfen im Allgemeinen nicht durch externe Beschaltung verbunden sein.

## **2.4. Transferfunktionen**

Als Transferfunktion oder Übertragungsfunktion wird im Allgemeinen der komplexe Quotient aus Eingangs- und Ausgangsgrößen eines Systems in Abhängigkeit der

Frequenz bezeichnet. Für die in dieser Arbeit betrachteten Anwendungen ist die genannte Definition nur dann sinnvoll, wenn das System linear und zeitinvariant ist.

Transferfunktionen bieten sich zur Charakterisierung von mechanischen Strukturen oder passiven linearen Netzwerken an. Diese können einheitenlos als Quotient gleichartiger Größen oder mit Einheit als Quotient verschiedenartiger Größen definiert werden. Beispiele für einheitenlose Transferfunktionen sind die Streuparameter, die den Quotienten zwischen der Leistung zweier Wellen angeben [18]. Die für geschirmte Kabel definierte Transferimpedanz ist ein Beispiel für eine Transferfunktion mit der Einheit Ohm. Sie ist der Quotient aus der Spannung zwischen Innenleiter und Schirm eines Koaxialkabels und dem ursächlichen Schirmstrom [19]. Die Transferfunktionen in beiden Beispielen sind komplexwertig.

Die Systemtheorie liefert den mathematischen Hintergrund für den Umgang mit Transferfunktionen. Hier wird zunächst im Zeitbereich definiert, dass in einem *System* eine Abbildung oder Transformation eines Eingangssignals in ein Ausgangssignal stattfindet. Entsprechend führt ein *lineares System* eine lineare Abbildung durch, d.h. eine Linearkombination von Eingangssignalen führt zu einem Ausgangssignal, das identisch ist mit der gleichen Linearkombination der einzelnen zugehörigen Ausgangssignale. Ein *lineares zeitinvariantes System* (linear time-invariant, LTI-System) reagiert per Definition auf ein zeitverschobenes Eingangssignal mit dem gleichen nur zeitverschobenen Ausgangssignal [20].

Wird ein LTI-System mit dem sog. Dirac-Puls angeregt, liefert es am Ausgang die sog. Pulsantwort, die das System im Zeitbereich charakterisiert. Der Dirac-Puls  $\delta(t)$  wird durch das folgende Integral definiert:

$$
\int_{-\infty}^{+\infty} x(t) \cdot \delta(t) dt = x(0).
$$
 (2.10)

Dabei ist x(t) eine beliebige im Ursprung stetige Funktion. Anschaulich ist der Dirac-Puls ein entarteter Rechteckpuls, dessen Pulsbreite gegen 0 strebt und dessen Fläche trotzdem den Wert 1 hat [21].

Mit dieser Definition der Pulsantwort ergibt sich, dass die komplexe Transferfunktion  $H(i\omega)$ gerade die Fourier-Transformierte der Pulsantwort h(t) ist. Durch Faltung des Eingangssignals im Zeitbereich mit der Pulsantwort lässt sich das Ausgangssignal berechnen. Die Faltung ist über das Faltungsintegral definiert [22].

$$
y(t) = \int_{-\infty}^{+\infty} x(\tau)h(t-\tau)d\tau
$$
 (2.11)

Im Frequenzbereich kann die komplexe Ausgangsgröße  $Y(i\omega)$  als Produkt der komplexen  $E$ ingangsgröße  $X(i\omega)$  mit der Transferfunktion  $H(i\omega)$  berechnet werden. Dabei sind  $X(i\omega)$ und  $Y(i\omega)$  die Fourier-Transformierten von x(t) bzw. y(t).

$$
Y(j\omega) = X(j\omega)H(j\omega)
$$
\n(2.12)

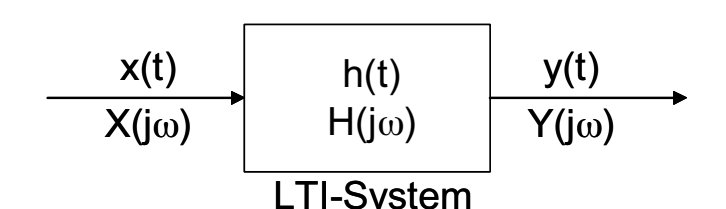

*Bild 2.7: Darstellung eines LTI-Systems mit Übertragungsverhalten, Eingangsund Ausgangssignalen im Zeit- und Frequenzbereich* 

Die Berechnung eines Ausgangssignals zu einem fiktiven Eingangssignal mit Hilfe der bekannten Transferfunktion bzw. Pulsantwort kann schon als Simulation des Systems angesehen werden. Jedoch liegt die Transferfunktion nicht immer in algebraischer Form vor. Sie muss i.d.R. gemessen oder durch numerische Simulation gewonnen werden. In diesen Fällen liegt die Transferfunktion an einzelnen diskreten Frequenzstellen vor, bzw. die Pulsantwort wurde zu bestimmten Zeitpunkten abgetastet. Außerdem liegen die Werte üblicherweise digital vor.

## **2.5. Diskrete Transferfunktionen**

Transferfunktionen und Pulsantworten in diskreter Form sind durch die diskrete Fourier-Transformation (DFT) verbunden. Sie wird im Computer i.d.R. als schnelle Fourier-Transformation (FFT) ausgeführt. Zusätzlich zu den im letzten Abschnitt genannten Bedingungen an das System (linear, zeitinvariant) gelten für die diskreten Varianten weitere Bedingungen. Die diskrete Fourier-Transformation und Rücktransformation geht im Prinzip von sowohl im Zeitbereich als auch im Frequenzbereich periodischen Signalen bzw. Spektren aus. Dies begründet die folgenden Abtasttheoreme, hat aber noch weitere Auswirkungen.

Das Shannon- oder Nyquisttheorem sagt aus, dass ein mit  $f_a$  bandbegrenztes zeitlich abgetastetes Signal dann, und nur dann, vollständig zurück gewonnen werden kann, wenn die Abtastfrequenz die folgende Bedingung erfüllt [20]:

$$
f_a \ge 2 \cdot f_g. \tag{2.13}
$$

Entsprechend existiert auch ein Abtasttheorem im Frequenzbereich für zeitbegrenzte Signale. Ein Signal mit einer Länge von T<sub>g</sub> kann nur dann rekonstruiert werden, wenn die Abtastwerte im Frequenzbereich (Stützstellen) einen Abstand von  $\Delta f$  aufweisen mit [20]:

$$
\frac{1}{\Delta f} \ge T_g \tag{2.14}
$$

Dies ist bei der Messung im Frequenzbereich z.B. mit einem Netzwerkanalysator zu beachten. Wird z.B. eine Messung eines Systems im Freqenzbereich 0-1 MHz mit 401 Stützstellen durchgeführt, so beträgt die berechenbare Signallänge

$$
T_g = \frac{1}{1 \text{MHz}/400} = 0,4 \text{ms} \tag{2.15}
$$

Wenn die Pulsantwort des Systems in diesem Beispiel länger ist als 0,4 ms, kann sie aus den Messwerten nicht korrekt rekonstruiert werden.

Analog zu diesem Abtasttheorem ergeben sich Anforderungen an die Zeitbereichsmessung von zeitbegrenzten Signalen wie z.B. Pulsen. Es ist darauf zu achten, dass der gemessene Puls während der Messung genügend weit abklingt. Dies ist für eine Rechnung im Frequenzbereich jedoch noch nicht ausreichend. Wird das Ergebnis der Berechnung ein Puls sein, der im Zeitbereich länger ist als die Messdauer, so führen Überlagerungseffekte unweigerlich zu Fehlern. Abhilfe kann hier u.U. die künstliche Verlängerung des aufgenommenen Signals mit dem Wert "0" schaffen.

Es ist weiterhin darauf zu achten, dass keine großen Sprünge zwischen dem ersten und letzten Wert der Zeitbereichsmessung auftreten. Dies kann bei Offsetfehlern während der Messung passieren, aber auch beim oben genannten Auffüllen mit "0", wenn die tatsächlichen Messwerte einen Gleichanteil aufweisen.

Die Rechnung mit diskreten Transferfunktionen ist erfahrungsgemäß insgesamt anfällig für numerische Fehler.

# **2.6. N-Port-Transferfunktionen und Makromodelle**

Mit einer bekannten Transferfunktion lässt sich die Antwort eines linearen Systems auf ein beliebiges Eingangssignal simulieren. Dabei ist das System selbst festgelegt. Wird die Methode genutzt, um z.B. eine elektrische Schaltung zu simulieren, darf sich insbesondere der Abschlusswiderstand nicht ändern. Um diese Beschränkung zu umgehen, können statt einer einzelnen Transferfunktion alle Elemente einer N-Tor-Systemmatrix  $Z(i\omega)$  als komplexe Transferfunktion bestimmt werden. In diesem Fall kann, wie in Abschnitt 2.3 beschrieben, die Abschlussimpedanz mit in die Transferfunktion einbezogen werden.

N-Port-Transferfunktionen können in Netzwerksimulationsprogrammen wie z.B. Spice verwendet werden, wenn man sie z.B. in die Form eines Makromodells bringt [13]. Ein Makromodell ist im Prinzip ein äquivalentes Ersatzschaltbild z.B. eines N-Ports. Die Berechnung eines solchen wird auch als "Netzwerk-Synthese" bezeichnet [23].

In den Betrachtungen zur N-Tor-Theorie wurde erwähnt, dass ein einzelnes N-Tor viele verschiedene Netzwerke beschreiben kann. Deshalb können einzelne N-Tore, wenn sie überhaupt realisierbar sind, durch viele verschiedene Ersatznetzwerke beschrieben werden. Der Fall, dass sich kein Ersatznetzwerk finden lässt, soll hier nicht weiter untersucht werden, da er in der vorliegenden Arbeit nicht auftritt, die hier untersuchten N-Tore sind grundsätzlich "gutmütig". Kim [24] und Newcomb [23] formulieren Eigenschaften, denen komplexe Transferfunktionen genügen müssen, damit sie mit Hilfe eines Netzwerks aus Widerständen, Kapazitäten, Eigen- und Gegeninduktivitäten beschrieben werden können.

In der Praxis liegt die Schwierigkeit darin, eine numerisch stabile Lösung mit rein passiven Elementen für ein passives N-Tor zu finden. Deshalb gibt es eine große Zahl von Verfahren und Veröffentlichungen zu diesem Thema [7, 17, 23-28]. Das Grundprinzip vieler Verfahren ist, das Problem auf die Synthese von komplexen Zweipolen zu reduzieren, indem eine geeignete Topologie aus Zweipolen gefunden wird, die das N-Tor repräsentiert. Die Zweipole werden dann aus deren komplexer frequenzabhängiger Transferfunktion synthetisiert. [27] verwendet dazu das Ersatzschaltbild zur Impedanzmatrix aus Bild 2.3. [17] beschreibt ein Verfahren, das auf dem Ersatzschaltbild der Admittanzmatrix beruht. Es ist auch möglich, Verfahren der Graphentheorie zur Berechnung der Topologie zu verwenden [7, 24]. In dieser Arbeit wird das Verfahren aus [17] auf Basis der Admittanzmatrix angewendet. Es wird in Kapitel 5 erläutert.

# **2.7. Die Berechnung von Induktivitäten**

Eine anschauliche Definition von Induktivitäten (Eigen- und Gegeninduktivitäten) ist nur für Leiterschleifen oder vielfache Leiterschleifen (also Spulen) möglich, da Ströme nach dem Kirchhoffschen Knotensatz (bzw. dem Kontinuitätssatz) immer in geschlossenen Kreisen auftreten. Deswegen wurden diese auch zunächst nur für diesen Fall definiert. Eine Methode, Induktivitäten abschnittsweise zu berechnen und damit Teilinduktivitäten (partielle Induktivitäten) zu definieren wurde erstmalig um 1905 von Edward B. Rosa [29,30] aufgezeigt. Sie war zunächst umstritten, weil sie der Anschauung scheinbar widerspricht. So ist z.B. die Eigeninduktivität eines geraden Leiters mit einer bestimmten Länge nicht doppelt so groß wie diejenige eines ansonsten gleichen Leiters mit halber Länge.

#### **2.7.1. Mittlerer geometrischer Abstand (MGA)**

Das Konzept der "mittleren geometrischen Abstände" (MGA, englisch: *mean geometric distance*) wurde zuerst von Maxwell eingeführt [1], es dient dazu, die Berechnung von Induktivitäten zu vereinfachen. Der MGA zweier Flächen  $F_1$  und  $F_2$  ist  $g_{12}$ :

$$
\ln g_{12} = \frac{1}{F_i \cdot F_k} \cdot \iiint_{F_i} \ln r \cdot dF_i dF_k \,. \tag{2.16}
$$

Bild 2.8 veranschaulicht diesen Zusammenhang. Entsprechend ist auch der "mittlere geometrische Abstand (einer Fläche) zu sich selbst" definiert. Auf Grund der einfacheren Abkürzung wird dieser Wert im Folgenden MGR (englisch: *mean geometric radius*) abgekürzt. Für einfache Flächen können die MGAs analytisch berechnet werden [1,31]. Tabellarisch werden MGAs für viele Geometrien in [32] angegeben. Eine numerische Auswertung des Integrals (2.16) ist schwierig.

Es bietet sich für die numerische Bestimmung der MGAs ein Zusammenhang an: Der mittlere geometrische Abstand einer aus gleich großen Flächen zusammengesetzten Fläche zu einer weiteren Fläche ist der geometrische Mittelwert der einzelnen MGAs [1]

$$
g_{12x} = \sqrt{g_{1x} \cdot g_{2x}} \tag{2.17}
$$

Daher lässt sich der mittlere geometrische Abstand einer komplexen Geometrie aus einfachen Geometrien ableiten. Beispielsweise berechnet sich der MGA der zwei Rechtecke in Bild 2.9 aus den MGAs der Quadrate:

$$
g = \sqrt[4]{g_{13} \cdot g_{14} \cdot g_{23} \cdot g_{24}} \tag{2.18}
$$

unter der Voraussetzung, dass diese gleich groß sind. Sinngemäß gilt dies auch für die mittleren geometrischen Abstände einer Fläche zu sich selbst (MGR).

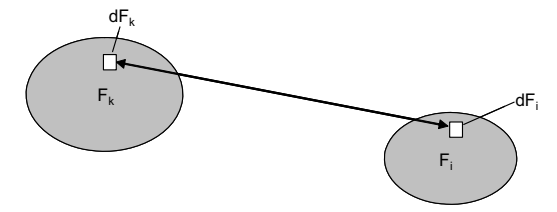

*Bild 2.8: Zur Definition des mittleren geometrischen Abstands* 

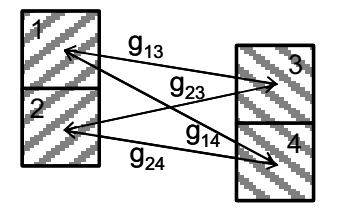

*Bild 2.9: Ableitung des mittleren geometrischen Abstands zweier Rechtecke aus Quadraten* 

Mit zunehmendem Abstand zweier Flächen nähert sich der MGA dieser Flächen immer mehr dem Abstand ihrer Schwerpunkte. Tabelle 2.1 listet die mittleren geometrischen Abstände zweier Quadrate der Kantenlänge 1 in unterschiedlichen Abständen voneinander auf, der Abstand wird hier als Vielfaches der Kantenlänge angegeben (Bild 2.10). Mit diesen Überlegungen vereinfachen sich numerische Berechnungen abhängig von der gewünschten Genauigkeit erheblich.

Der MGR eines Quadrats mit der Kantenlänge a beträgt g<sub>11</sub>=0,4471a und der MGR eines Kreises mit dem Radius r beträgt  $g_{11}$ = $e^{-0.25}$ r = 0,7788r [32].

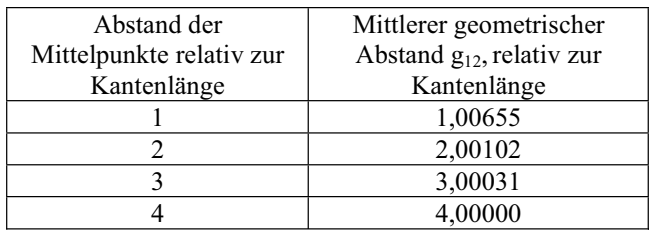

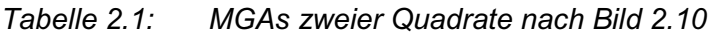

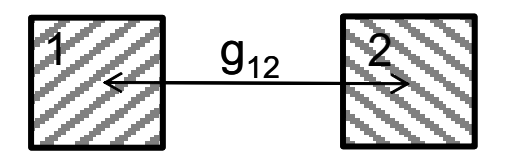

*Bild 2.10: Zur Verdeutlichung von Tabelle 2.1*

#### **2.7.2. Eigeninduktivität und Gegeninduktivität von Leiterschleifen.**

Die (Eigen-)Induktivität einer Leiterschleife ist definiert als Quotient des magnetischen Flusses  $\Phi$  durch diese Leiterschleife und des Stroms i, der den Fluss verursacht:

$$
L = \frac{\phi}{i} \,. \tag{2.19}
$$

Zwei Leiterschleifen sind prinzipiell über die Gegeninduktivität verkoppelt. Diese ist per Definition der Quotient des Flusses durch eine Schleife und des diesen Fluss verursachenden Stroms in der anderen Schleife (Bild 2.11):

$$
M_{12} = \frac{\phi_{12}}{i_1} = M_{21} = \frac{\phi_{21}}{i_2}.
$$
 (2.20)

Mit dem Vektorpotential  $A_1$ , verursacht durch den Strom  $i_1$  in Schleife S<sub>1</sub>, berechnet sich der Fluss  $\Phi_{12}$  durch Schleife S<sub>2</sub> (Bild 2.11):

$$
\phi_{12} = \oint_{S_2} A_1 \cdot \mathrm{d} l_2 \,. \tag{2.21}
$$

Mit dem Poisson-Integral ergibt sich:

$$
\phi_{12} = \oint_{S_2} \oint_{S_1} \frac{\mu_0 i_1}{4\pi r} \, \mathrm{d} l_1 \cdot \mathrm{d} l_2 \,,\tag{2.22}
$$

dabei ist r der Abstand zwischen den Elementen d $l_1$  und d $l_2$  (Bild 2.11). Daraus kann die Neumann-Gleichung [1,33] abgeleitet werden:

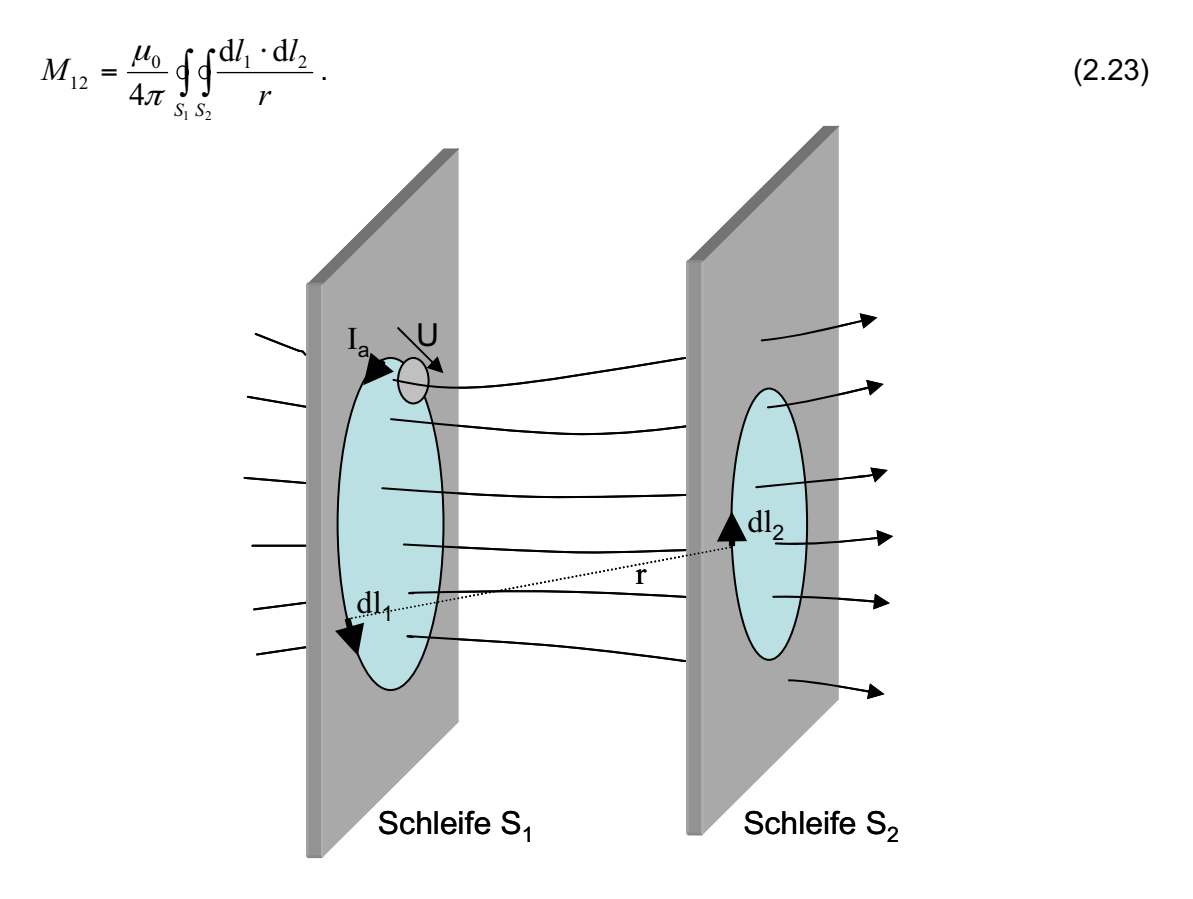

*Bild 2.11: Der Strom in Schleife 1 verursacht ein Feld, welches durch Schleife 2 teilweise hindurch tritt* 

Die Eigeninduktivität einer Leiterschleife kann als Sonderfall von (2.23) betrachtet werden. Deshalb werden im Folgenden sowohl Eigen- als auch Gegeninduktivitäten als L<sub>km</sub> bezeichnet: Wenn k und m gleich sind, handelt es sich um eine Eigeninduktivität, sind sie verschieden, wird eine Gegeninduktivität beschrieben.

Die Gleichung (2.23) ist in der Praxis nicht gut geeignet, um reale Induktivitäten zu berechnen, sie wird jedoch für die Definition von partiellen Induktivitäten in Abschnitt 2.7.3 benötigt. Der übliche Weg zur Berechnung von Induktivitäten führt über (2.21) und wird im Folgenden für einen Spezialfall gezeigt:

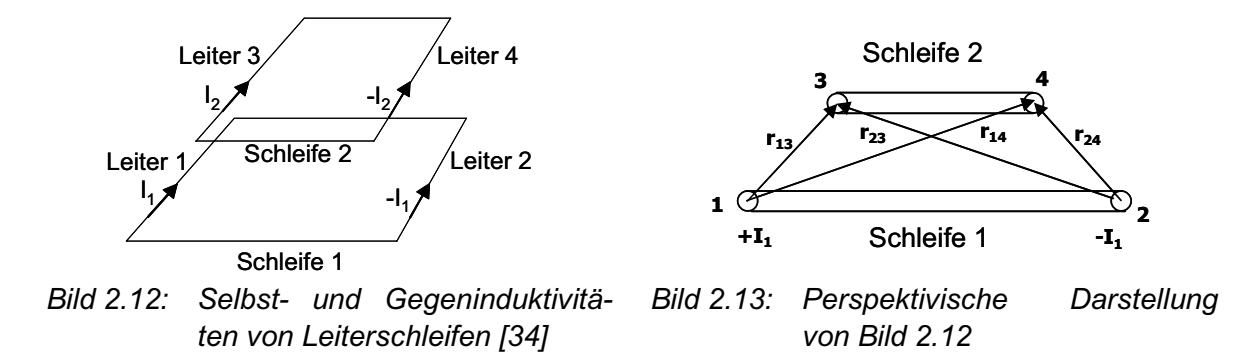

In den Bildern 1 und 2 bilden Leiter 1 und Leiter 2 eine Leiterschleife der Länge l, Leiter 3 und Leiter 4 eine zweite Schleife. Zur Vereinfachung wird angenommen, dass die Leiter 1 bis 4 parallel verlaufen. Die Leiter an den Stirnseiten der Schleifen werden vernachlässigt. Des weiteren wird angenommen, dass es sich um Linienleiter im freien Raum ( $\mu = \mu_0$ ) handelt. Der Strom i<sub>1</sub> erzeugt damit einen Fluss  $\phi_{12}$  in Schleife 2:

$$
\phi_{12} = \frac{\mu_0 \cdot l}{2\pi} \cdot \left( \int_{r_{13}}^{r_{14}} \frac{i_1}{r} dr + \int_{r_{24}}^{r_{23}} \frac{i_1}{r} dr \right). \tag{2.24}
$$

Die Gegeninduktivität der beiden Leiter beträgt damit

$$
L_{12} = \frac{\mu_0 \cdot l}{2\pi} \cdot \ln \left( \frac{r_{14} \cdot r_{23}}{r_{13} \cdot r_{24}} \right). \tag{2.25}
$$

Diese Beziehung (2.25) gilt in dieser Form für Linienleiter. Für reale Leiter kann die gleiche Formel verwendet werden, wenn die Abstände rxy durch die entsprechenden mittleren geometrischen Abstände g<sub>xy</sub> ersetzt werden [1].

Mit der gleichen Überlegung kann die Eigeninduktivität L einer Leiterschleife berechnet werden. Die Radien r<sub>14</sub> und r<sub>23</sub> sind dann gleich den mittleren geometrischen Abständen zwischen den beiden Leitern  $g_{12}$ . Die Radien  $r_{13}$  und  $r_{24}$  werden zu den mittleren geometrischen Abständen zu sich selbst (MGR) der Leiterquerschnitte g<sub>11</sub>.

$$
L = \frac{\mu_0}{2\pi} \cdot l \cdot \left[ \ln \left( \frac{g_{12}}{g_{11}} \right)^2 \right].
$$
 (2.26)

#### **2.7.3. Partielle Eigen- und Gegeninduktivitäten**

Das Ziel der Definition von partiellen Induktivitäten ist es, die Induktivität komplexer Anordnungen aus partiellen Eigen- und Gegeninduktivitäten berechnen zu können. Wenn  $L_{km}$  die partielle Induktivität zwischen den Leiterabschnitten k und m ist, und  $S_{km}$  auf geeignete Weise ein Vorzeichen definiert, dann soll

$$
L = \sum_{k} \sum_{m} S_{km} L_{km} \tag{2.27}
$$

die Gesamtinduktivität der Anordnung wiedergeben [35, 37].

Offensichtlich ist, dass bei einer willkürlichen Aufteilung einer beliebigen Leiteranordnung in einzelne Teilleiter die Summe aller Induktivitäten und Gegeninduktivitäten gleich der Induktivität der gesamten Anordnung sein muss.

Um konsistent zur Theorie der Leiterschleifen zu bleiben, ist es sinnvoll, die Neumann-Gleichung (2.23) von geschlossenen Schleifen auf Leiterteilstücke zu erweitern. Die partielle Induktivität L<sub>km</sub> lässt sich über die Neumann-Gleichung definieren:

$$
L_{km} = \frac{\mu_0}{4\pi} \int_{b_m}^{c_m} \int_{k}^{c_k} \frac{\mathrm{d}l_k \cdot \mathrm{d}l_m}{r} \,. \tag{2.28}
$$

Hierbei sind  $c_k$ ,  $b_k$ ,  $c_m$  und  $b_m$  die Anfangs- und Endpunkte der Teilstücke k und m [35, 37].

Wie im letzten Abschnitt gezeigt, kann die Induktivität einer beliebigen Leiterschleife aus

$$
L = \frac{\phi}{i} \tag{2.29}
$$

abgeleitet werden, dabei ist  $\phi$  der magnetische Fluss durch die geschlossene Leiterschleife. Es wird zunächst kein bestimmter Teil des Flusses einem bestimmten Teil der Leiterschleife zugeordnet. Die partielle Induktivität (2.28) lässt sich auch über den magnetischen Fluss durch Teilflächen definieren, dazu müssen jedoch die Teilflächen jeweils Teilen der Leiterschleife zugeordnet werden. Im Folgenden wird dies am Beispiel gerader Leiterstücke gezeigt.

Die Formel für die partielle Induktivität eines geraden Leiterstücks der Länge *l* mit dem  $MGR$  g<sub>11</sub> ist [31, 35]:

$$
L_{11} = \frac{\mu_0}{2\pi} \cdot l \cdot \left[ \ln \left( \frac{2l}{g_{11}} \right) - 1 \right].
$$
 (2.30)

Dahinter verbirgt sich die Definition, dass der magnetische Fluss in einem Rechteck mit der Länge *l*, das sich an einer Seite des Leiters bis ins Unendliche erstreckt, als zum Leiter gehörig angesehen wird (Bild 2.13). Sumec leitet (2.30) aus dieser Definition mit Hilfe des Gesetzes von Biot-Savart ab [30]. Es ist anzumerken, dass auch für kleine Längen *l* die partielle Induktivität nicht negativ wird, denn die Formel (2.30) ist eine Näherung, sie gilt für  $l > 911$ .

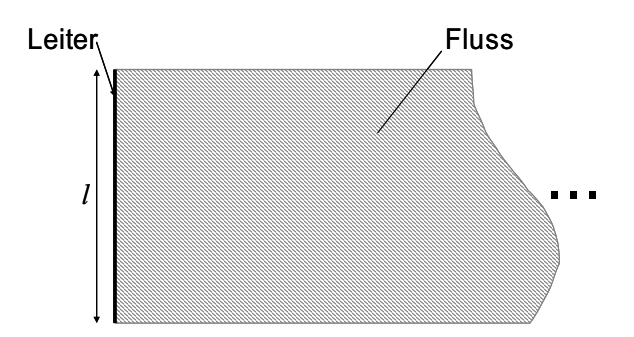

*Bild 2.13: Die Definition der partiellen Induktivität ordnet einem Leiter eine Fläche zu, in der der magnetische Fluss als zum Leiter zugeordnet betrachtet wird* 

Auch für partielle Gegeninduktivitäten gibt es eine formale Aufteilung des magnetischen Flusses. Ruehli beschreibt in [37], wie zur Berechnung von partiellen Gegeninduktivitäten die Fläche  $A_k$  auszusehen hat, die für die Zuordnung des magnetischen Flusses verwendet wird (Bild 2.14):

*"Es sei ein dünnes gerades Leitersegment k zwischen den Punkten bk und ck gegeben und ein zweites Leitersegment zwischen bm und cm, dann ist Ak die Ebene, die umrandet ist von den Enden des Leitersegments k und unendlich und an den*  Seiten von zwei geraden Linien, welche durch die Punkte b<sub>k</sub> und c<sub>k</sub> verlaufen und im *rechten Winkel zu der Geraden durch bm und cm stehen."* 

Ruehli weist nach, dass die mit dieser Definition berechneten Induktivitäten die erweiterte Neumann-Gleichung (2.28) erfüllen [37].

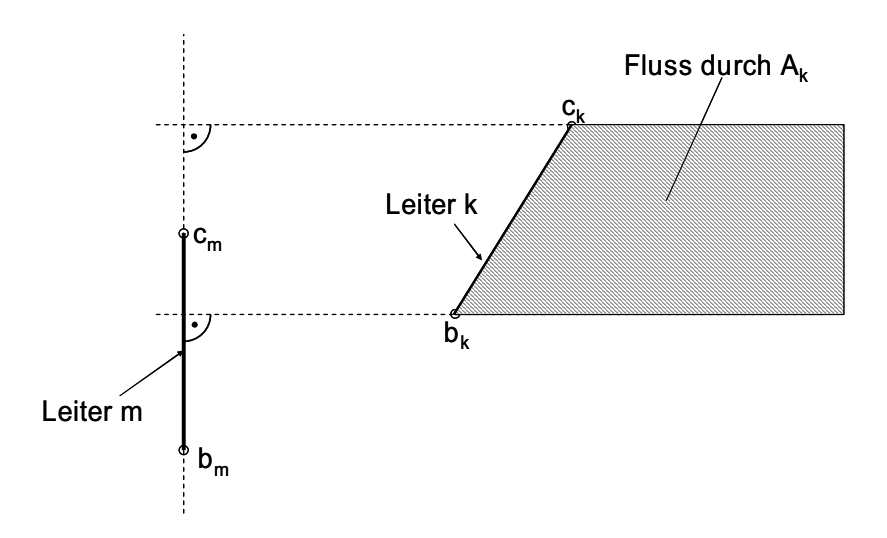

*Bild 2.14: Fläche, in der der magnetische Fluss zur Berechnung der Gegeninduktivität herangezogen wird* 

Grover gibt in [35] Formeln für die Gegeninduktivität diverser Leiteranordnungen an, u.a. einen geschlossenen Weg für die Berechnung der Gegeninduktivität zweier beliebig zueinander angeordneter Linienleiter.

### **2.7.4. Beispiele für die Induktivitätsberechnung von Leiteranordnungen mit Hilfe der partiellen Induktivitäten**

Im Folgenden sollen zwei Beispiele zeigen, wie die Berechnung von Induktivitäten aus Teilinduktivitäten erfolgen kann.

#### **Beispiel: Induktivität eines geraden Leiterstücks der Länge 2***l*

Ein gerades dünnes Leiterstück der Länge 2*l* wird aus zwei Teilstücken der Länge *l* zusammengesetzt, dann ist

$$
L_{\rm ges} = 2L + 2M \tag{2.31}
$$

L wird aus (2.30) berechnet, für M gibt [35] an:

$$
M = \frac{\mu_0}{2\pi} \cdot l \cdot \ln 2 \tag{2.32}
$$

damit wird

$$
L_{ges} = 2 \cdot \frac{\mu_0}{2\pi} \cdot l \cdot \left[ \ln \left( \frac{2 \cdot l}{g_{11}} \right) - 1 \right] + 2 \cdot \frac{\mu_0}{2\pi} \cdot l \cdot \ln 2
$$
  

$$
= \frac{\mu_0}{2\pi} \cdot 2 \cdot l \cdot \left[ \ln \left( \frac{2 \cdot 2 \cdot l}{g_{11}} \right) - 1 \right]
$$
 (2.33)

Das ist genau die Induktivität, die sich aus der direkten Anwendung von (2.30) auf ein Leiterstück der Länge 2*l* ergeben hätte.

#### **Beispiel: Induktivität einer Doppelleitung**

Die Induktivität einer Doppelleitung (Hin- und Rückleiter) nach Bild 2.15 ist

$$
L = L_1 + L_2 - 2M \tag{2.34}
$$

Hierbei sind L<sub>1</sub> und L<sub>2</sub> die Selbstinduktivitäten jeweils eines Leiters und M die Gegeninduktivität zwischen beiden. Das negative Vorzeichen ergibt sich, weil der Strom im Rückleiter in entgegengesetzter Richtung fließt.

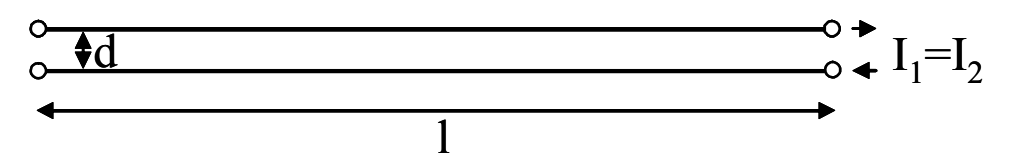

*Bild 2.15: Zweidrahtleitung* 

Die Selbstinduktivität jedes einzelnen Leiters ist

$$
L_1 = L_2 = \frac{\mu_0}{2\pi} \cdot l \cdot \left[ \ln(\frac{2l}{g_{11}}) - 1 \right],
$$
\n(2.35)

mit dem MGR g11=0,7788 r für einen runden Leiter mit dem Radius r und der Länge *l*. Die Gegeninduktivität M12 der beiden Leiter beträgt [35]

$$
M_{12} = M_{21} = \frac{\mu_0}{2\pi} \cdot l \cdot \left[ \ln \left( \frac{l}{g_{12}} + \sqrt{1 + \frac{l^2}{g_{12}^2}} \right) - \sqrt{1 + \frac{g_{12}^2}{l^2}} + \frac{g_{12}}{l} \right].
$$
 (2.36)

Wenn *l* >> g<sub>12</sub>, ergibt sich die übliche Näherung [35]

$$
M_{12} = M_{21} \approx \frac{\mu_0}{2\pi} \cdot l \cdot \left[ \ln \left( \frac{2l}{g_{12}} \right) - 1 \right]
$$
 (2.37)

mit dem MGA g12=d (Anmerkung: Auch die Gegeninduktivität M12 wird bei kleinem *l* nicht negativ).

Die Gesamtinduktivität ist

$$
L = L_1 + L_2 - 2 \cdot M_{12} = 2 \cdot \frac{\mu_0}{2\pi} \cdot l \cdot \left[ \ln \left( \frac{2l}{g_{11}} \right) - 1 - \ln \left( \frac{2l}{g_{12}} \right) + 1 \right],
$$
 (2.38)

$$
L = \frac{\mu_0}{\pi} \cdot l \cdot \left[ \ln \left( \frac{g_{12}}{g_{11}} \right) \right].
$$
 (2.39)

Werden MGA und MGR eingesetzt, so ergibt sich:

$$
L = \frac{\mu_0}{\pi} \cdot l \cdot \left[ \ln \left( \frac{d}{r} \right) + \frac{1}{4} \right].
$$
 (2.40)

Es ist auffällig, dass die Formel (2.39) mit der Formel (2.26) exakt übereinstimmt, obwohl in der Herleitung von (2.39) mehrfach Näherungen durchgeführt wurden [35]. Dies erklärt sich dadurch, dass in den Herleitungen von M und L die jeweils gleichen Näherungen durchgeführt wurden, die zu zwei gleichen Summanden führen.

#### **2.8. PEEC-Methode**

Die PEEC-Methode ist ein bekanntes Verfahren zur numerischen Feldsimulation, dessen Grundgleichung sich als Netzwerk interpretieren lässt. Eine vereinfachte Form der PEEC-Methode wird in dieser Arbeit mit anderen Methoden verglichen.

Es gibt eine Reihe von Methoden zur numerischen Feldberechnung, z.B. die Methode der finiten Differenzen (FDM) [39], der finiten Elemente (FEM) [39] oder die Momentenmethode (MoM) [3]. Albert E. Ruehli hat seine Methode, die Methode der partiellen Elemente (*partial element equivalent circuit*, PEEC) 1972 in seiner Dissertation vorgestellt [36]. Die PEEC-Methode gehört, wie die MoM*,* zu der Klasse der Integralgleichungsverfahren. Im Unterschied zu den anderen genannten Verfahren, lässt sich das PEEC-Modell als Netzwerk aus Widerständen, Eigen- und Gegeninduktivitäten und Kapazitäten überführen. Damit ist es möglich, das Modell in Netzwerksimulationsprogramme, wie Spice, zu integrieren. Spice (*Simulation Program with Integrated Circuit Emphasis*) ist eine Software zur Simulation elektrischer Schaltungen auf der Basis der Netzwerkberechnung [13].

Zur Diskretisierung der geometrischen Anordnung verwendet die klassische PEEC-Methode sog. Zellen. Dabei wird zwischen Volumenzellen und Oberflächenzellen unterschieden. Diese sind räumlich zueinander versetzt angeordnet. Die Volumenzellen werden mit einer rechteckförmigen Stromverteilung belegt. Die Oberflächenzellen liegen auf den Seiten des Umgangs der Volumenzellen, sie werden mit einer rechteckförmigen Ladungsverteilung belegt.

In der netzwerkorientierten Interpretation des Verfahrens führen die Volumenzellen den Strom und werden zur Berechnung der Eigen- und Gegeninduktivitäten und des Widerstandes herangezogen. Auf den Oberflächenzellen liegt in dieser Interpretation die Ladung. Sie werden zur Berechnung der Koppelkapazitäten verwendet.

Zwischen den Volumenzellen werden Knoten definiert. Sie korrespondieren mit den Knoten des Netzwerks. Bild 2.16 zeigt zur Verdeutlichung die Diskretisierung eines Leiterstücks in zwei Volumenzellen ( $\alpha$ ,  $\beta$ ) und drei Oberflächenzellen ( $\gamma$ ,  $\delta$ ,  $\zeta$ ). Bild 2.17 zeigt ein PEEC-Modell des Aufbaus [38].

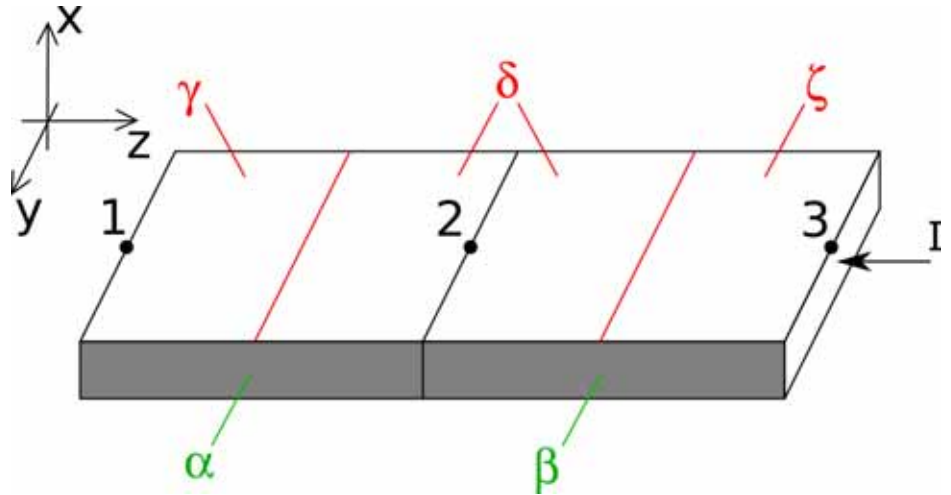

*Bild 2.16:* Aufteilung eines Leiterstücks in Volumenzellen  $(\alpha, \beta)$  und *Oberflächenzellen (γ, δ, ζ)* [38]

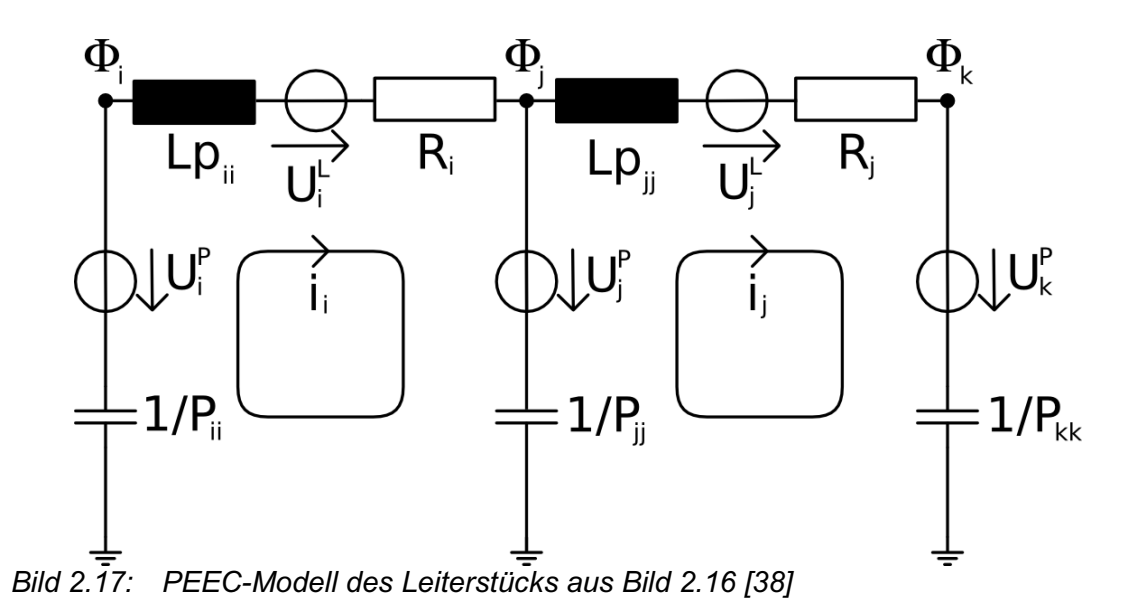

Die gesteuerten Quellen des Beispiels repräsentieren die induktive (ULi, ULj) Kopplung zwischen den Volumenzellen bzw. die kapazitive (UPi, UPj) Kopplung zwischen den Oberflächenzellen. Das Beispiel zeigt, dass das resultierende Netzwerk durch die gesteuerten Quellen eine sehr starke Verkopplung zwischen den einzelnen Elementen aufweist. Die zugehörige Systemmatrix der Netzwerkberechnung ist dadurch nicht mehr schwach, sondern üblicherweise voll besetzt. Die Repräsentation eines Feldberechnungsproblems als Netzwerk führt dazu, dass das resultierende Netzwerk nicht mehr die allgemeinen Netzwerkeigenschaften besitzt. Die Lösungsalgorithmen (Solver) üblicher Netzwerksimulationsprogramme (z.B. Spice) sind für diesen Anwendungsfall nicht optimiert und benötigen deshalb unverhältnismäßig viel Zeit für die Netzwerkberechnung eines PEEC-Modells. Viele Veröffentlichungen [40,41] beschäftigen sich deshalb mit Möglichkeiten, die Systemmatrix weniger stark zu belegen.

Ruehli selbst hat in [37] vor der Veröffentlichung der PEEC-Methode ein Verfahren vorgestellt, das aus heutiger Sicht eine Vereinfachung seiner PEEC-Methode durch Vernachlässigung aller Kapazitäten darstellt. Da die Anordnungen in dieser Arbeit stromdominant und elektrisch klein sind und sie überwiegend induktives Verhalten aufweisen, ist diese Vereinfachung zulässig. Der Vorteil dieser Vereinfachung liegt in der weniger aufwändigen Implementierung und einem geringeren numerischen Aufwand.

# **2.9. Nichtlineare Optimierung**

#### **2.9.1. Definition des nichtlinearen Optimierungsproblems**

Unter einem Optimierungsproblem versteht man die Aufgabe, einen Vektor x zu finden, bei dem der Funktionswert einer Funktion F(x) minimal wird. Das allgemeine Optimierungsproblem ist folgendermaßen definiert:
$$
\begin{aligned}\n\text{Min} \quad & F(x) \\
\text{where} \quad & G_i(x) = 0 \qquad i = 1, \dots, m_e \\
& G_j(x) \le 0 \qquad j = 1, \dots, m\n\end{aligned} \tag{2.41}
$$

 $x_{\nu} \leq x \leq x_{\nu}$ .

F(x), Gi(x) und Gj(x) sind reellwertige Funktionen. Der Vektor *x* wird als Parametervektor bezeichnet;  $x<sub>u</sub>$  und  $x<sub>o</sub>$  sind elementweise die unteren und oberen Schranken für x. Die Menge aller x, die den Nebenbedingungen entsprechen, heißt zulässiger Bereich. Die Lösung des Optimierungsproblems heißt globales Optimum. Wenn für einen Vektor *x* ~ gilt, dass  $F(\widetilde{x}) < F(x)$  für alle x in einer Umgebung von  $\widetilde{x}$ , so bezeichnet man  $\widetilde{x}$  als lokales Optimum. Ist eine der Funktionen nichtlinear, heißt das Optimierungsproblem nichtlinear [42].

#### **2.9.2. Lösung des nichtlinearen Optimierungsproblems über Heuristiken**

Ein globales Optimum einer nichtlinearen Funktion zu finden, ist oftmals außerordentlich zeitaufwendig, eventuell in der zur Verfügung stehenden Zeit sogar unmöglich. In vielen Fällen ist nicht notwendigerweise die exakte Lösung des Optimierungsproblems gefragt, sondern nur eine möglichst gute Näherung bzw. ein gutes lokales Optimum. Gerade wenn verrauschte Messwerte in die Berechnung eingehen, verliert das globale Optimum an Bedeutung. Es gibt eine Vielzahl von Verfahren oder Strategien, um ein lokales Optimum zu finden. Abstiegsverfahren (*line search)* versuchen ein lokales Optimum iterativ durch die Auswertung von Gradienten ausgewählter Parametervektoren zu bestimmen. Andere Verfahren sind Vorgängen aus der Physik oder Biologie nachempfunden, wie *simulated annealing* und evolutionäre Algorithmen [43-45]. Alle diese Verfahren sind Heuristiken, also auf Erfahrungswerten basierende Algorithmen. Ihnen ist gemein, dass die Qualität ihrer Ergebnisse auch immer von der zu optimierenden Funktion abhängt. Es gibt weitere Parameter, die für jedes einzelne Verfahren gesetzt werden müssen und dessen Effizienz verändern.

Üblicherweise müssen einer Heuristik ein oder mehrere Startpunkte vorgegeben werden, von denen aus der Suchraum innerhalb der durch die Nebenbedingungen vorgegebenen Grenzen durchsucht wird. Auch von diesem Startpunkt kann das Ergebnis des Verfahrens abhängen. Man kann ganz allgemein sagen, dass sich der Optimierungsalgorithmus vom Startpunkt aus einen Weg durch den Parameterraum sucht, der in den meisten Fällen vom Funktionswert und Gradienten an den untersuchten Stellen abhängt. Je nach verwendetem Algorithmus ist dafür gesorgt, dass kleinere lokale Minima übergangen werden.

Es ist zu beachten, dass, wenn der Funktionswert des globalen Minimums nicht bekannt ist, die Güte des gefundenen lokalen Optimums nicht ermittelt werden kann.

Nach Versuchen mit verschiedenen Optimierungsverfahren wird in dieser Arbeit auf Grund der sehr guten Performance, auf die *Optimization Toolbox* des Softwarepaketes Matlab zurückgegriffen. Matlab bietet effiziente Algorithmen, um lokale Optima des Optimierungsproblems (2.41) zu finden.

#### **2.9.3. Modelfitting**

Das Anpassen von Parametern eines Modells, so dass Messergebnisse und Modell gut übereinstimmen, wird als *curve fitting* oder *model fitting* bezeichnet und lässt sich auf das allgemeine Optimierungsproblem (2.41) zurückführen [46].

Dafür muss eine Fehlerfunktion definiert werden, die die Abweichung zwischen den gemessenen und den berechneten Werten beschreibt. Als Beispiel sei hier eine Messung im Frequenzbereich gegeben. Der Vektor der Messwerte sei Y und die Modellfunktion sei M(x,f). Der Parametervektor wird wieder als x bezeichnet, die Messfrequenzen heißen f. Dabei bezeichnet  $f_k$  die Frequenzwerte, bei denen die Messwerte Y<sub>k</sub> gemessen wurden. Als Fehlerfunktion F(x) kann die Summe der Quadrate der relativen Abweichungen verwendet werden:

$$
F(x) = \sum_{k} \left( \frac{|Y_k - M(x, f_k)|}{|Y_k|} \right)^2.
$$
 (2.42)

In diesem Beispiel soll neben den unteren und oberen Grenzwerten für den Parametervektor  $x_u$  und  $x_o$  noch die Bedingung  $x_1 \ge x_2$  gelten. Das Optimierungsproblem kann nun folgendermaßen formuliert werden:

$$
\begin{aligned}\n\underset{x \in \mathbb{R}^n}{Min} \quad & F(x) = \sum_{k} \left( \frac{Y_k - M(x, f_k)}{Y_k} \right)^2 \\
\text{under:} \quad & x_2 - x_1 \le 0 \\
& x_u \le x \le x_o.\n\end{aligned} \tag{2.43}
$$

Es können auch andere Fehlerfunktionen als (2.42) angewendet werden. Insbesondere für komplexwertige Modelle ist die Auswahl der Fehlerfunktion nicht trivial.

# **3. Modellierung mit Ersatznetzwerken**

Ausgehend von der in Kapitel 1 beschriebenen Problemstellung, eine metallische mechanische Struktur auf ein Netzwerk abzubilden, werden in diesem Kapitel Verfahren zu Modellierung mit Ersatznetzwerken vorgestellt.

Eine Möglichkeit der Modellierung ist, das System in genügend kleine Blöcke zu unterteilen, um die Eigenschaften dieser Blöcke dann auf passende Netzwerkelemente zu übertragen. Dies bildet das System sehr detailgetreu ab. Die detailgetreue Modellierung bietet sich an, wenn noch nicht genau bekannt ist, an welchen Punkten die Eigenschaften des Systems später von Interesse sein werden.

Die prinzipielle andere Möglichkeit ist, die Eigenschaften des Gesamtsystems an wenigen interessanten Punkten zu erfassen und diese dann in ein Modell zu übertragen. Dieses Prinzip wird in Kapitel 4 dargestellt.

Um eine mechanische Struktur detailliert auf ein Netzwerk abzubilden, wird diese in die größten möglichen Elemente mit einfacher gerader Struktur aufgeteilt, "diskretisiert". Bild 3.1 verdeutlicht dies. Die Elemente 1 bis 10 sollen ein metallisches Gitter darstellen, die Elemente 11 bis 14 eine Anschlussleitung. Nun können die elektrischen Eigenschaften der Struktur in geeigneter Form auf ein Netzwerk abgebildet werden.

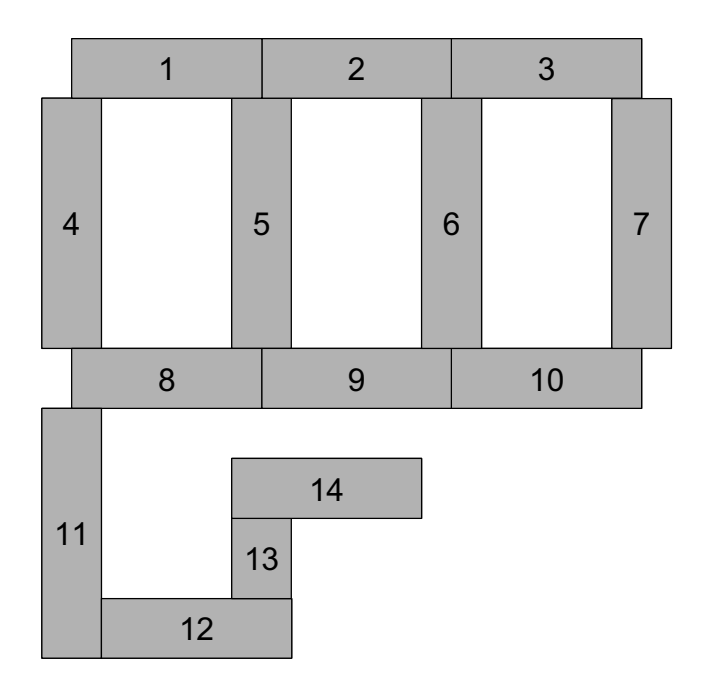

*Bild 3.1: Beispiel für eine diskretisierte Struktur: Ein Gitter mit Anschlussleitung* 

Wie in Kapitel 1 beschrieben, war der Ausgangspunkt für diese Arbeit die Aufgabe, einen real existierenden Nachbau eines Flugzeugs in ein Netzwerkmodell zu überführen. Bei dem Flugzeugnachbau, dem sog. "Testrig", handelt es sich um einen Aufbau einer Sektion des Airbus A380 in originaler Größe. In weiten Bereichen ist hier jedoch keine Außenhaut vorhanden, sondern nur die aus Stringern und Spanten bestehende tragende Struktur.

Das Testrig ist ein gutes Beispiel für eine Struktur, die sinnvollerweise detailliert modelliert werden sollte, weil zum Zeitpunkt der Modellerstellung noch nicht festgelegt war, an welchem Punkt die Hinleiter angeschlossen werden würden. Die Betrachtung der Struktur des Testrigs als detailliertes elektrisches Netzwerk bietet eine leicht zu handhabende Möglichkeit, eine Vielzahl von Verbrauchern und Generatoren an beliebigen Punkten der Geometrie zu definieren und dann, unter Verwendung eines leistungsfähigen Netzwerkanalyseprogramms, den sich daraus ergebenden Strom an bestimmten Punkten des Netzwerks bzw. der Struktur zu bestimmen.

Im Folgenden werden verschiedene Möglichkeiten der Modellierung gezeigt.

# **3.1. Gleichstrom-Ersatznetzwerke**

Für Gleichstrom und sehr niedrige Frequenzen erzielen Modelle sehr gute Simulationsergebnisse, die nur aus Widerständen bestehen. Für die Berechnung der Gleichstrom-Ersatznetzwerke sind nicht nur die Widerstände des Leitermaterials zu berücksichtigen, sondern auch alle Übergangswiderstände an Verbindungen zwischen mehreren Leitern.

Besteht eine Struktur lediglich aus diskreten Leitern, wie z.B. ein Gitter, so können alle einzelnen Stäbe und Übergänge als Widerstand modelliert werden. Eine andere Möglichkeit besteht darin, Stäbe und Übergangswiderstände zusammenzufassen (Bild 3.2). Dies ist üblicherweise genau genug, da der Strom ja nicht nur durch eine einzelne Reihe von Widerständen fließt, sondern durch das gesamte Netz. Eine leitende Fläche kann ebenfalls als Gitter von Widerständen modelliert werden.

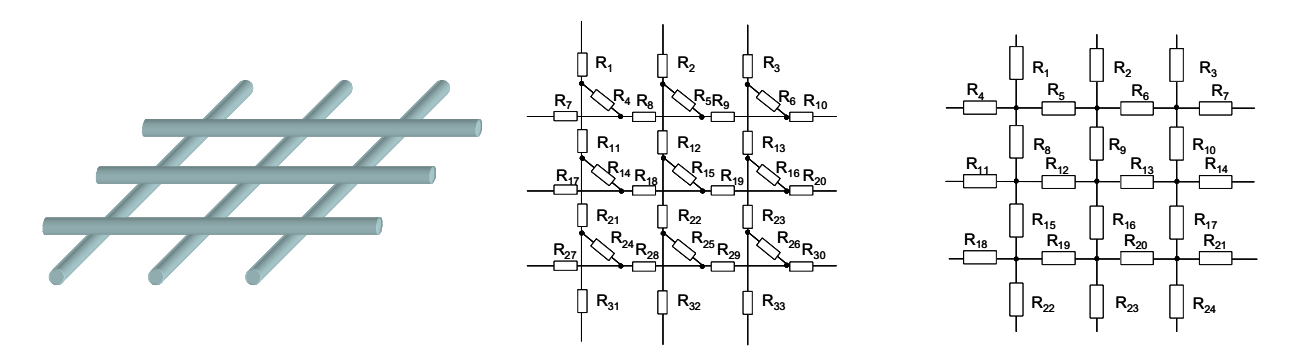

*Bild 3.2: Gitter und mögliche Widerstandsmodelle* 

Analysiert man ein solches Gleichstrom-Ersatznetzwerk mit k Knoten mit einem Verfahren wie z.B. dem Knotenpotentialverfahren, so ergibt sich eine Systemmatrix mit k<sup>2</sup> Elementen. Als typische Netzwerksystemmatrix ist diese jedoch nur sehr schwach besetzt. Bei einem einfachen Gitter sind ca. 5k Elemente der Systemmatrix besetzt. Auch sehr komplexe Geometrien lassen sich damit sehr gut von Netzwerksimulationsprogrammen verarbeiten.

Die Widerstände der einzelnen Leiter sind leicht theoretisch zu ermitteln, wenn Querschnittsfläche und Material bekannt sind. Die Übergangswiderstände sind in der Praxis nicht berechenbar, weil sie von zu vielen Faktoren abhängen. Bei einer Schraubverbindung beeinflussen Anzahl und Material der Schrauben, sowie deren Anzugsmoment genauso den Übergangswiderstand, wie die Oberflächenbeschaffenheit der Leiter. Wenn sich ein dünner Fettfilm oder, schlimmer, eine Lackschicht zwischen den Leitern befindet, wird sich der Übergangswiderstand bedeutend verschlechtern.

Die Schwierigkeit liegt nun darin, dass sich bei einer vermaschten Struktur die einzelnen Widerstände nicht mehr direkt messen lassen. Um in einem Netzwerk mit einer Anzahl von Widerständen deren Werte zu ermitteln, würde es in der Theorie ausreichen, die mindestens gleiche Anzahl von beliebigen unterschiedlichen Widerstandswerten quer über das Netzwerk zu messen, um dann über ein Gleichungssystem auf die unbekannten Widerstände zu schließen. In der Praxis ist dies zumindest bei großen Netzwerken nicht realistisch.

Mit einem Widerstandsnetzwerk lassen sich auch Teilstrukturen modellieren. Die Kenntnis des gesamten Systems ist nicht notwendig. Es ist damit also möglich, die Massestruktur eines Systems unabhängig von anderen Teilen des Stromkreises, insbesondere ohne Kenntnis der Hinleiter in ein Modell zu überführen.

# **3.2. Widerstandsmessungen an metallischen Massestrukturen**

Die in dieser Arbeit betrachteten Strukturen weisen typischerweise sehr kleine Widerstandswerte auf. Im Testrig z.B. wurden oft Werte um 50 m $\Omega$  gemessen. Um solche kleinen Widerstandswerte genau und reproduzierbar messen zu können, wird ein relativ hoher Strom von 20 A verwendet. Die Kontaktierung des Messgerätes zum Messobjekt ist aus zwei Gründen nicht trivial. Einerseits liegt der Übergangswiderstand zwischen Kontakt und Leiter in der gleichen Größenordnung wie das Messergebnis, andererseits bestimmt die Geometrie des Kontakts die Stromverteilung im Messobjekt und damit direkt den Widerstandswert.

Die erste Schwierigkeit lässt sich durch die Verwendung der 4-Draht-Messtechnik umgehen [47]. Hierzu wird der Strom durch zwei Kontakte eingekoppelt und mit Hilfe von zwei weiteren Kontakten die Spannung gemessen. Dadurch geht der Spannungsabfall über dem Übergangswiderstand nicht in das Ergebnis ein. Im Idealfall handelt es sich um eine spannungsrichtige Messung. Bild 3.3 verdeutlicht das Prinzip.

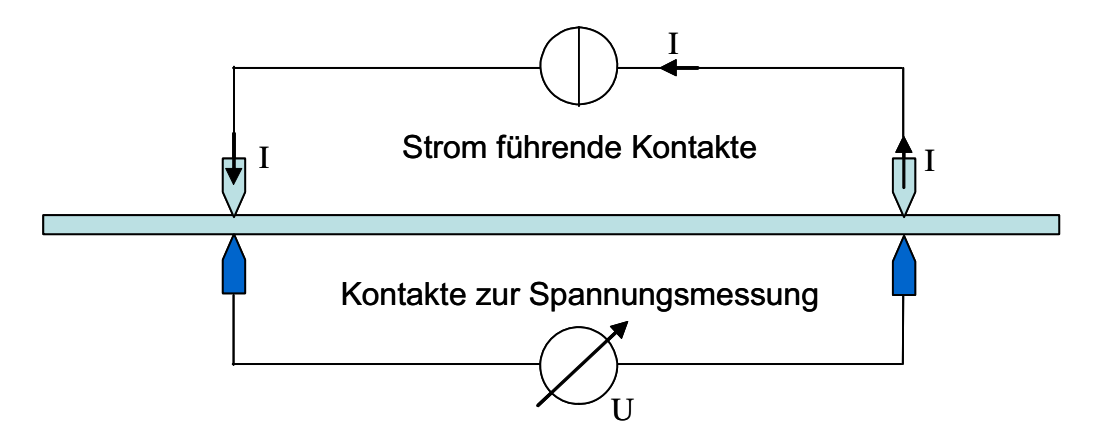

*Bild 3.3: Prinzip der 4-Draht-Technik zur Messung von kleinen Widerständen* 

Der Widerstand einer Anordnung ist (im Gegensatz zum spezifischen Widerstand) immer abhängig von der Stromverteilung und damit von der Kontaktgeometrie. Bild 3.4 zeigt ein einfaches Beispiel eines rechteckförmigen, langen und flachen Leiters, der mit kleinen Spitzen kontaktiert wurde. Abgebildet ist nur ein Teil des Leiters mit einem Kontakt. Durch den Kontakt fließt ein Gleichstrom I in den Leiter. Das Bild zeigt in der Draufsicht eine zweidimensionale Berechnung des Potentials nach der Methode der finiten Differenzen für Gleichstrom [39].

Deutlich zu erkennen sind die im Bereich des Kontaktes kreisförmigen Äquipotentiallinien. In einigem Abstand zum Kontakt verteilt sich der Strom gleichförmig, hier sind die Äquipotentiallinien parallel. Die Verwendung einer flächigen Kontaktelektrode wäre eine Lösung dieses Problems. Jedoch ist die flächige Kontaktierung in realen Aufbauten mechanisch aus verschiedenen Gründen sehr aufwändig. Es müsste z.B. die Lackierung entfernt und der Untergrund plan geschliffen werden. Gerade der Aufwand für das Planschleifen des Untergrundes ist unrealistisch hoch. Außerdem könnte dieses Vorgehen zu Akzeptanzproblemen bei Auftraggebern führen, wenn das zu vermessende Objekt auch anderweitig genutzt werden soll.

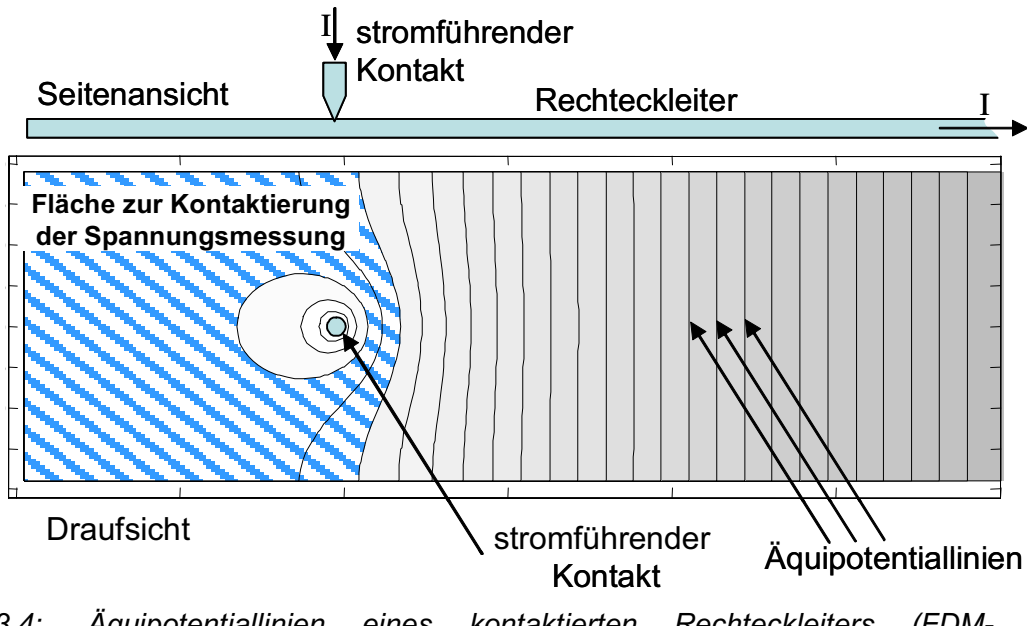

*Bild 3.4: Äquipotentiallinien eines kontaktierten Rechteckleiters (FDM-Berechnung)* 

Auch mit kleinen Kontakten kann eine Messung durchgeführt werden, die im Ergebnis näherungsweise der Messung mit großen Kontakten entspricht, wenn nur die Kontaktspitzen der Spannungsmessung am richtigen Ort angebracht werden. In Bild 3.4 ist dies anschaulich erkennbar die schraffierte Fläche. Wird innerhalb der Kreis- bzw. Ellipsenflächen gemessen, ist die gemessene Spannung und damit der berechnete Widerstandswert höher. Eine Kontaktierung rechts von der schraffierten Fläche ergibt einen geringeren Widerstand.

#### **3.2.1. Aufbau des Widerstandsmesssystems am Beispiel "Testrig"**

In der Praxis kann die Stromverteilung im Testobjekt nur nach Augenschein abgeschätzt werden, eine Simulation wäre hier zu aufwändig. Außerdem sind mechanische Zwänge bei der Kontaktierung zu beachten. Zur Messung am Testrig wurden spezielle Kontakte aus Edelstahl (Werkstoffnr. 1.4305) hergestellt, die eine Strombelastbarkeit von 20 A, bei nahezu punktförmiger Einspeisung des Stroms in das Messobjekt, aufweisen (Bild 3.5). Die Lackierung des Messobjekts wird dadurch nur jeweils auf einer Fläche von ca. 2mm² beschädigt. Versuche zeigten, dass bei einem Winkel der Spitze von 90° ein guter Kompromiss gefunden wurde zwischen Strombelastbarkeit und der Möglichkeit mit mäßigem Druck durch die Lackschicht hindurch zu kontaktieren. Für diese Kontakte wurden Zwingen zur Halterung hergestellt. Der Anschluss eines Messpunktes (Stromeinspeisung und Spannungsabgriff) mit diesen Zwingen ist in Bild 3.7 beispielhaft dargestellt. Bild 3.8 zeigt noch einmal skizzenhaft die Durchführung der Widerstandsmessungen am Testrig.

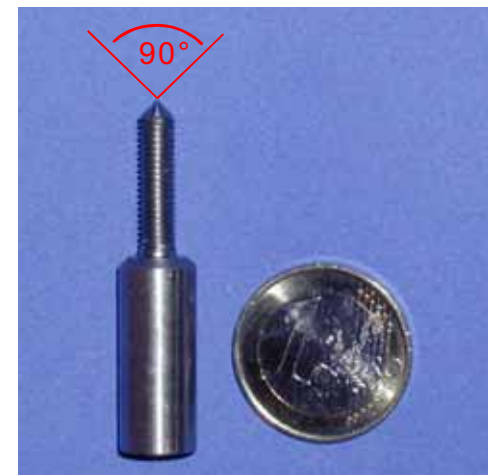

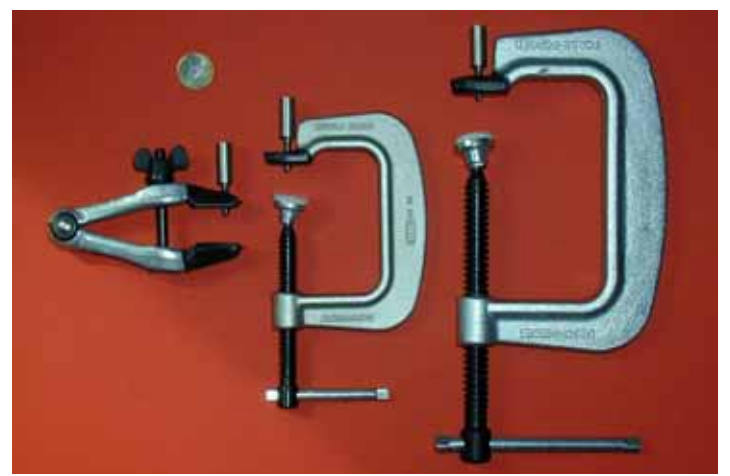

*Bild 3.5: Kontakte aus Edelstahl Bild 3.6: Zwingen zur Kontaktierung* 

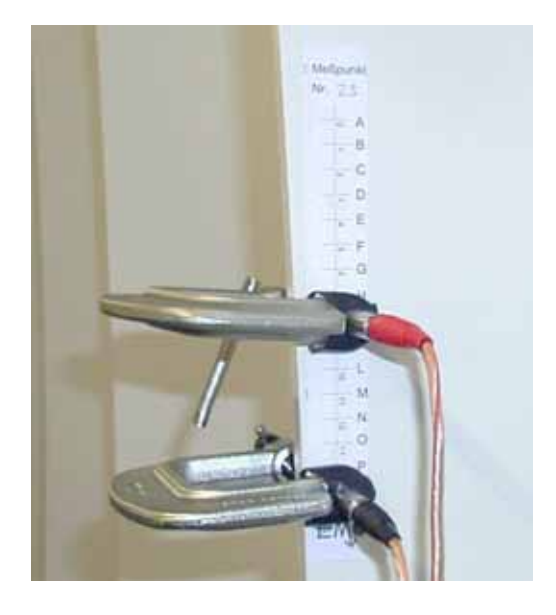

*Bild 3.7: Anschluss der Kontakte am Messobjekt* 

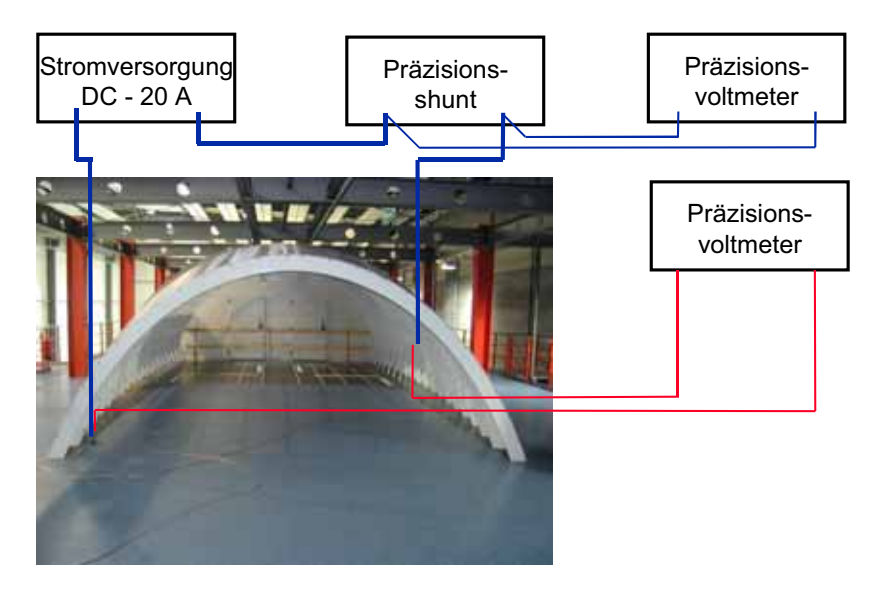

*Bild 3.8: Messsystem zur Widerstandsmessung hier am Beispiel des Testrigs* 

# **3.3. Die Methode des vereinfachten Gleichstrom-Ersatznetzwerks**

In der Praxis haben mechanische Strukturen in der Regel die Eigenschaft, dass sie aus vielen gleichen oder ähnlichen Einzelstücken aufgebaut sind. Zum Beispiel besteht ein Flugzeugrumpf aus Spanten und Stringern. Diese bilden ein Gitter, wobei die einzelnen Gitterelemente einander sehr ähnlich sind. Wenn davon ausgegangen werden kann, dass viele einzelne Elemente Widerstandswerte von etwa gleicher Größe aufweisen, können diese jeweils mit dem gleichen Widerstandswert modelliert werden. Dadurch verändert sich die Struktur des Modells nicht, jedoch wird die Anzahl der zu bestimmenden Widerstandswerte erheblich reduziert.

Auf diese Weise wird es möglich, mit einer vergleichsweise kleinen Anzahl von Messwerten ein komplexes Ersatznetzwerk zu bestimmen. Das Modell basiert damit auf zwei Quellen von Daten: Die Struktur basiert auf der Geometrie des Objekts, sie kann aus der Dokumentation z.B. den technischen Zeichnungen abgeleitet werden, die tatsächlichen Widerstandswerte basieren auf Messdaten.

Die Modellierung wird in drei Schritten durchgeführt:

- Erzeugung eines generischen Netzwerks, das die Geometrie des zu modellierenden Objekts widerspiegelt, deren Widerstandswerte aber noch variabel sind,
- Automatische Generierung der Knotenadmittanzmatrix als Funktion der variablen Widerstände und der Quellenvektoren aus allgemeinen Widerstandsmessungen, die am Objekt vorgenommen wurden,
- Dimensionierung der Widerstände durch wiederholte Durchführung des Knotenpotentialverfahrens in einem Optimierungsverfahren.

# **3.3.1. Erzeugung des generischen Netzwerks**

Im ersten Schritt wird die Geometrie des Objekts modelliert. Es wird ein Netzwerk von Widerständen erzeugt, welches das Objekt möglichst gut abbildet. Dabei werden alle Stäbe (Streben, Spanten, Träger etc.) auf je einen Widerstand abgebildet. Jede metallische Verbindung verschiedener Stäbe soll im Netzwerk durch einen Knoten repräsentiert werden. Die Widerstandswerte bilden Variablen, wichtig ist jedoch, dass ähnliche Stäbe die gleiche Variable zugewiesen bekommen.

Beispielhaft ist dieses Vorgehen in Bild 3.9 und 3.10 dargestellt. Bild 3.9 zeigt einen Ausschnitt des oberen Decks des Test- und Integrationsrigs. In Bild 3.10 ist beispielhaft ein zugehöriges Widerstandsnetzwerk gezeigt. Hier wurden alle Verbindungen zwischen Spanten und Stringern als Knotenpunkte des Netzwerks dargestellt. Die Stringer wurden auf die Widerstandsvariable  $R_1$  abgebildet, die Spanten werden von der Variablen  $R_2$ repräsentiert.

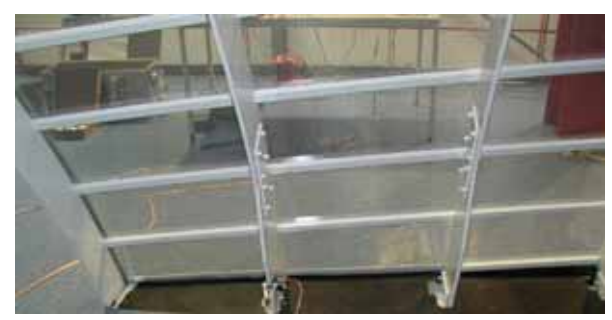

*Bild 3.9: Kleiner Ausschnitt des Testrigs* 

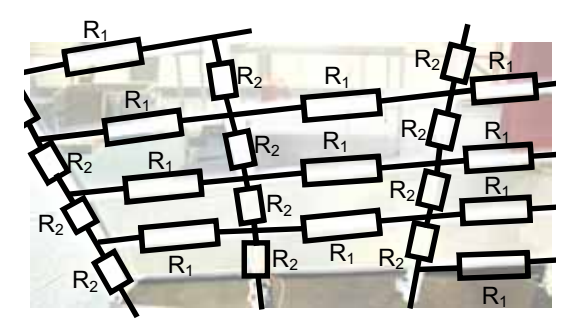

*Bild 3.10: Beispielhaft erzeugtes generisches Netzwerk für den in Bild 3.9 gezeigten Ausschnitt des Testrigs* 

Eine starke Vereinfachung des Netzwerks ist sinnvoll und notwendig für die Konvergenz des Verfahrens. Flächige Strukturen werden ebenfalls in ein Netzwerk aus diskreten Elementen überführt. Das Netzwerk kann in Form einer Netzliste erfasst werden.

#### **3.3.2. Generierung der Knotenadmittanzmatrix**

Wie in Abschnitt 2.2 beschrieben, eignet sich das Knotenpotentialverfahren dazu, die Potentiale aller Knoten eines Netzwerkes bei gegebener Anregung durch Stromquellen zu ermitteln.

Dazu wird zunächst die Netzliste in die Knotenadmittanzmatrix G aus (2.2) umgeformt. Die Diagonalelemente G<sub>n,n</sub> bilden sich aus der Summe aller am Knoten n direkt angeschlossenen Leitwerte. Die Außerdiagonalelemente  $G_{m,n}$  geben die Leitwerte zwischen Knoten m und Knoten n an [11].

Wie in Abschnitt 2.2 beschrieben, ist die Knotenadmittanzmatrix bei realen Netzwerken normalerweise sehr schwach besetzt. Deshalb können die speziellen Algorithmen für schwach besetzte Matrizen Verwendung finden.

Die Matrix G ist abhängig von den variablen Widerstandswerten. Die einzelnen Elemente von G sind Linearkombinationen dieser Werte. Deshalb können die variablen Widerstandswerte R<sub>i</sub> ausgeklammert werden und es kann G mit den einheitenlosen Teiladmittanzmatrizen G<sub>i</sub> in der folgenden Form geschrieben werden:

$$
G = \sum_{i} G_i \cdot \frac{1}{R_i} \tag{3.1}
$$

Die Matrizen Gi sind ebenfalls schwach besetzt. Im Programm Matlab werden sie deshalb als "sparse"-Matrix definiert.

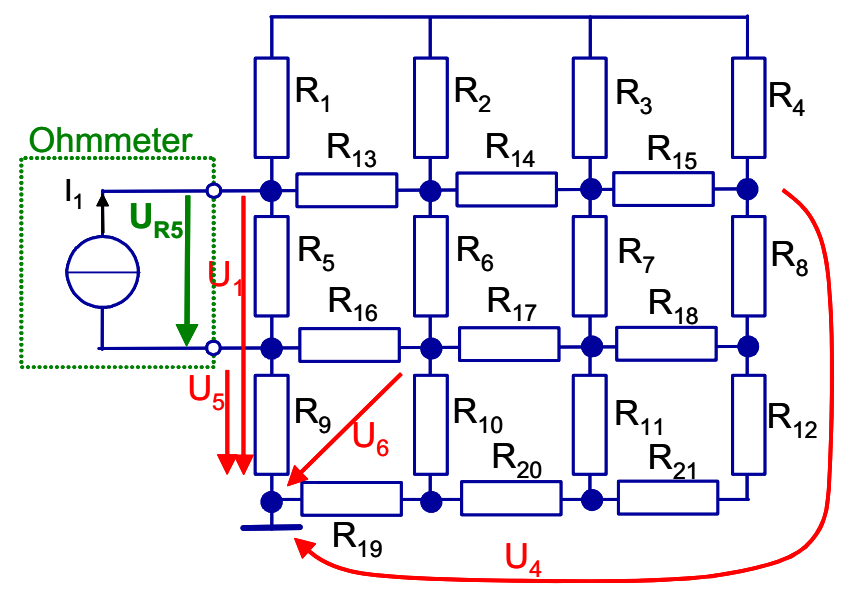

*Bild 3.11: Vergleich der mit dem Knotenpotentialverfahren berechneten Spannungen und der Spannung, mit der eine Widerstandsmessung durchgeführt wird* 

Eine Widerstandsmessung über zwei beliebigen Punkten der Struktur liefert einen Strom und eine (linear abhängige) Spannung. Wenn der Aufbau zur Widerstandsmessung nicht gerade am Knoten mit dem Bezugspotential angeschlossen wurde, so berechnet das Knotenpotentialverfahren für diesen Aufbau die gemessene Spannung nicht direkt, sondern als Differenz zweier anderer Spannungen. Im Beispiel in Bild 3.11 wäre:

$$
R = \frac{U_{RS}}{I_1} = \frac{U_1 - U_S}{I_1}.
$$
\n(3.2)

In Formel (2.2) ist somit der Stromvektor vollständig bestimmt und die Knotenadmittanzmatrix bis auf die variablen Widerstände bestimmt. Der Spannungsvektor ist unbestimmt, bis auf eine bekannte lineare Abhängigkeit zwischen zwei Werten. Das bedeutet, dass das Gleichungssystem genau einen Freiheitsgrad weniger besitzt als variable Widerstände vorhanden sind. Für jede Messung kann ein solches Gleichungssystem aufgestellt werden. Sobald gleich viele Messungen durchgeführt wurden, wie variable Widerstände existieren, könnten die einzelnen Gleichungssysteme theoretisch zu einem gemeinsamen zusammengefasst und die variablen Widerstandswerte exakt berechnet werden.

In der Praxis sprechen zwei Gründe dagegen: Zum einen ist das Gleichungssystem zu komplex, um es automatisch aufzustellen und zu lösen, zum anderen sind auf Grund von Messfehlern keine exakten Werte verfügbar. Dieses Problem lässt sich umgehen, indem mehr Messungen durchgeführt werden als Variablen vorhanden sind. Die Variablen müssen dann nur noch so angepasst werden, dass sich zu den Messwerten ein möglichst kleiner Fehler ergibt. Es handelt sich also um ein Optimierungsproblem.

#### **3.3.3. Die Verwendung eines Optimierungsverfahrens zur Bestimmung der variablen Widerstände**

Die Definition des allgemeinen Optimierungsproblems gibt Formel (2.41) in Abschnitt 2.9.1 an. Für die Bestimmung der variablen Widerstandswerte vereinfacht sich (2.41) zu

$$
\begin{aligned}\n\underset{x \in \mathbb{R}^n}{\text{Min}} \quad & E(R_1..R_n) \\
\text{mit} \\
& R_i > 0 \\
& i = 1, \dots, n \,.\n\end{aligned} \tag{3.3}
$$

Die Einschränkung Ri>0 in (3.3) ergibt sich aus der Physik. Ebenso sinnvoll ist die Vorgabe von einer unteren und einer oberen Schranke für die Variablen.  $E(R_1..R_n)$  ist die Fehlerfunktion. Sie wird in Abhängigkeit von den variablen Widerständen Ri definiert und vergleicht die nach dem Knotenpotentialverfahren aus dem Modell berechneten Spannungswerte mit den gemessenen.

Da nur ein Strom pro Messung und Simulation eingeprägt wird und damit die gemessenen und berechneten Spannungen direkt proportional zu diesem sind, kann die Fehlerfunktion direkt in Abhängigkeit der Widerstände formuliert werden. R<sub>mess,k</sub> bezeichnet den gemessenen Widerstand an der Stelle k und  $R_{sim,k}$  den dazugehörigen berechneten Wert:

$$
E(R_1..R_n) = \sum_{k} \left( R_{\text{mess},k} - R_{\text{sim},k} (R_1..R_n) \right)^2.
$$
 (3.4)

Schon durch die quadratische Fehlerfunktion ist das Optimierungsproblem nicht mehr linear. Gemäß Abschnitt 2.9.2 kommen deshalb Heuristiken zur Lösung zum Einsatz. Die Berechnung wurde in dieser Arbeit mit dem Programm Matlab durchgeführt.

# **3.4. Wechselstromersatznetzwerke**

Die Methode der Gleichstromersatznetzwerke ist im Gleichstromfall bzw. bei sehr niedrigen Frequenzen anzuwenden. Dabei ermöglicht sie eine sehr genaue Modellierung auch von Teilsystemen, insbesondere der Massestruktur ohne Kenntnis der Hinleiter. Feldwirkungen werden nicht berücksichtigt.

Im quasistationären Fall treten Feldwirkungen in Form von Induktivitäten und Kapazitäten auf. Im vorliegenden Fall der Massestrukturen mit niedrigen Widerstandswerten, d.h. hohen Strömen und geringen Spannungen, und niedrigen Frequenzen sind die Induktivitäten von höherer Bedeutung als die Kapazitäten.

Durch die Einführung von Eigen- und Gegeninduktivitäten sind prinzipiell alle Elemente des Netzwerks mit allen anderen verkoppelt. Ein Modell für ein Teilsystem kann damit nur noch eine Näherung sein. Das heißt, die Nichtberücksichtigung der Hinleiter führt automatisch dazu, dass das Modell nicht mehr exakt sein kann.

#### **3.4.1. Erweiterung des Gleichstrommodells für Wechselstrom**

Eine positive Eigenschaft des Gleichstromnetzwerks war die geringe Verkopplung der einzelnen Zweige und die damit zusammenhängende nur schwach besetzte Systemmatrix. Erweitert man das Gleichstrommodell nur dadurch, dass zu jedem Widerstand eine Serieninduktivität in Reihe geschaltet wird (Bild 3.12), so bleibt diese positive Eigenschaft des Netzwerks erhalten. Zudem können weiterhin auch Teilsysteme, d.h. Massestrukturen ohne Hinleiter modelliert werden. Es ist offensichtlich, dass diese Serieninduktivitäten im Gegensatz zu den Widerständen keine unmittelbare physikalische Entsprechung haben müssen! Es stellt sich die Frage, wie diese Induktivitäten dimensioniert werden sollten und in welchem Maße das resultierende Modell zur Abschätzung der Störkopplung geeignet ist. Dabei ist es prinzipiell so, dass eine Überschätzung der Kopplung in der EMV eher toleriert werden kann als eine zu niedrige Abschätzung. Daraus ergibt sich, dass auch die Serieninduktivitäten eher zu hoch als zu niedrig abgeschätzt werden sollten.

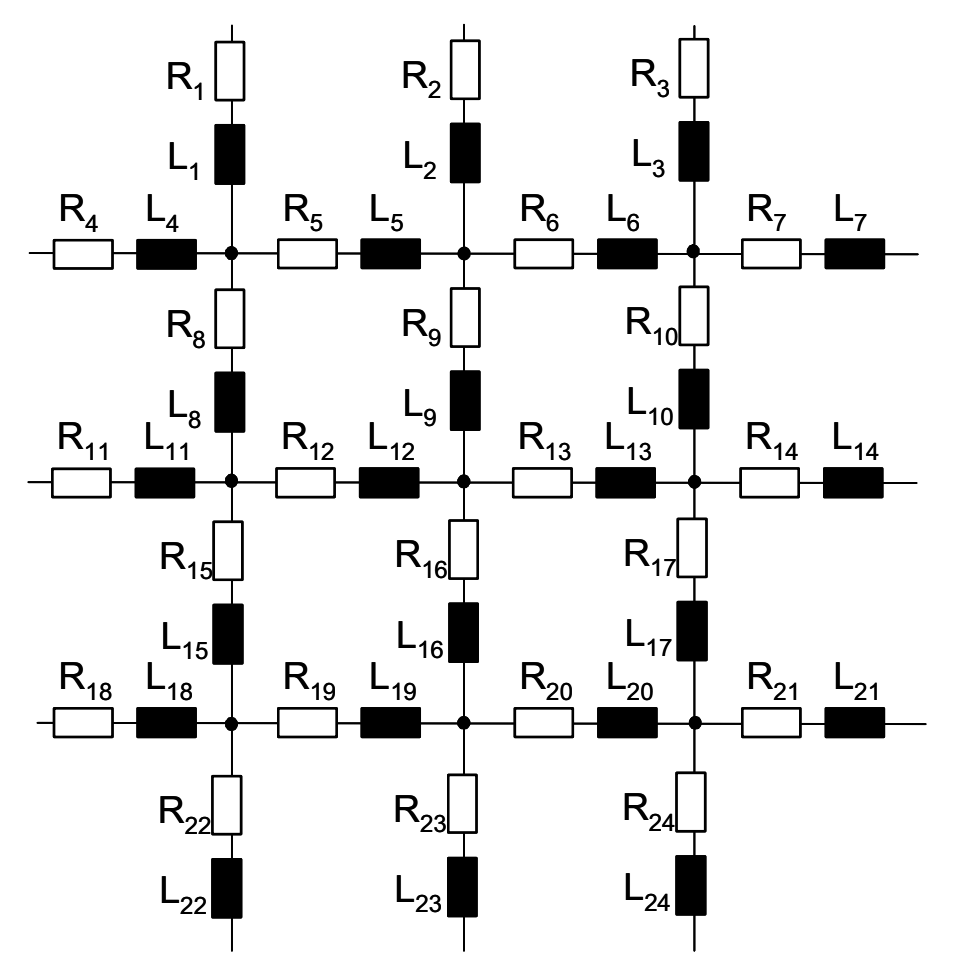

*Bild 3.12: Erweitertes Gleichstromersatznetzwerk für den Wechselstromfall* 

Die in Abschnitt 3.2 vorgestellte Methode, Widerstände per indirekter Messung zu bestimmen, lässt sich nicht auf die Induktivitäten übertragen. Die direkte Messung des Wechselstromwiderstands eines ausgedehnten Messobjekts ist im Allgemeinen nicht möglich, weil die Anschlussleitungen, auch bei Verwendung der 4-Draht-Messtechnik, das Messergebnis maßgeblich beeinflussen. Das Messobjekt bildet zusammen mit den Anschlussleitungen eine Schleife, in die das magnetische Feld einkoppelt. Für einige Messobjekte lässt sich dieses Problem umgehen, indem bei gleicher Leitungsführung zunächst ein bekanntes Objekt vermessen wird [48]. Im Allgemeinen ist dieses Vorgehen nicht möglich.

Im Folgenden sollen deshalb zwei Möglichkeiten gezeigt werden, wie die Induktivität abgeschätzt werden kann. Daraus ergeben sich zwei Modellierungsverfahren.

# **3.4.2. Die Methode des erweiterten Ersatznetzwerks durch partielle Eigeninduktivität**

In Abschnitt 2.7.3 wurde die Berechnung der partiellen Eigeninduktivität eines geraden Leiterstücks aus dem mittleren geometrischen Abstand zu sich selbst (GMD) gezeigt (2.30). Der GMD kann numerisch aus der Querschnittfläche berechnet werden. Eine weitere Möglichkeit der Berechnung der partiellen Eigeninduktivität ist das Teilleiterverfahren [49]. Hierbei wird auch die Stromverdrängung berücksichtigt.

Die partielle Eigeninduktivität des Stabes, den der jeweilige Widerstand repräsentiert, kann als Serieninduktivität zu diesem Widerstand in das Modell eingefügt werden. Hierbei werden, wie bei den Widerständen, gleiche Metallteile durch die gleiche Induktivität modelliert. Da die üblichen Massestrukturen aus ähnlichen Teilen bestehen, hält sich der rechnerische Aufwand in Grenzen.

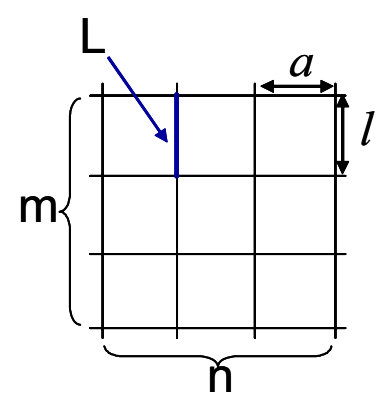

*Bild 3.13: Beispielhafte Gitterstruktur aus Leitern zur Abschätzung der Induktivität L eines einzelnen Gitterelements, der Hinleiter wird nicht dargestellt.* 

Es stellt sich die Frage, wie gut das so entstehende Modell die Realität widerspiegelt. Dies soll am Beispiel des Gitters in Bild 3.13 abgeschätzt werden. Es handelt sich um ein Gitter mit n senkrechten und m waagerechten Elementen jeweils im Abstand von a bzw. *l*. Um ein gutes Simulationsergebnis zu erzielen, müsste die auf Grund von Induktion auf dem Leiterstück abfallende Spannung u ähnlich hoch sein wie das Produkt aus dem Strom im Leiter und seiner Serieninduktivität, also

$$
L_{\text{Serieninduktivität}} \approx L = \frac{1}{\omega} \operatorname{Im} \left( \frac{u}{i} \right). \tag{3.5}
$$

Die Spannung u, die real normalerweise nicht gemessen werden kann, entsteht durch die Induktion aller Ströme in allen Leitern des Gesamtsystems. L ist damit sowohl von der Stromverteilung als auch von der Geometrie des Gesamtsystems abhängig. Alle Ströme mit einer Komponente in der gleichen Richtung wie der Strom im Leiter erhöhen die Induktivität L, alle Ströme im rechten Winkel zu i haben keinen Einfluss, und alle Ströme mit einer Komponente entgegen i verringern L. Also alle zum modellierten Leiter parallelen Gitterelemente erhöhen die tatsächliche Induktivität. Der in Bild 3.13 nicht eingezeichnete Hinleiter, der den Stromkreis schließt, verringert die tatsächliche Induktivität.

In der Praxis ist meistens der Gitterabstand a kleiner als der Abstand zum Hinleiter, deshalb unterschätzt diese Variante die tatsächliche Induktivität üblicherweise. Die Störkopplung wird dadurch auch zu niedrig abgeschätzt.

# **3.4.3. Die Methode des erweiterten Gleichstromnetzwerks durch Eigeninduktivität und Gegeninduktivität zu benachbarten Leitern**

Eine höhere Abschätzung der partiellen Eigeninduktivität ergibt sich, wenn man die Gegeninduktivität zu den benachbarten Leitern berücksichtigt. Im Fall eines Gitters wird dies im Folgenden beschrieben. Andere Geometrien können in gleicher Weise, wenn auch mit höherem Aufwand, abgeschätzt werden. Für die Berechnung der seriellen Induktivität über den Leitern werden nur parallele Ströme betrachtet, hier in vertikaler Richtung. Eine weitere Rechnung ist für die senkrecht verlaufenden Drähte des Gitters durchzuführen. Ein Gleichungssystem für Strom und Spannung von parallelen Leitern ist:

$$
\vec{U} = j\omega \begin{bmatrix} L_{11} & L_{12} & \cdots & L_{1n} \\ L_{12} & L_{22} & \cdots & L_{2n} \\ \vdots & \vdots & \ddots & \vdots \\ L_{1n} & L_{2n} & \cdots & L_{nn} \end{bmatrix} \cdot \vec{I} .
$$
 (3.6)

Hierbei werden die einzelnen Eigen- bzw. Gegeninduktivitäten aus (2.30) und (2.37) berechnet, es wird die gesamte Länge der Leiter im Gitter zu Grunde gelegt:

$$
L_{ki} = \begin{cases} \frac{\mu_0}{2\pi} \cdot l \cdot (m-1) \cdot \left[ \ln\left(\frac{2 \cdot l \cdot (m-1)}{g_{11}}\right) - 1 \right] & \text{für } k = i \\ \frac{\mu_0}{2\pi} \cdot l \cdot (m-1) \cdot \left[ \ln\left(\frac{2 \cdot l \cdot (m-1)}{a \cdot |k - i|}\right) - 1 \right] & \text{für } k \neq i \,. \end{cases}
$$
\n
$$
(3.7)
$$

Da hier nur der prinzipielle Zusammenhang verdeutlicht werden soll, werden Widerstände nicht berücksichtigt. Die in Abschnitt 2.7 beschrieben Induktivitäten und Gegeninduktivitäten sind grundsätzlich positiv, die Stromrichtung wird zur Berechnung einer Induktivität nicht berücksichtigt [37]. In der numerischen Rechnung ist es jedoch nicht sinnvoll, eine weitere Größe zu definieren, die abhängig von der Stromrichtung ein Vorzeichen festlegt. Deshalb soll im Folgenden das Vorzeichen von  $L_{ki}$  bei gleicher Stromrichtung in den Leitern k und i positiv, sonst negativ sein. Die Formeln (2.30) und (2.37) gelten streng genommen nur, wenn gilt:

$$
2 \cdot l \cdot (m-1) >> a \cdot |k-i| \tag{3.8}
$$

Ist dies nicht gegeben, können in [35] andere Näherungen gefunden werden.

In einem regelmäßigen Gitter sind die Gegeninduktivitäten zwischen benachbarten Leitern jeweils gleich groß und offensichtlich größer als diejenigen zwischen weiter entfernt voneinander liegenden Leitern. Prägt man in alle Leiter einen gleich großen Strom I ein, fällt natürlich nicht über allen jeweils die gleiche Spannung ab. Der oder die Leiter in der Mitte weisen den größten Spannungsabfall auf. Dieser beträgt:

$$
U = j\omega \left( 2 \cdot \sum_{k=2}^{n/2+0.5} L_{1k} + L_{11} \right) I \tag{3.9}
$$

für eine ungerade Leiteranzahl n, bzw.

$$
U = j\omega \left( L_{1,(\frac{\eta}{2}+1)} + 2 \cdot \sum_{k=2}^{\frac{\eta}{2}} L_{1k} + L_{11} \right) I \tag{3.10}
$$

für eine gerade Leiteranzahl n.

Um die Verkopplung nach oben abzuschätzen, wird aus dem Quotient von U und I des Leiters in der Mitte eine Abschätzung für den Wert der Serieninduktivität des Modells abgeleitet. Sie ist hier wieder bezogen auf einen Leiterabschnitt des Gitters. Für ungerade Anzahlen von Leitern gilt:

$$
L_{\text{Serieninduktivižit}} = \frac{U}{j\omega I} \cdot \frac{1}{(m-1)} = \frac{1}{(m-1)} \cdot \left( 2 \cdot \sum_{k=2}^{n/2+0.5} L_{1k} + L_{11} \right). \tag{3.11}
$$

Unter Verwendung von (3.7) lautet die Formel

$$
L_{\textit{Serieninduktivität}} = \frac{\mu_0}{2\pi} \cdot l \cdot \left[ \ln \left( \frac{2 \cdot l \cdot (m-1)}{g_{11}} \right) - 1 + 2 \sum_{k=2}^{n/2+0.5} \left( \ln \left( \frac{2 \cdot l \cdot (m-1)}{a \cdot (k-1)} \right) - 1 \right) \right].
$$
 (3.12)

Gerade Leiteranzahlen können sinngemäß modelliert werden.

Es ist offensichtlich, dass die Abschätzung der Serieninduktivität mit diesem Ansatz höher ist als die im letzten Abschnitt verwendete Eigeninduktivität. Er überschätzt für eine gleichmäßige Stromverteilung den Spannungsabfall und damit die Störkopplung. Für eine nicht gleichmäßige Stromverteilung lässt sich zeigen, dass für den oder die Leiter mit der höchsten Stromstärke der Spannungsabfall ebenfalls überschätzt wird. In den Bereichen der Schaltung mit nur geringer Stromstärke wird der Spannungsabfall auch mit diesem Ansatz zu niedrig abgeschätzt.

Der Skineffekt, d.h. die Stromverteilung auf jedem einzelnen Leiter findet, wie in allen hier vorgestellten Netzwerkverfahren, keine Berücksichtigung. Die Gegeninduktivität zum Hinleiter, die negativ eingeht, wird auch in diesem Fall nicht berücksichtigt.

Andere komplexere Geometrien als ein Gitter können auf die gleiche Weise in Serieninduktivitäten überführt werden. Damit eignet sich das Verfahren als grobe Näherung mit der Tendenz zur Überschätzung für die Verkopplung von Stromkreisen über eine gemeinsame komplexe Massestruktur.

#### **3.4.4. Kopplungssimulation nach der PEEC-Methode**

Die PEEC-Methode (Abschnitt 2.8) ist geeignet, eine leitende Struktur auf ein elektrisches Netzwerk abzubilden. Normalerweise werden hierzu alle in der realen Struktur auftretenden Widerstände, Kapazitäten, Eigen- und Gegeninduktivitäten modelliert. Es entsteht daraus ein stark verkoppeltes Netzwerk, d.h. die Systemmatrix des Netzwerks ist stark oder sogar voll besetzt. Der Skineffekt wird normalerweise nicht berücksichtigt. Durch Aufteilung der Leiter in mehrere Teilleiter, die jeweils als einzelne "Stromzellen" modelliert werden, kann auch der Skineffekt mit berücksichtigt werden. Der Aufwand für die Simulation steigt damit aber noch weiter.

Theoretisch ist deshalb mit dieser Methode eine beliebig genaue Simulation möglich und nur durch die zur Verfügung stehende Rechenleistung beschränkt. In der Praxis gilt auch hier die Einschränkung, dass das reale Objekt genügend genau bekannt sein muss. Die mit der Methode des Gleichstromersatznetzwerks (Abschnitt 3.3) bestimmten Widerstandswerte können in das PEEC-Modell eingesetzt werden.

Die Modellierung von Teilnetzwerken ist möglich, es ist jedoch nicht sinnvoll, den enormen Aufwand der PEEC-Methode zu betreiben, nur um ein Teilmodell zu erstellen, das prinzipbedingt nur eine grobe Abschätzung der zu erwartenden Kopplung ermöglicht.

Innerhalb einer gut leitenden Massestruktur treten nur geringe Potentialdifferenzen auf. Hinleiter und Masse liegen auf Grund der Generatorspannung in der Grundfrequenz auf verschiedenen Potentialen. Da Generatoren in Versorgungsnetzen einen niedrigen Innenwiderstand aufweisen, sollte die Potentialdifferenz bei allen anderen Frequenzen auch zwischen Hinleiter und Masse niedrig sein. Deshalb können die Kapazitäten im Modell der Massestruktur (im in dieser Arbeit betrachteten Frequenzbereich) vernachlässigt werden. Ein solches Modell soll im Folgenden als "vereinfachtes" Modell bezeichnet werden. Natürlich können die an die Struktur angeschlossenen Geräte unabhängig davon auch mit Kapazitäten modelliert werden.

Damit beschränkt sich das Modell selbst auf Widerstände, Eigen- und Gegeninduktivitäten. Wenn die einzelnen Leiter genügend weit voneinander entfernt sind, können sie für die Gegeninduktivitätsberechnung als Linienleiter angenommen werden. Geschlossene Formeln für Gegeninduktivitäten von Linienleitern finden sich in [35]. Die Selbstinduktivitäten können z.B. mit Hilfe der MGR berechnet werden.

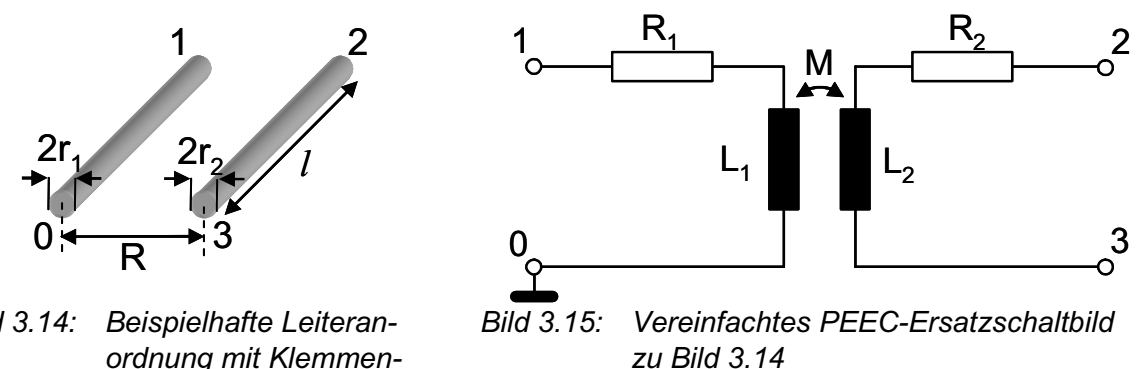

*Bild 3.14: Beispielhafte Leiteranordnung mit Klemmenbzw. Knotennummern* 

Als Beispiel soll die in Bild 3.14 dargestellte Struktur modelliert werden. Es handelt sich um zwei gleich lange runde Leiter der Länge l. Das dazugehörige PEEC-Ersatzschaltbild ist in Bild 3.15 dargestellt. Die Werte von  $L_1$ ,  $L_2$  und M können mit den Formeln (2.30) und (2.37) berechnet werden. Die Werte  $R_1$  und  $R_2$  sind die Längswiderstände der Leiter. Für  $r_1=r_2=0.5$  mm, R=20 mm, l=100 mm und Kupferleiter ergibt sich R<sub>1</sub>=R<sub>2</sub>=2,27 m $\Omega$ ,  $L_1=L_2$ =105 nH und M=26,1 nH. In Spice lässt sich eine Gegeninduktivität als gekoppelte Induktivität (K-Device) effizient darstellen [50]. Dazu muss lediglich der Koppelfaktor berechnet werden [10]:

$$
k = \frac{M}{\sqrt{L_1 L_2}}\tag{3.13}
$$

Das Ergebnis ist k=0,249. Das Spice-Modell kann nun als Netzliste "subcircuit" in der folgenden Weise geschrieben werden:

```
.subckt Beispiel 1 2 3 
R1 1 4 2.27e-3 
R2 2 5 2.27e-3 
L1 4 0 105e-9 
L2 5 3 105e-9 
K1 L1 L2 0.249 
.ends .
```
Die in der Praxis auftretenden Modelle sind natürlich erheblich komplizierter. Im Rahmen dieser Arbeit wurde deshalb ein Programm entwickelt, das aus der Geometrie einer aus einzelnen Leitern bestehenden Anordnung das entsprechende Netzwerkmodell generiert. Das Programm gestattet eine komfortable grafische Eingabe der Geometriedaten.

# **3.5. Ergebnisse der Modellierung mit Ersatznetzwerken**

Die Ersatznetzwerkmethoden wurden an verschiedenen Aufbauten getestet. Es wurden jedoch jeweils nur Kombinationen von Aufbauten und Methoden getestet, die sinnvolle Ergebnisse erwarten lassen. So ist es z.B. nicht sinnvoll, den enormen Aufwand einer PEEC-Modellierung durchzuführen, wenn der Aufbau nur ungenau beschrieben werden kann. Außerdem werden nur Modelle gezeigt, für die Messdaten vorliegen, die mit der Simulation verglichen werden können.

# **3.5.1. Testrig eines Megaliners**

Um elektrische Systeme eines sehr großen Flugzeugs (*Megaliner*) unter realistischen Bedingungen, jedoch nicht im Flugzeugprototyp, zu testen, wurde ein sog. *Testrig* (auch *Test- und Integrationsrig*) aufgebaut. Es handelt sich dabei um einen Nachbau eines ca. 15 m langen Teilstücks des Flugzeugrumpfs eines Airbus A380. Das Testrig hat, genau wie der A380, eine Höhe von drei Decks. Wie im Flugzeug auch, dient hier die mechanische Struktur als Rückleiter für viele Stromkreise. Durch die geometrische Komplexität dieser Anordnung ist es nicht möglich, mit einer einfachen Abschätzung zu einer Aussage über sich einstellende Stromverteilungen in der Struktur zu gelangen. Dieses gilt besonders für die Betrachtung verschiedener Lastsituationen, die sich im Verlauf der Simulation unterschiedlicher Flugphasen einstellen.

Bild 3.16 zeigt einen Ausschnitt des Testrigs. Deutlich zu erkennen sind die Aluminium-Profile, die die Spanten, d.h. die umlaufenden Querversteifungen, und die Stringer, d.h. die Längsversteifungen, repräsentieren. Der Aufbau enthält in weiten Bereichen gar keine Beplankung (Außenhaut) oder eine nur wenig leitfähige Beplankung.

Die Aufgabe und gleichzeitig der Ausgangspunkt dieser Arbeit war, die elektrischen Eigenschaften der mechanischen Struktur des Testrigs als ein Netzwerk zu modellieren, um die Störkopplung simulieren zu können.

Das Testrig war zum Zeitpunkt der Modellierung fertig aufgebaut, jedoch waren noch keinerlei elektrische Systeme installiert. Insbesondere gab es noch keine Aussagen zu den Hinleitern der Stromkreise. Außerdem war es nicht möglich festzulegen, an welchen Stellen die Rückleiter an die Masse angeschlossen werden würden. Die vollständigen Planungsunterlagen der Struktur lagen vor, beschrieben jedoch nicht alle elektrischen Eigenschaften des Aufbaus. Dieser besteht hauptsächlich aus Aluminium und wurde vermutlich zum größten Teil nach dem Zusammenbau lackiert.

Die Methode der Gleichstromersatznetzwerke wurde für das Testrig entwickelt.

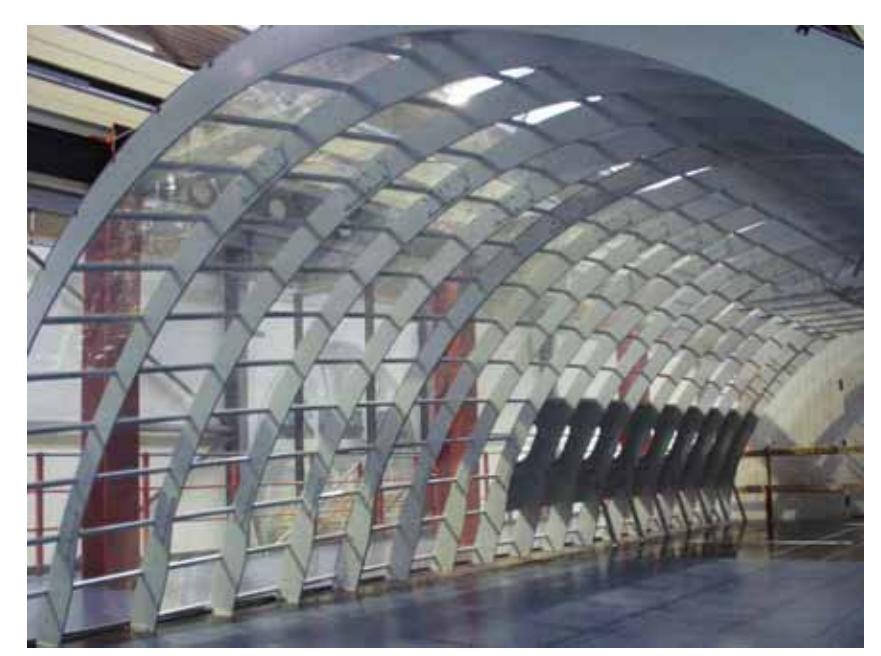

*Bild 3.16: Ein Teil des Oberdecks des Testrigs* 

Die leitende Struktur wurde entsprechend den technischen Unterlagen auf ein generisches Netzwerk abgebildet. Dieses besteht aus 5061 Widerständen, die hauptsächlich Spanten und Stringer, aber auch die tragende Struktur der Zwischendecken repräsentieren. Außerhalb der eigentlichen Flugzeugkabine befinden sich weitere Träger, die für die Statik des Aufbaus notwendig sind. Auch diese Elemente wurden mit in das Modell übernommen.

Ohne die Anzahl der modellierten Elemente zu verringern, wurde das Modell auf nur 18 unterschiedliche "variable" Widerstände vereinfacht. Hautstücke aus Metall wurden nicht extra modelliert, sondern werden durch die auf ihnen verlaufenden Spanten und Stringer dargestellt. Daher müssen diese durch andere Widerstände repräsentiert werden als die Stringer und Spanten ohne Außenhaut.

Das resultierende generische Netzwerk enthält 2579 Knoten. Die Knotenadmittanzmatrix enthält damit 6646084 Elemente, davon sind 12724 nicht null.

Am Testrig wurden 50 Widerstandsmessungen vorgenommen. Der Zeitaufwand hierfür betrug zwei Tage. Es wurde darauf Wert gelegt, die beiden Kontaktstellen möglichst weit voneinander entfernt zu positionieren. Es wurde das in Abschnitt 3.2.1 gezeigte 4-Draht-Messverfahren mit Edelstahlkontakten angewendet.

Aus den Messungen wurden 45 Messwerte zufällig ausgewählt und für die Bestimmung der Widerstandswerte des Netzwerks verwendet, wie in Abschnitt 3.3.3 beschrieben. Das so gewonnene Modell wurde dann zur Simulation der verbleibenden fünf Messwerte eingesetzt. Die Genauigkeit, mit der über das Modell die Messwerte bestimmt werden konnten, wird als Vorhersagegenauigkeit bezeichnet.

Um nicht nur ein Netz, sondern das Verfahren an sich zu testen, wurde diese Untersuchung mit verschiedenen ausgewählten Messwerten sehr oft wiederholt. Das Ergebnis ist, dass die Vorhersagegenauigkeit typisch bei 92% liegt, nur selten unter 80%.

#### **3.5.2. Labornetzwerk**

Es soll an einem Laboraufbau das Verfahren des Gleichstromersatznetzwerks weiter untersucht werden. Deshalb wurde ein Schaltkreis aus diskreten Widerständen aufgebaut. Es wurden absichtlich Widerstände im  $k\Omega$ -Bereich verwendet, weil dies die notwendige Messtechnik stark vereinfacht. Mit einem Widerstandsmessgerät können in diesem Bereich Genauigkeiten bis 0,1% erreicht werden, denn die Widerstände sind so hoch, dass Übergänge und Kabel nicht berücksichtigt werden müssen. Sie sind aber auch so niedrig, dass die Messströme hoch genug sind, um Störungen durch Einkopplungen oder Kriechströme durch Verunreinigungen nicht beachten zu müssen. Im Gegensatz zum Testrig sind Messungen am Laboraufbau mit viel weniger Zeitaufwand durchzuführen. Außerdem sind im Laboraufbau die tatsächlichen Widerstandswerte durch die Farbcodekennzeichnung bekannt und können mit den ermittelten Werten verglichen werden.

Der Schaltkreis besteht aus 112 Widerständen, die in 60 Knoten verlötet wurden. Es wurden Widerstände mit 4 verschiedenen Werten verwendet. Ein Foto des Aufbaus ist in Bild 3.17 zu sehen.

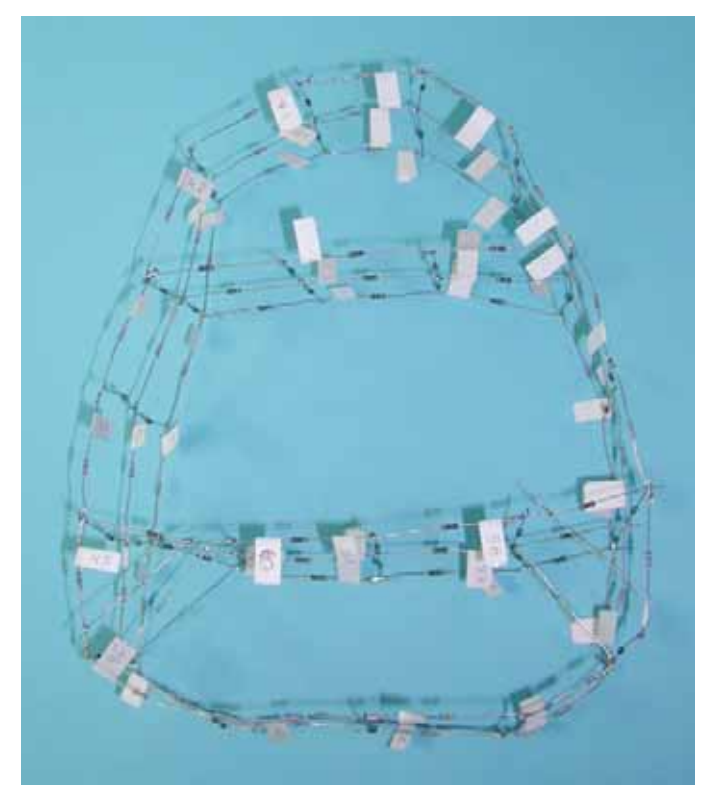

*Bild 3.17: Laboraufbau des Widerstandsnetzwerkes zur Demonstration der Methode des Gleichstromersatznetzwerks* 

Zunächst wurde wieder ein generisches Netzwerk des Schaltkreises erzeugt. Das Schaltbild des Netzes zeigt Bild 3.18. Die Knotenpotentialanalyse liefert eine Systemmatrix der Größe 59x59. Die vier Widerstandswerte sind noch immer Variablen.

Es wurden Messungen zwischen verschiedenen Knoten des Aufbaus durchgeführt und daraus im dritten Schritt die Widerstandswerte des generischen Netzwerks berechnet.

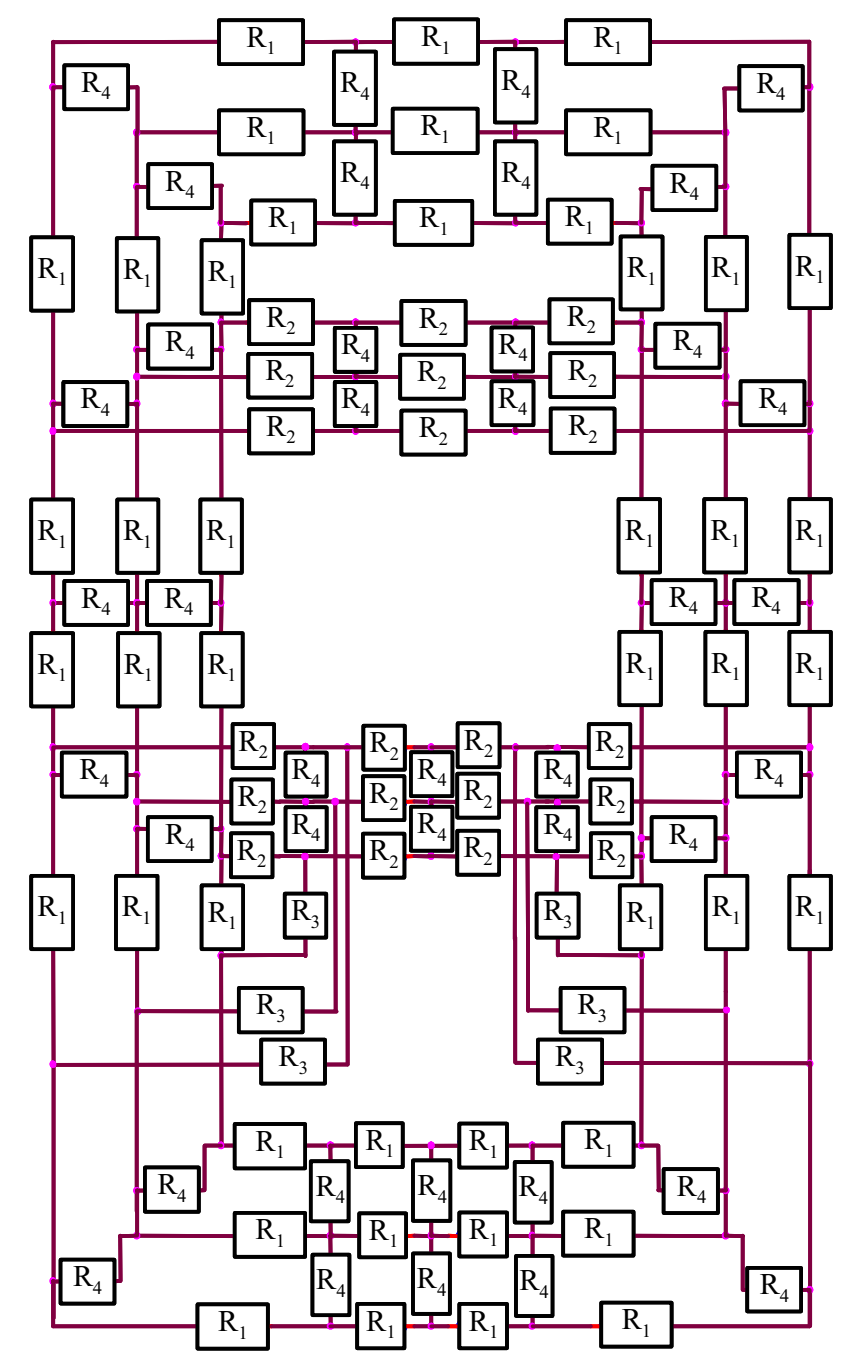

*Bild 3.18: Generisches Netzwerk des in Bild 3.17 gezeigten Schaltkreises* 

Es wurden 61 Messwerte aufgenommen. Die Messwerte liegen im Bereich von 4 bis 30 kΩ. Die Messgenauigkeit des verwendeten Aufbaus ist besser als 1‰. Die Wiederholgenauigkeit der Messungen lag auch nach langer Zeit noch im Bereich von 1  $\Omega$ . Um das Verfahren besser untersuchen zu können, wurde der Optimierungsalgorithmus mit verschiedenen Anzahlen von Messwerten, zwischen 4 und 50 Stück, jeweils mehrfach durchlaufen. Mit den so entstandenen Modellen werden dann jeweils Simulationen durchgeführt und deren Ergebnisse mit allen 61 Messwerten verglichen. Berechnet wird jeweils der relative Fehler jedes simulierten Widerstands bezogen auf den gemessenen Wert, also der relative Vorhersagefehler.

Bild 3.19 zeigt die relativen Fehler aller Widerstandswerte aller Durchläufe in Abhängigkeit der Anzahl der für das Verfahren verwendeten Messwerte in linearer Darstellung. Bild 3.20 zeigt die Mittelwerte der Beträge der relativen Vorhersagefehler von allen Durchläufen in logarithmischer Darstellung, Bild 3.21 zeigt jeweils die maximalen Fehler. Bild 3.19 gibt die Fehler aller simulierten Widerstandswerte wieder, die Bilder 3.20 und 3.21 berücksichtigen nur diejenigen Werte, die nicht für die Modellbildung herangezogen wurden.

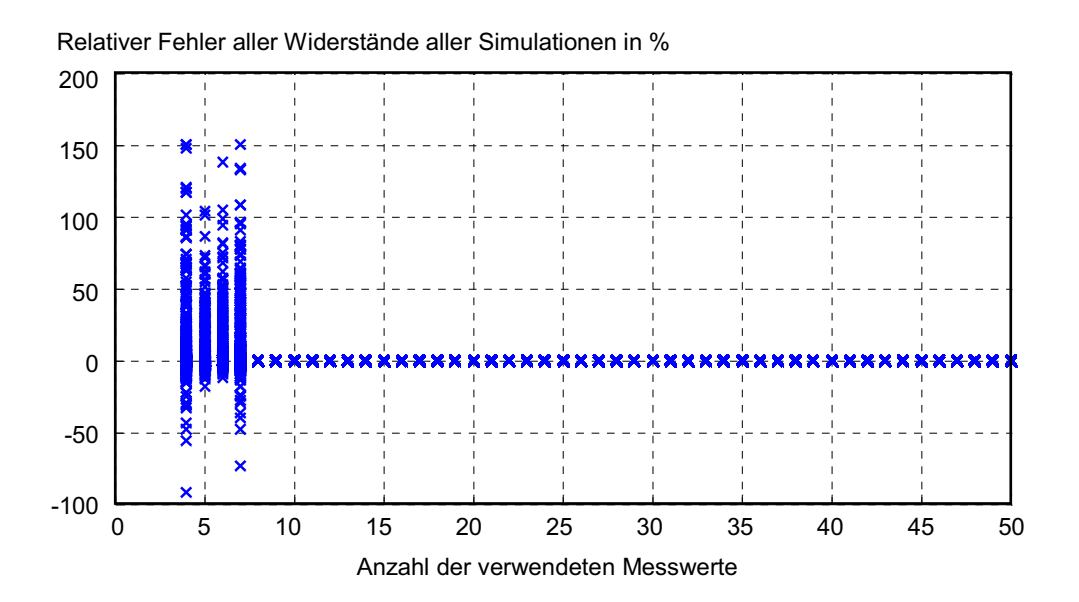

*Bild 3.19: Relativer Fehler aller berechneten Widerstände im Vergleich zu den gemessenen Widerständen in Abhängigkeit der für die Modelle verwendeten Anzahl von Messungen für jeweils 20 berechnete Modelle* 

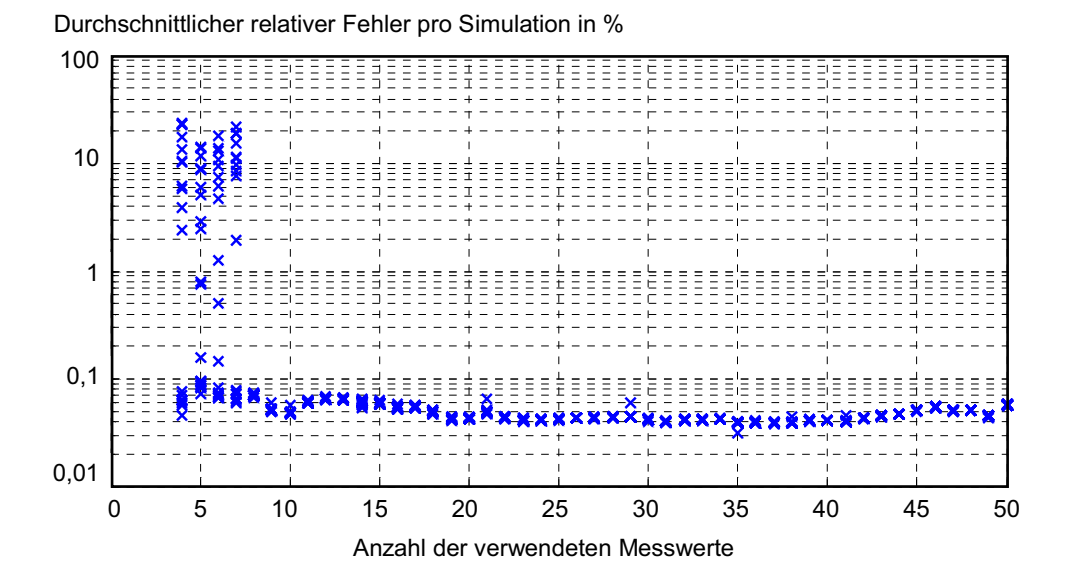

*Bild 3.20: Mittlerer relativer Vorhersagefehler in Abhängigkeit der für das Modell verwendeten Anzahl von Messungen für jeweils 20 berechnete Modelle* 

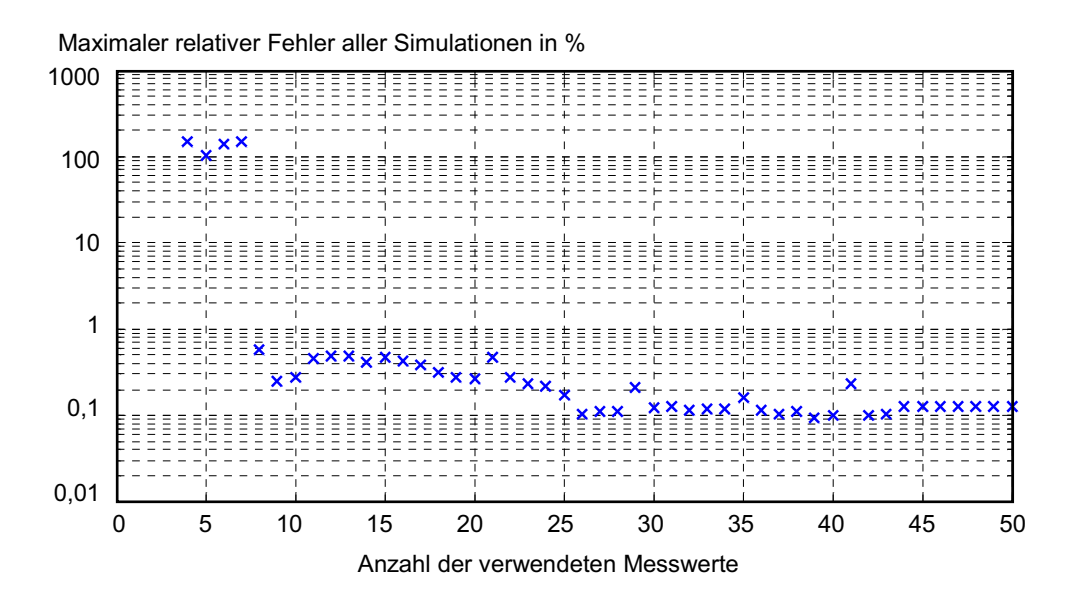

*Bild 3.21: Maximaler relativer Vorhersagefehler in Abhängigkeit der für das Modell verwendeten Anzahl von Messungen für alle 20 berechneten Modelle* 

Es zeigt sich, dass die Streuung der Ergebnisse unterhalb von 8 Messwerten sehr groß ist. Ab 8 Messwerten sind die Ergebnisse sehr genau, ab diesem Wert konvergiert das Verfahren auch deutlich besser. Unterhalb von 8 Messwerten sind häufig schlechte lokale Minima das Ergebnis des Optimierungsprozesses. Mit mehr Messwerten verbessert sich die Vorhersagegenauigkeit weiter, obwohl auch hier vereinzelt das Messergebnis gegen geringfügig schlechtere Werte konvergiert.

Unterhalb von vier Messwerten sind die Ergebnisse zufällig, weil das Gleichungssystem mit vier Unbekannten auch mathematisch nicht mehr eindeutig zu lösen ist. Diese Ergebnisse werden deshalb hier nicht gezeigt.

Zur näheren Untersuchung werden jetzt zwei verschiedene Ersatzschaltkreise ausgewählt. "Modell I" stützt sich auf 8 Messwerte, "Modell II" wurde aus 40 Messwerten berechnet. Der maximale Vorhersagefehler von "Modell I" beträgt 0,52%, der maximale Vorhersagefehler von "Modell II" 0,09%, allerdings ist der maximale Fehler eines in die Modellbildung eingegangenen Widerstandes in der Simulation mit 0,14% höher.

Für beide Ersatzschaltkreise können die berechneten einzelnen Widerstände des Modells mit den tatsächlich verwendeten Widerständen verglichen werden. Dies ist im normalen Einsatz des Verfahrens selten möglich und in der Praxis auch von untergeordneter Bedeutung, zeigt jedoch interessante Eigenschaften des Verfahrens auf. Die ermittelten Widerstandswerte können mit den nominalen Werten aus der Farbcodekennzeichnung verglichen werden. Sie werden in Tabelle 3.1 gegenübergestellt.

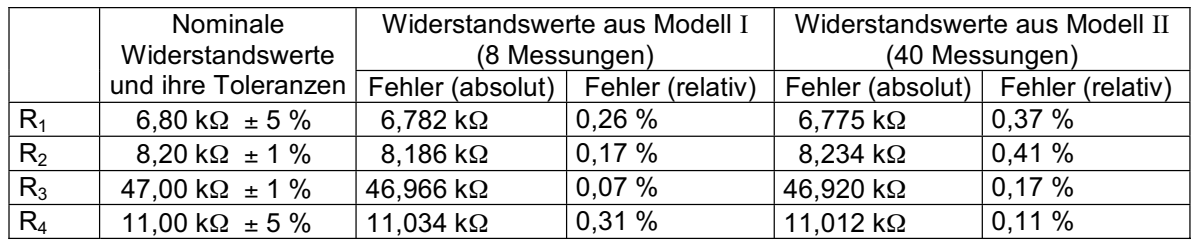

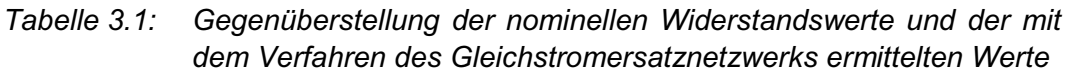

Beide Modelle bestimmen die Werte mit einem relativen Fehler von unter 0,5%. Dies ist zunächst erstaunlich, denn die angegebenen Toleranzen der Widerstände liegen weit über den Fehlerwerten. Die Erklärung ist, dass bei den Messungen nicht nur ein Widerstand, sondern im Prinzip alle Widerstände gleichzeitig gemessen wurden. Es ergibt sich also immer ein, wenn auch gewichtetes, Mittel aller Widerstandswerte, und der Mittelwert ist im Idealfall identisch mit dem Nominalwert.

Daraus folgt, dass das Modell besonders gute Vorhersagen über Widerstände zwischen zwei weit voneinander entfernten Kontakten und lokal weniger gute Ergebnisse liefern muss. Dies ist auch tatsächlich der Fall und wurde messtechnisch nachgewiesen.

#### **3.5.3. Leitungsanordnung**

Für Laboruntersuchungen wurde eine weitere Anordnung einer Massestruktur aufgebaut. Sie besteht aus einem Gitter von 15 x 23 Drähten. Es werden versilberte Kupferdrähte mit einem Durchmesser von ca. 0,5 mm verwendet. Die Gitterpunkte sind verlötet.

In das Gitter eingelassen sind drei koaxiale Anschlüsse, die die Klemmen von einem Generator und zwei Verbrauchern (Lasten) repräsentieren sollen. Zwischen dem Generator und den Lasten befindet sich je ein Drahtbügel, der Hinleiter. Sie bilden Rechtecke über dem Massegitter, wie in Bild 3.22 zu erkennen. Die Drähte des Hinleiters weisen einen Durchmesser von 1,5 mm auf.

Die Höhe der Hinleiter über der Masse beträgt 30 cm. Der Abstand zwischen den Anschlüssen der Lasten beträgt 20 cm. Zwischen Last 2 und dem Generatoranschluss liegen 45 cm.

Der Aufbau bildet den typischen Fall eines Stromversorgungssystems mit gemeinsamer Masse nach. Es kann damit exemplarisch untersucht werden, wie sich Störungen ausbreiten. Es ist offensichtlich, dass in realen, viel größeren Systemen die gegenseitige Beeinflussung erheblich höher sein kann als in diesem Aufbau. In der Untersuchung der Wechselspannungsverfahren werden deshalb höhere Frequenzen, als sie bei Stromversorgungssystemen üblicherweise von Interesse sind, verwendet.

Da der Aufbau so exemplarisch für das untersuchte Problem ist, werden alle in dieser Arbeit vorgestellten Verfahren zur Modellbildung an diesem Aufbau getestet. 3.22 und 3.23 zeigen Prinzipskizzen des Aufbaus, 3.24 und 3.25 sind Fotos des Aufbaus.

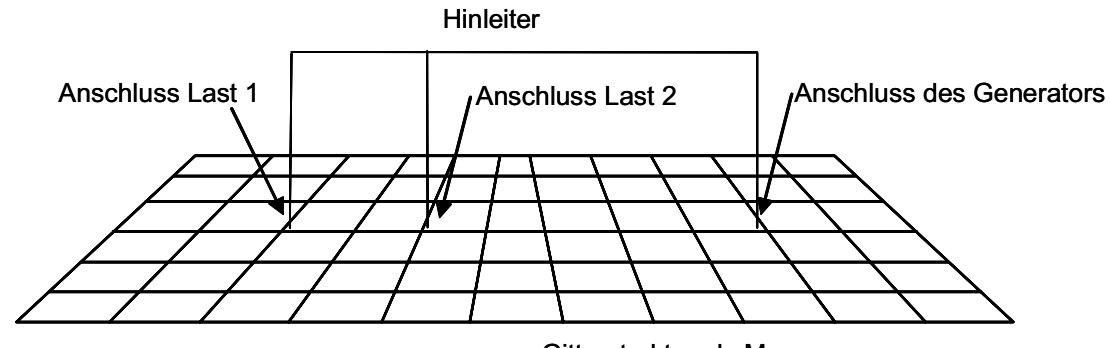

Gitterstruktur als Masse

*Bild 3.22: Leitungsanordnung bestehend aus der Gitterstruktur als Masse bzw. Rückleiter und einer rechteckigen verzweigten Leitung als Hinleiter* 

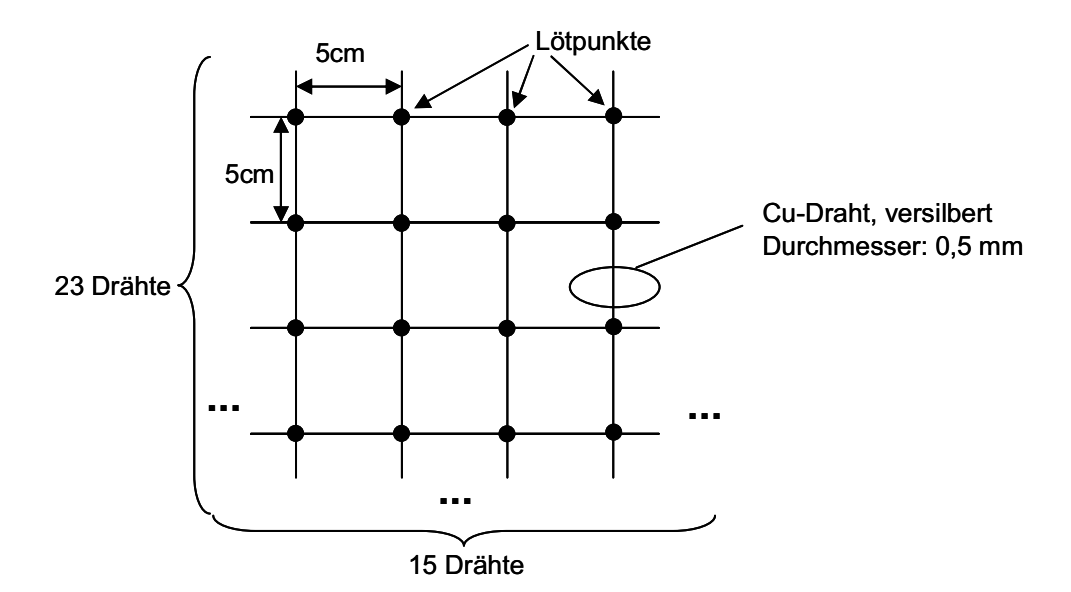

*Bild 3.23: Prinzipzeichnung und Maße der Gitterstruktur* 

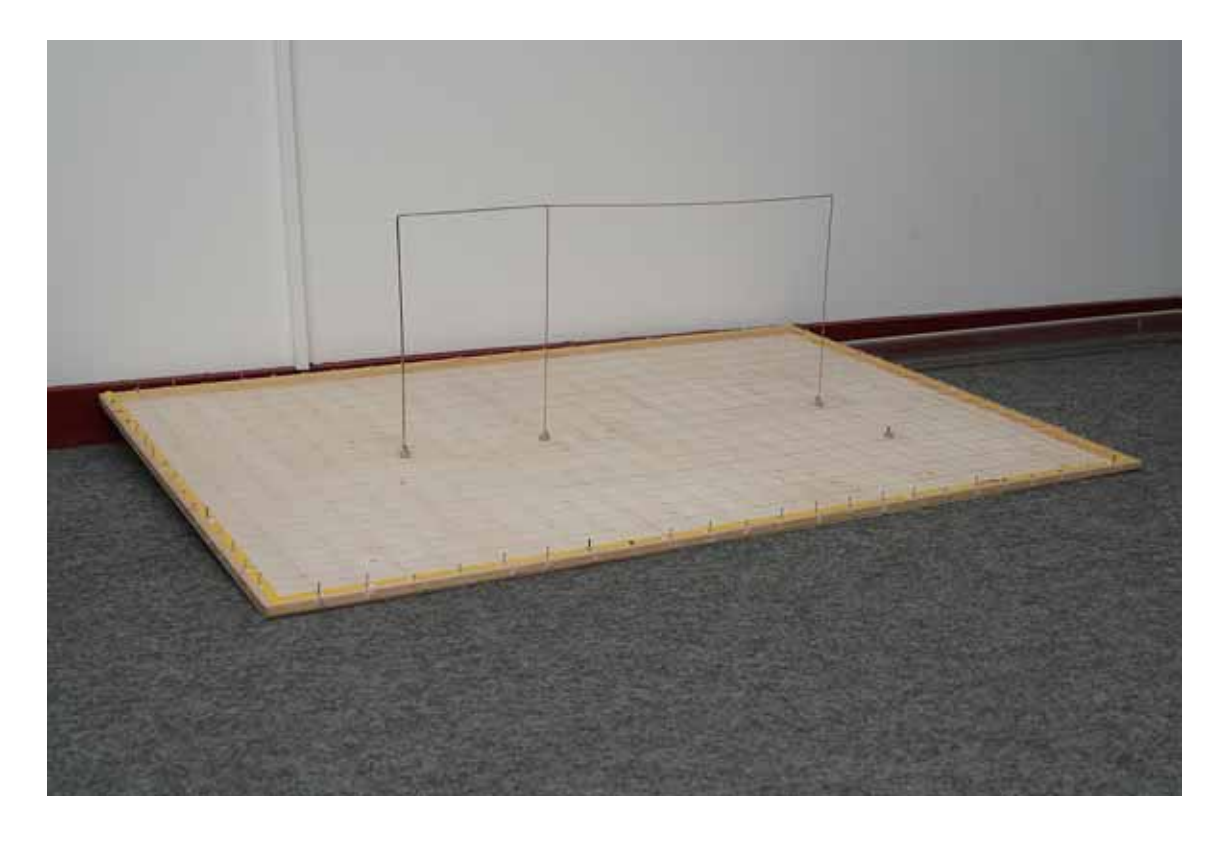

*Bild 3.24: Leitungsanordnung aus Massegitter und Hinleiter* 

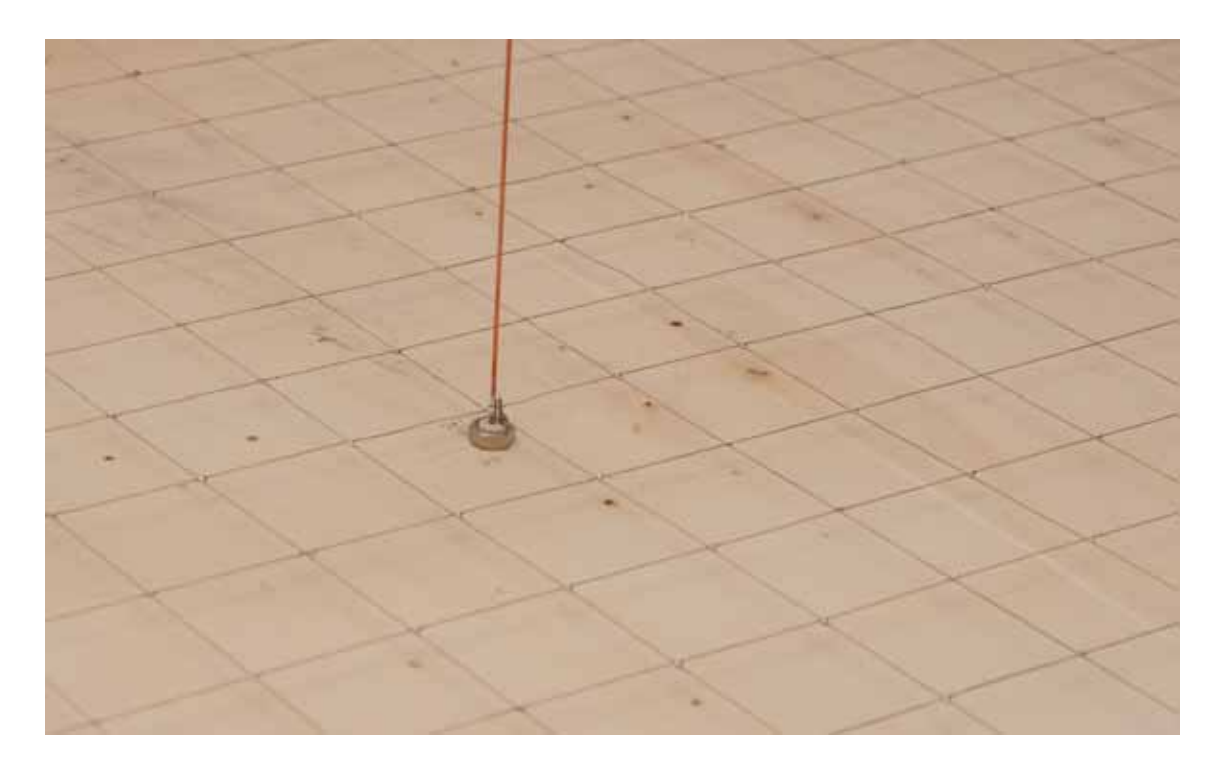

*Bild 3.25: Ausschnitt der Leiteranordnung, Massegitter und Anschluss des Hinleiters* 

# **3.5.3.1. Untersuchung mit dem Verfahren des Gleichspannungsersatznetzwerks**

Für das Verfahren des Gleichspannungsersatznetzwerks werden alle Hinleiter ignoriert. Das entspricht den Voraussetzungen, die bei der Herleitung des Verfahrens gemacht wurden. Es ist ja gerade das Ziel, eine Überkopplung ohne Wissen um die Hinleiter abzuschätzen.

Wie in Abschnitt 3.2 beschrieben, wird zunächst ein generisches Netzwerk erstellt. Hier wurden zwei variable Widerstände verwendet, einer repräsentiert die Leitungsstücke in x-, der andere die Leitungsstücke in y-Richtung. Mit sechs Messungen zwischen verschiedenen Punkten des Gitters konvergiert das Optimierungsverfahren sehr gut und es ergeben sich zwei Widerstandswerte: R<sub>1</sub> = 4,236 m $\Omega$  und R<sub>2</sub> = 4,241 m $\Omega$ .

Aus den Geometriedaten und der spezifischen Leitfähigkeit von Kupfer (57 $\cdot$ 10 $^6$ S/m) würde sich ein theoretischer Wert von 4,468 m $\Omega$  ergeben. Außerdem müssten beide Widerstandswerte genau gleich sein. Die Abweichungen von ca. 5 % lassen sich aus Messungenauigkeiten erklären und daraus, dass die Abmessungen des Drahtes vielleicht nicht ganz genau bekannt sind. Darüber hinaus ist der verwendete Draht versilbert.

Mit diesen Werten kann der Widerstand der Masse zwischen den einzelnen Anschlüssen von Generator und Last simuliert werden. Das Ergebnis ist in Tabelle 3.2 wiedergegeben.

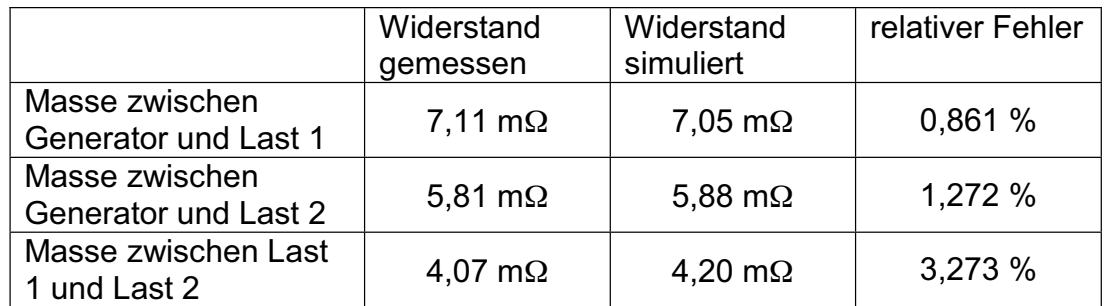

*Tabelle 3.2: Vergleich zwischen simulierten und gemessenen Werten der Leitungsanordnung mit der Methode des Gleichstromersatznetzwerks* 

Es soll nun die Störkopplung von Verbraucher 1 zu Verbraucher 2 simuliert werden. Gefragt ist, welche Störspannung an den Klemmen von Verbraucher 2 anliegt, wenn Verbraucher 1 einen Störstrom von 1 A abgibt.

Das Gleichspannungsersatznetzwerk kann in Spice importiert werden. Dazu wird zunächst das Ersatznetzwerk in eine Spice-konforme Netzliste geschrieben. Es bietet sich an, diese als "Subcircuit" in der folgenden Form zu schreiben (Ausschnitt):

```
.subckt MASSEGITTERDC 83 143 278 
R1 1 2 0.004236 
R2 2 3 0.004236 
R3 3 4 0.004236 
R4 4 5 0.004236 
R5 5 6 0.004236 
R6 6 7 0.004236 
R7 7 8 0.004236 
R8 8 9 0.004236 
[..]
```
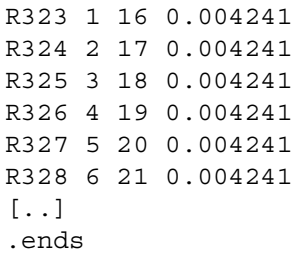

Die vollständige Netzliste hat 656 Zeilen. Die Zahlen in der ersten Zeile sind die Knotennummern der Massekontakte vom Generator und den beiden Verbrauchern.

Der Rückleiter ist damit modelliert, zur vollständigen Beschreibung des Systems können die Modelle der Hinleiter und des Generators bzw. seines Innenwiderstandes unabhängig von der Massestruktur aufgestellt werden. Beide sind im Vergleich zur Massestruktur einfach, z.B. durch eine direkte Messung, zu ermitteln. Der Teil des Hinleiters, den beide Verbraucher gemeinsam nutzen, weist einen Widerstand von 8,822 m $\Omega$  auf. Die weiteren Teile der Hinleiter haben keine nennenswerten Auswirkungen auf das Ergebnis und werden deshalb ignoriert. Der Generator wird kurzgeschlossen.

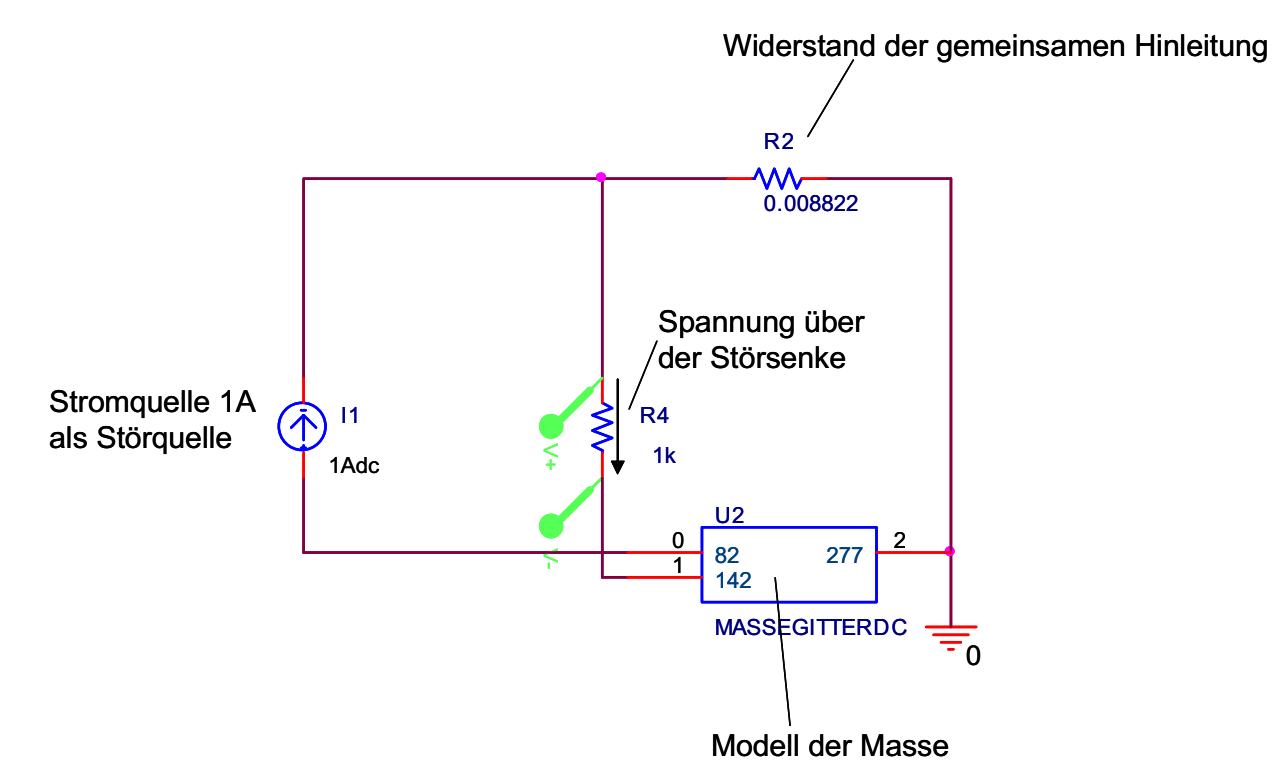

*Bild 3.26: Simulation der Störkopplung in Spice* 

Bild 3.26 zeigt den Schaltplan zur Simulation mit Spice. Der Innenwiderstand der Störsenke ist 1 k $\Omega$ . Die Simulation ergibt eine Störspannung von 13,2 mV. Die direkte Messung am Laboraufbau ergab 13,6 mV. Die Abweichung zwischen Simulation und Messung beträgt damit 2,9%.

#### **3.5.3.2. Untersuchung nach dem erweiterten Verfahren des Gleichstromersatznetzwerks mit partieller Eigeninduktivität**

Wie in Kapitel 3.3 beschrieben, kann das Gleichstromersatzschaltbild (GESB) mit Reiheninduktivitäten erweitert werden. Bild 3.12 zeigt das resultierende Ersatzschaltbild. Als erste Abschätzung kann, wie in Abschnitt 3.3.2 dargestellt, die partielle Eigeninduktivität verwendet werden. Für die Leitungsanordnung kann diese aus der Geometrie der Gitterelemente berechnet werden. Für runde Leiter wird (2.30):

$$
L_{11} = \frac{\mu_0}{2\pi} \cdot l \cdot \left[ \ln \left( \frac{2l}{g_{11}} \right) - 1 \right] = \frac{\mu_0}{2\pi} \cdot l \cdot \left[ \ln \left( \frac{2l}{r} \right) - \frac{3}{4} \right] \,. \tag{3.14}
$$

Mit l = 5 cm und r = 0,5 mm ist L<sub>11</sub> = 45,48 nH.

Das neue Ersatznetzwerk muss wieder Spice-konform als Netzliste geschrieben werden (Ausschnitt):

```
.subckt MASSEGITTERAC1 83 143 278 
R1 1 1001 0.004236 
L1 1001 2 4.548000e-008 
R2 2 1002 0.004236 
L2 1002 3 4.548000e-008 
R3 3 1003 0.004236 
L3 1003 4 4.548000e-008 
R4 4 1004 0.004236 
L4 1004 5 4.548000e-008 
R5 5 1005 0.004236 
L5 1005 6 4.548000e-008 
R6 6 1006 0.004236 
L6 1006 7 4.548000e-008 
[..] 
R323 1 1323 0.004241 
L323 1323 16 4.548000e-008 
R324 2 1324 0.004241 
L324 1324 17 4.548000e-008 
R325 3 1325 0.004241 
L325 1325 18 4.548000e-008 
R326 4 1326 0.004241 
L326 1326 19 4.548000e-008 
[..] 
.ends
```
Die vollständige Netzliste hat 1308 Zeilen. Die Zahlen in der ersten Zeile sind die Knotennummern der Massekontakte vom Generator und den beiden Verbrauchern. Hinzugekommen zur Gleichstrom-Netzliste sind die Zeilen für die Induktivitäten, die mit einem "L" beginnen. Dazu gekommen sind auch zusätzliche Knoten jeweils zwischen Widerstand und Induktivität. Diese Knoten haben hier die Nummern zwischen 1001 und 1326. In Spice müssen Netzknoten nicht fortlaufend nummeriert werden.

Damit ist das Modell der Massestruktur vollständig und unabhängig vom Hinleiter. Da es, wie in Abschnitt 3.4.1 erläutert, prinzipiell unmöglich ist, eine partielle Induktivität direkt zu messen, kann die Qualität des Modells nur über den Vergleich von simulierter und gemessener Gesamtinduktivität einer Schleife oder den Vergleich von simulierter und gemessener Kopplung bestimmt werden. Um hier realistische Ergebnisse zu bekommen, muss auch der Hinleiter in sinnvoller Weise modelliert werden.

Um dem hier vorgestellten Prinzip der unabhängigen Modellierung von Hin- und Rückleiter nicht zu widersprechen, muss der Hinleiter unabhängig von der Massestruktur modelliert werden. Offensichtlich ist, dass die zum Rückleiter parallelen Teile des Hinleiters deshalb nur durch ihre partielle Selbstinduktivität abgeschätzt werden können. Die senkrechten Teile jedoch könnten als eine Gesamtinduktivität, d.h. der Summe aus Eigen- und Gegeninduktivität, korrekt modelliert werden, wenn die Stromverteilung auf diesen Teilen im Voraus bekannt ist. Im vorliegenden Laboraufbau der Leitungsstruktur ist dies tatsächlich der Fall, im Allgemeinen jedoch nicht. Die Modellbildung mit echten Gegeninduktivitäten verbietet sich, weil die Voraussetzung für dieses Modellierungsverfahren ja gerade ist, keine solchen zu verwenden. Deshalb wird für alle Teile des Hinleiters jeweils eine partielle Selbstinduktivität berechnet (Bild 3.27).

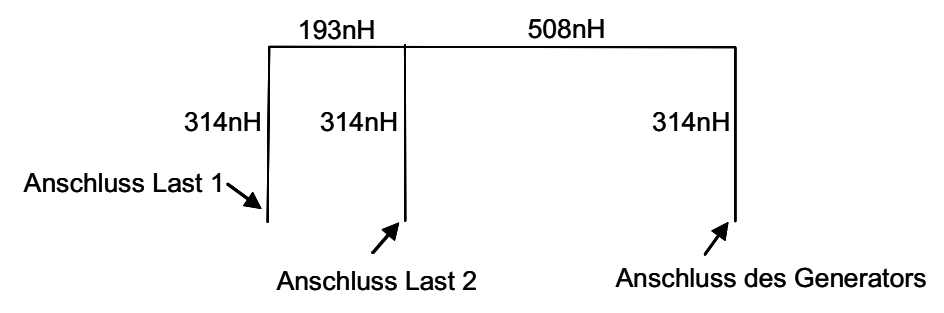

*Bild 3.27: Partielle Eigeninduktivitäten des Hinleiters* 

Das resultierende Spice-Schaltbild ist in Bild 3.28 zu sehen. Es sollen zunächst  $Z_{11}$  und  $Z_{22}$ , also die Eingangsimpedanzen am Anschluss von Verbraucher 1  $(Z_{11})$  bzw. Verbraucher 2  $(Z_{22})$ , bestimmt werden. Hierbei ist der Anschluss des Generators wieder kurzgeschlossen. Die Ergebnisse sind in den Bildern 3.29 und 3.30 dargestellt.

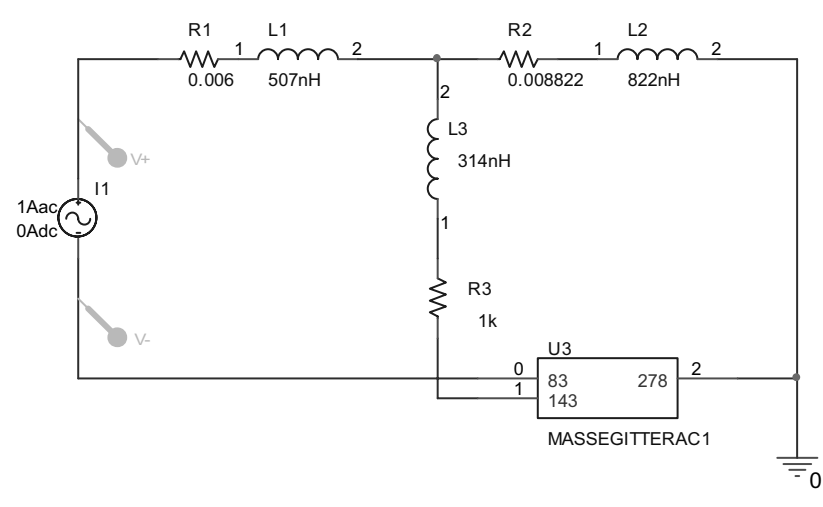

*Bild 3.28: Schaltbild in Spice* 

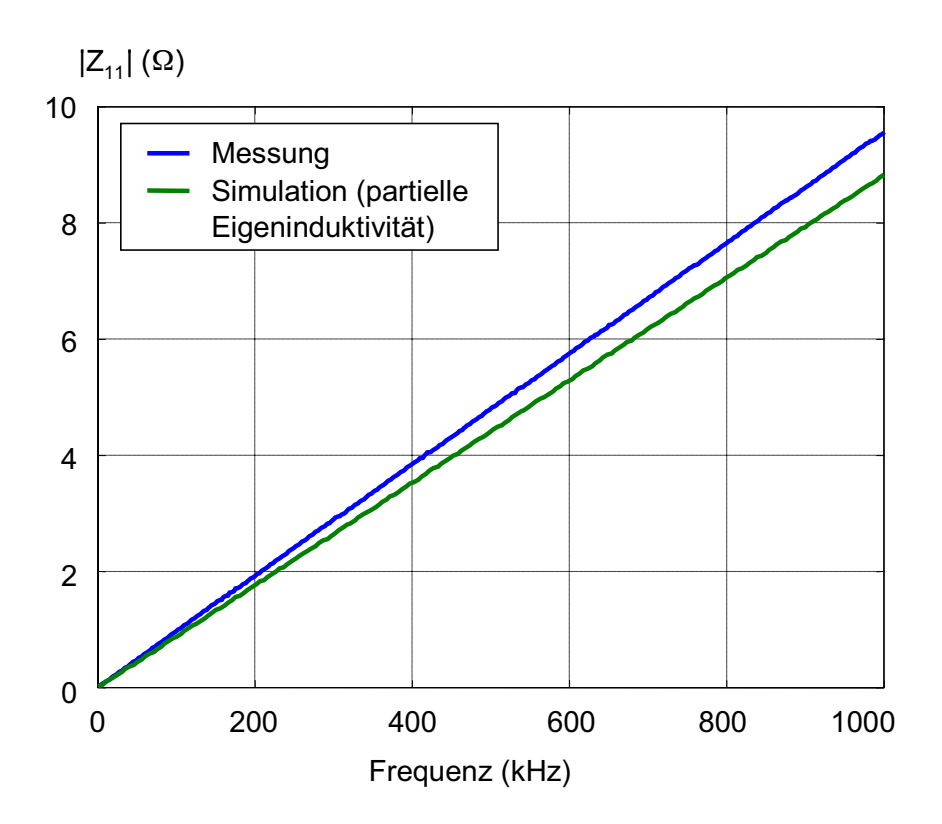

Bild 3.29: Simulations- und Messergebnisse der Eingangsimpedanz Z<sub>11</sub> am *Anschluss von Verbraucher 1 bei kurzgeschlossenem Generator und offenem Anschluss von Verbraucher 2 (Verfahren des Gleichstrom-ESB mit partiellen Eigeninduktivitäten)* 

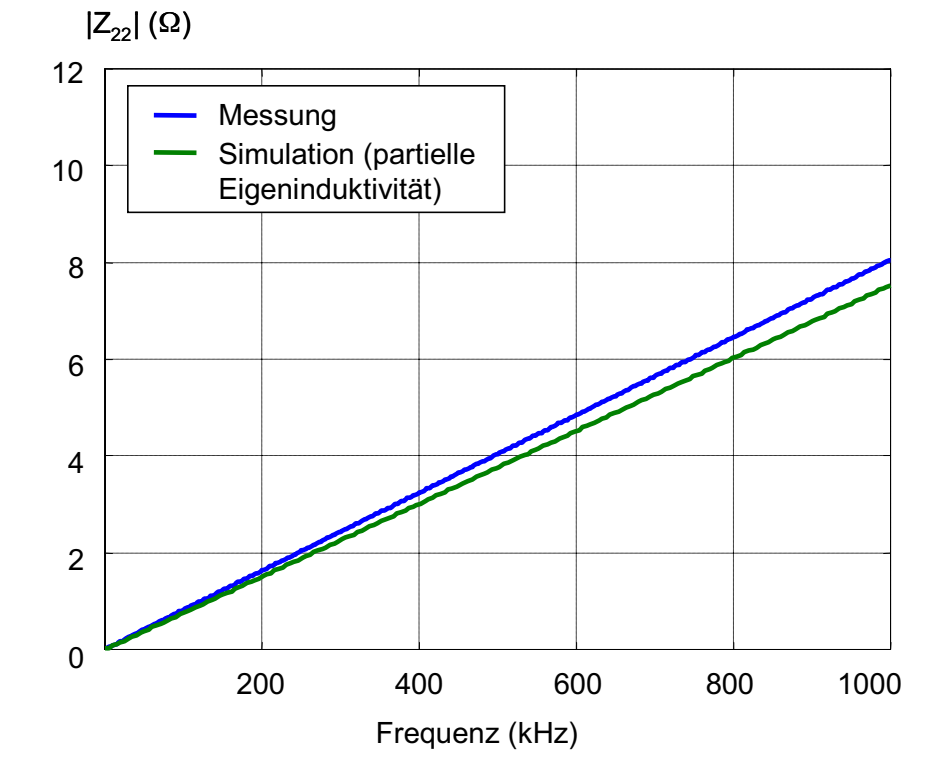

Bild 3.30: Simulations- und Messergebnisse der Eingangsimpedanz Z<sub>22</sub> am *Anschluss von Verbraucher 2 bei kurzgeschlossenem Generator und offenem Anschluss von Verbraucher 1 (Verfahren des Gleichstrom-ESB mit partiellen Eigeninduktivitäten)* 

Sowohl in der Messung als auch in der Simulation dominiert induktives Verhalten für höhere Frequenzen. Für den Anschluss von Verbraucher 1 wird eine Induktivität von  $L_{11m}$  = 1,53  $\mu$ H gemessen und L<sub>11s</sub> = 1,40  $\mu$ H simuliert. Für den Anschluss von Verbraucher 2 ergibt sich der Messwert  $L_{11m} = 1.29 \mu H$  und das Simulationsergebnis  $L_{22s}$  = 1,20  $\mu$ H.

Die Simulationsergebnisse liegen mit ca. 8% bzw. 7% Fehler im Bereich der Messwerte. Wie zu erwarten, wird die Induktivität zu niedrig abgeschätzt. Eine nähere Untersuchung zeigt jedoch, dass die Simulationsergebnisse durch die Hinleiter dominiert werden, die Massestruktur macht nur 0,07 µH der simulierten Gesamtinduktivität aus. Geht man davon aus, dass die Induktivität des Hinleiters, wenigstens in den vertikalen Stücken, durch die fehlende Gegeninduktivität, unterschätzt wurde, wird deutlich, dass das Verfahren für das Gesamtsystem aus Hin- und Rückleiter geeignet ist, jedoch die Massestruktur selbst viel zu stark unterschätzt.

Der Unterschied zwischen Simulation und Messung der Eingangsimpedanzen  $Z_{11}$  und  $Z_{22}$ ist ein guter Indikator für die Qualität des Gesamtmodells. Es stellt sich jedoch die Frage, wie gut sich mit Hilfe des Modells die Störkopplung in der Praxis berechnen bzw. simulieren lässt. Zu diesem Zweck wurde mit der Leiteranordnung ein Versuchsaufbau erstellt, der die Störkopplung über die Leitungen und die gemeinsame Masse nachbilden soll.

In der Praxis wird eine solche Simulation im Zeitbereich erfolgen, denn auch wenn die Störkopplung linear ist, werden angeschlossene Schaltungen auch nichtlineare Bauteile enthalten. Entsprechend wird auch für den hier gewählten Versuchsaufbau sowohl die Simulation als auch die Messung im Zeitbereich durchgeführt.

Es soll die Störkopplung zwischen Anschluss 1 und Anschluss 2 der Leitungsanordnung bestimmt werden. Der Generator wird jetzt, im Gegensatz zu den vorherigen Messungen und Simulationen, durch einen 1,1- $\Omega$ -Widerstand am Generatoranschluss repräsentiert. Mit diesem Widerstand wird auch bei den Messungen der Generatoranschluss abgeschlossen. Dieser Abschlusswiderstand hat eine Reiheninduktivität von 8 nH.

An den Anschluss 1 wird nun über ein Koaxialkabel ein Pulsgenerator angeschlossen. Er erzeugt einen trapezförmigen Strompuls. Der Puls wird über eine Stromzange direkt am Anschluss der Leiteranordnung gemessen. Über ein weiteres Koaxialkabel wird Anschluss 2 mit einem Oszilloskop verbunden. Das Oszilloskop hat einen Eingangswiderstand von 1 M $\Omega$ . Da die Leiteranordnung im Vergleich zu realen Strukturen eher klein ist, wurde auch ein relativ kurzer Puls gewählt. Bild 3.31 zeigt den Versuchsaufbau.

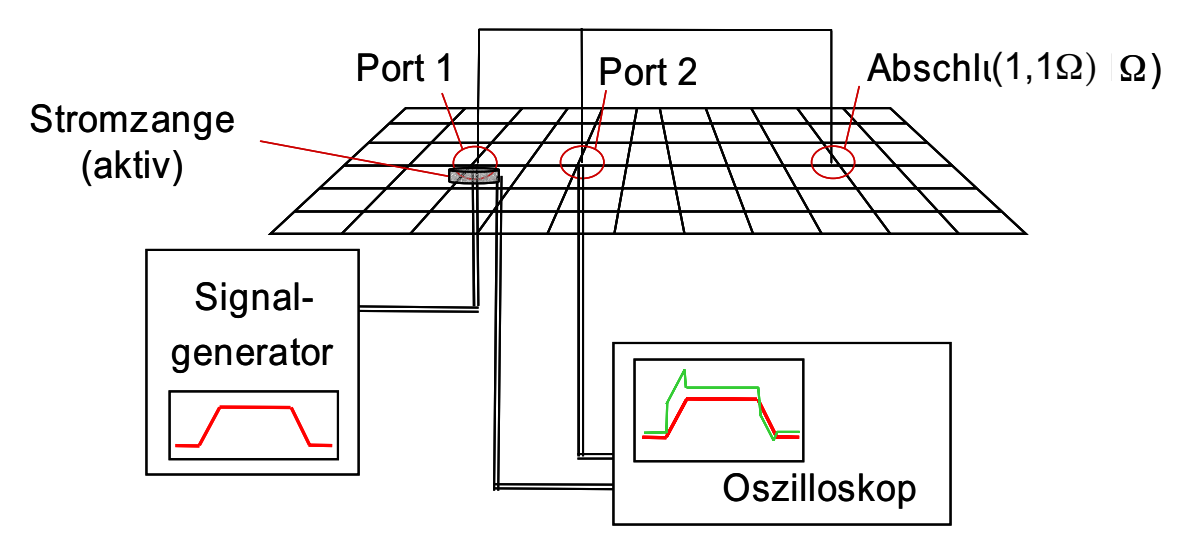

*Bild 3.31: Versuchsaufbau zur Messung der Störübertragung im Zeitbereich* 

Die Versuchsanordnung wurde so genau wie möglich in Spice abgebildet. Es wurden insbesondere auch die Anschlusskabel simuliert. Bild 3.32 zeigt das Spice-Modell. Außerdem wurde der simulierte Eingangspuls dem gemessenen Eingangspuls sehr genau angepasst, Bild 3.33 zeigt die beiden Pulse.

Der Versuchsaufbau wurde in dieser Form auch in den folgenden Kapiteln verwendet, auch der Eingangspuls (Bild 3.33) ist immer der gleiche.

Am Anschluss 2 der Leiteranordnung zeigt sich die verkoppelte Störspannung (Bild 3.34). Der Vergleich zwischen Mess- und Simulationsergebnis zeigt eine sehr gute Übereinstimmung. Die Simulation liegt betragsmäßig leicht unterhalb des gemessenen Ergebnisses. Die Kurvenformen stimmen nicht genau überein. Die Rechenzeit der Simulation lag bei wenigen Minuten. Alle Aussagen zu tatsächlichen Rechenzeiten in dieser Arbeit beziehen sich auf den gleichen Computer, sie sind lediglich als grober Anhaltspunkt zum Vergleich der unterschiedlichen Verfahren gedacht.

Es ist bei der Bewertung dieser Ergebnisse zu bedenken, dass das Modell tatsächlich, wie in Abschnitt 3.3.2 beschrieben, nur eine Abschätzung der realen Situation darstellt. Dafür sind die erzielten Ergebnisse im Zeitbereich geradezu erstaunlich.

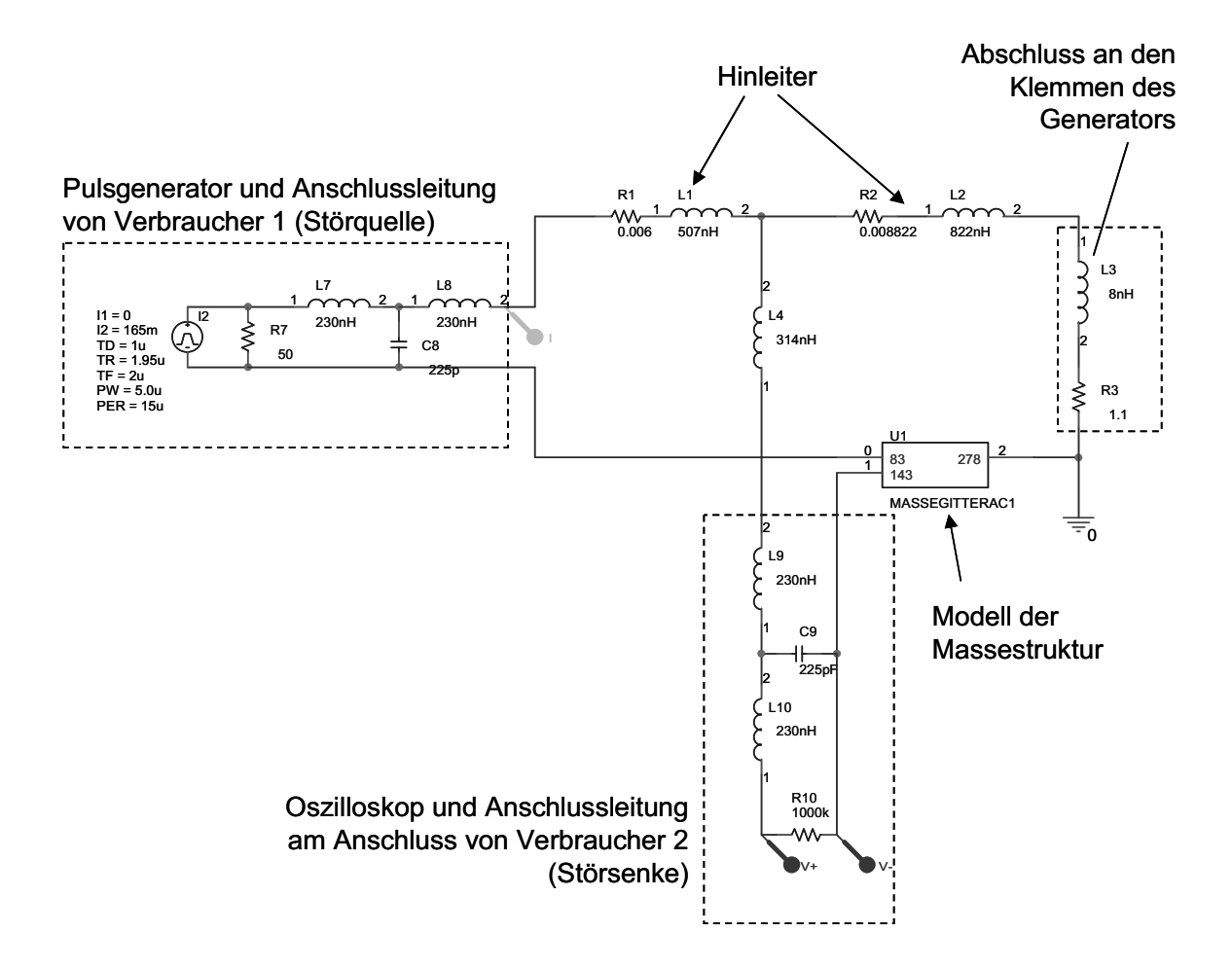

*Bild 3.32: Schaltbild in Spice zur Berechnung der Störkopplung mit dem Modell der Massestruktur (partielle Eigeninduktivitäten), Laboraufbau mit Anschlussleitungen*
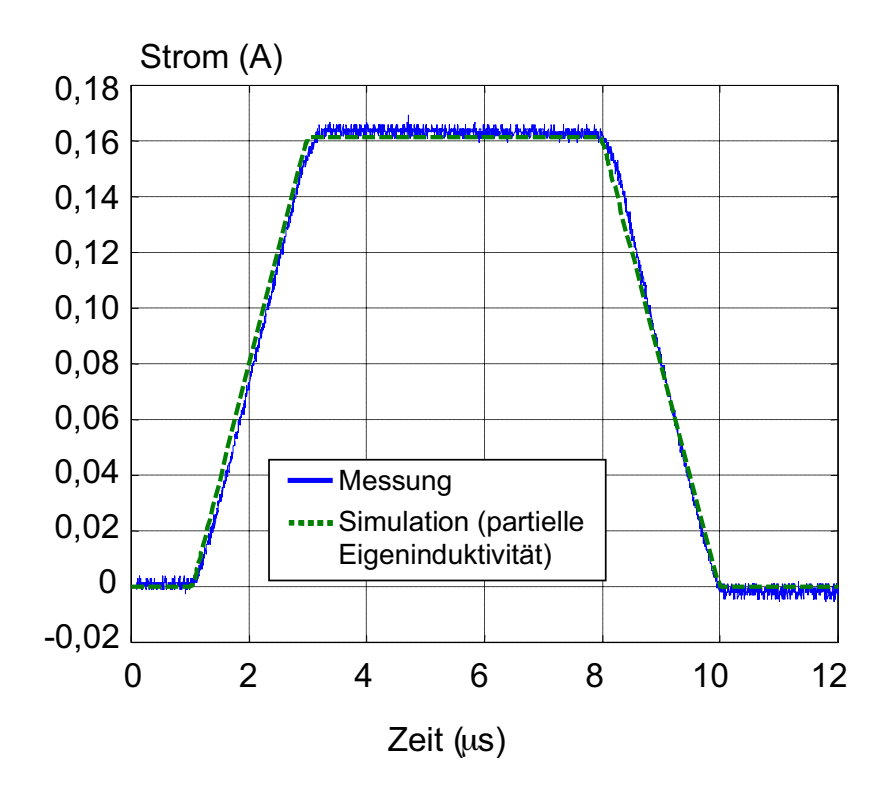

*Bild 3.33: Eingangspuls (Stimulus) am Anschluss 1 der Leiterstruktur gemessen und simuliert* 

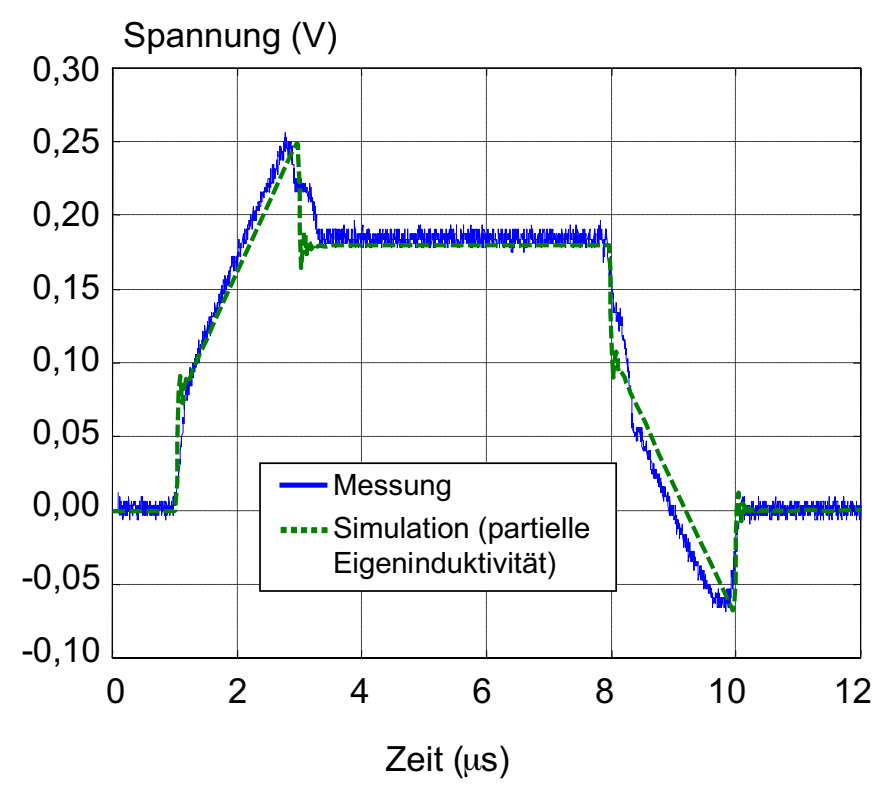

*Bild 3.34: Ausgangspuls (Response) am Anschluss 2 der Leiterstruktur gemessen und mit dem erweiterten Verfahren des Gleichstromersatznetzwerks mit partieller Eigeninduktivität simuliert* 

## **3.5.3.3. Untersuchung nach dem erweiterten Verfahren des Gleichstromersatznetzwerks mit partieller Eigeninduktivität und Gegeninduktivität zu benachbarten Leitern**

Nun soll das prinzipiell gleiche Verfahren wie im letzten Abschnitt verwendet werden, um die Leiteranordnung zu simulieren, die Reiheninduktivität soll jedoch, wie in Abschnitt 3.4.3 beschrieben, zusätzlich die Gegeninduktivitäten zu benachbarten Leitern berücksichtigen. Aus Formel (3.12) ergeben sich zwei unterschiedliche Induktivitäten für die Leiter in Längs- (L<sub>11*l*</sub>) und Querrichtung (L<sub>11a</sub>):

L11*l*= 303 nH,  $L_{11q}$ = 242 nH.

Der Wert der seriellen Induktivität ist damit fast siebenfach höher als im letzten Abschnitt im Verfahren mit partieller Eigeninduktivität. Es findet also eine großzügige Überschätzung der Kopplung statt. Und das ist in diesem Verfahren auch gerade gewünscht!

Aus diesen Werten wird, zusammen mit dem Widerstandswerten des Gleichstromersatznetzwerks, wieder eine Spice-konforme Netzliste erstellt (Ausschnitt):

```
.subckt MASSEGITTERAC1 83 143 278 
R1 1 1001 0.004236 
L1 1001 2 2.420000e-007 
R2 2 1002 0.004236 
L2 1002 3 2.420000e-007 
R3 3 1003 0.004236 
L3 1003 4 2.420000e-007 
R4 4 1004 0.004236 
L4 1004 5 2.420000e-007 
... 
L323 1323 16 3.030000e-007 
R324 2 1324 0.004241 
L324 1324 17 3.030000e-007 
R325 3 1325 0.004241 
L325 1325 18 3.030000e-007 
R326 4 1326 0.004241 
L326 1326 19 3.030000e-007 
R327 5 1327 0.004241 
...
```
Die Simulation mit Spice erfolgt mit dem prinzipiell gleichen Aufbau wie in Bild 3.28. Sie ergibt im Frequenzbereich die frequenzabhängigen, komplexen Eingangsimpedanzen  $Z_{11}$ und  $Z_{22}$ . Ihr Betragsverlauf ist in den Bildern 3.35 und 3.36 dargestellt. Deutlich erkennbar ist, dass die Simulation die tatsächlichen Impedanzen, wie gewollt, deutlich überschätzt.

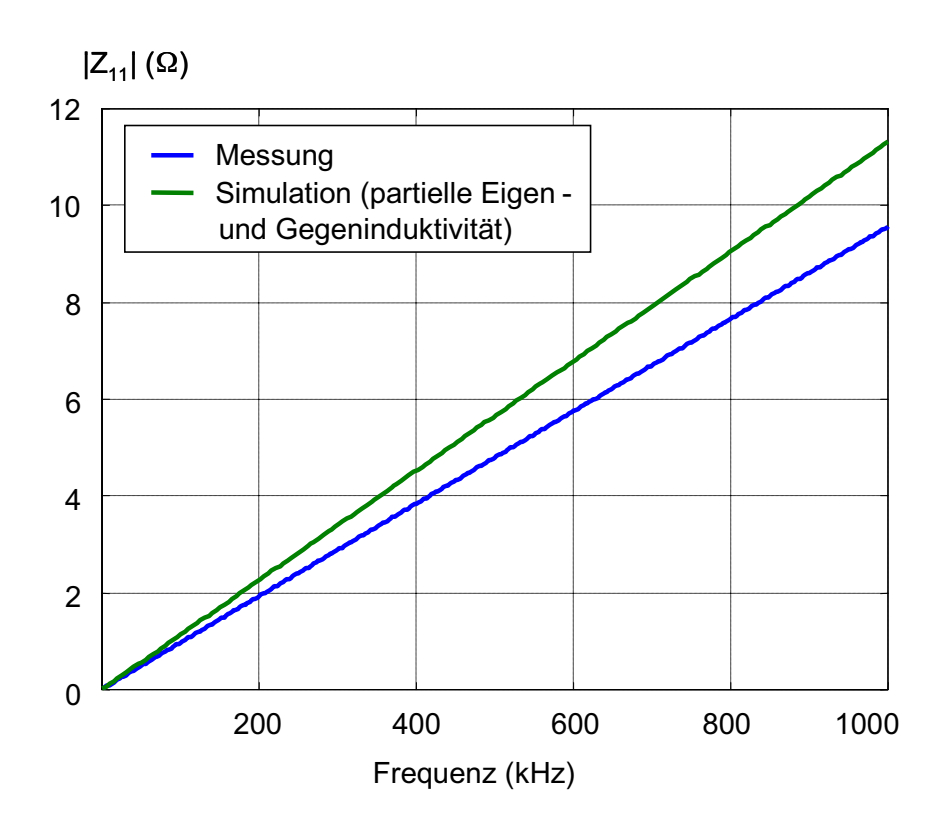

Bild 3.35: Simulations- und Messergebnisse der Eingangsimpedanz Z<sub>11</sub> am *Anschluss von Verbraucher 1 bei kurzgeschlossenem Generator und offenem Anschluss von Verbraucher 2 (Verfahren GESB mit partiellen Eigen- und Gegeninduktivitäten)* 

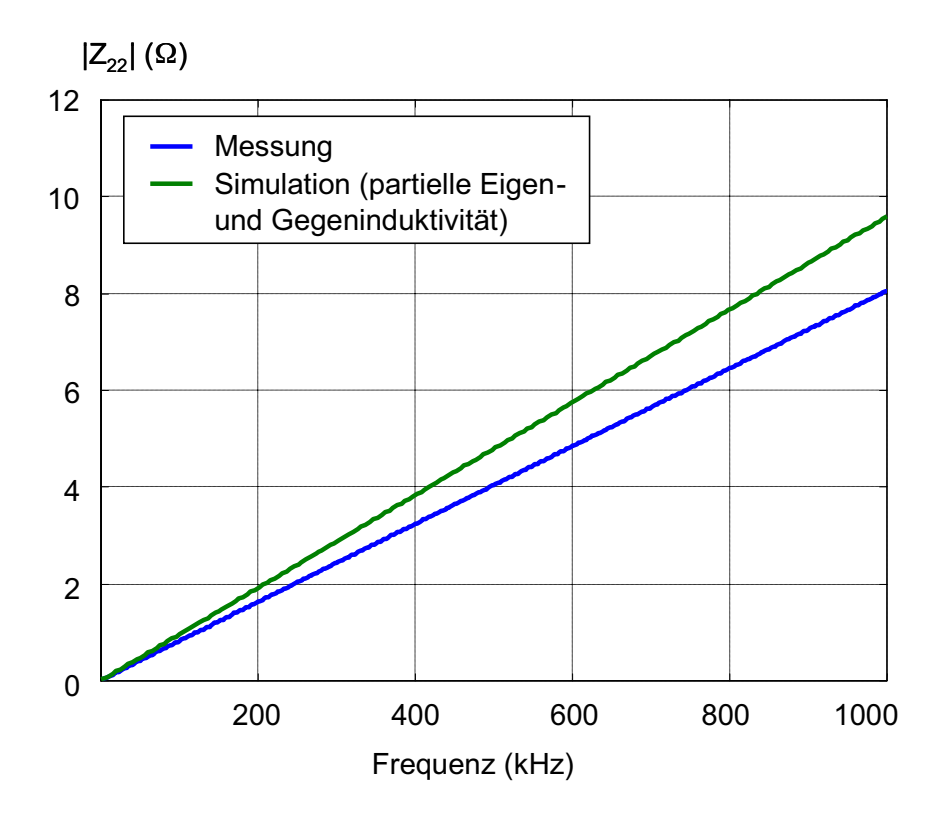

Bild 3.36: Simulations- und Messergebnisse der Eingangsimpedanz Z<sub>22</sub> am *Anschluss von Verbraucher 2 bei kurzgeschlossenem Generator und* 

*offenem Anschluss von Verbraucher 1 (Verfahren GESB mit partiellen Eigen- und Gegeninduktivitäten)* 

Sowohl in der Messung als auch in der Simulation dominiert induktives Verhalten für höhere Frequenzen. Für den Anschluss von Verbraucher 1 wird eine Induktivität von  $L_{11m}$  = 1,53  $\mu$ H gemessen und L<sub>11s</sub> = 1,80  $\mu$ H simuliert. Für den Anschluss von Verbraucher 2 ergibt sich L<sub>11m</sub> = 1,29  $\mu$ H bzw. L<sub>22s</sub> = 1,52  $\mu$ H.

Die Simulationsergebnisse liegen mit jeweils ca. 18% Fehler, wie erwartet, oberhalb der Messwerte. Die Simulationsergebnisse werden von den berechneten Eigeninduktivitäten der Hinleiter dominiert, jedoch liefert die Massestruktur in diesem Verfahren einen deutlichen und plausiblen Beitrag zur Gesamtinduktivität (z.B. 0.5  $\mu$ H für L<sub>11</sub>).

Wie im letzten Abschnitt wurde auch das mit dem erweiterten Verfahren des Gleichstromersatznetzwerks mit partieller Eigeninduktivität und Gegeninduktivität erstellte Modell zur Simulation im Zeitbereich herangezogen. Der Aufbau unterscheidet sich zu dem aus Abschnitt 3.5.3.2 in Bild 3.32 gezeigten nur durch die Verwendung des neuen Modells. Auch der Eingangspuls ist gleich. Das Ergebnis der Zeitbereichssimulation wird in Bild 3.37 dargestellt und mit der direkten Messung verglichen. Das Ergebnis deckt sich gut mit der Messung. Die Maxima und Minima der Störspannung werden etwas höher simuliert als gemessen. Die Rechenzeit der Simulation lag bei wenigen Minuten.

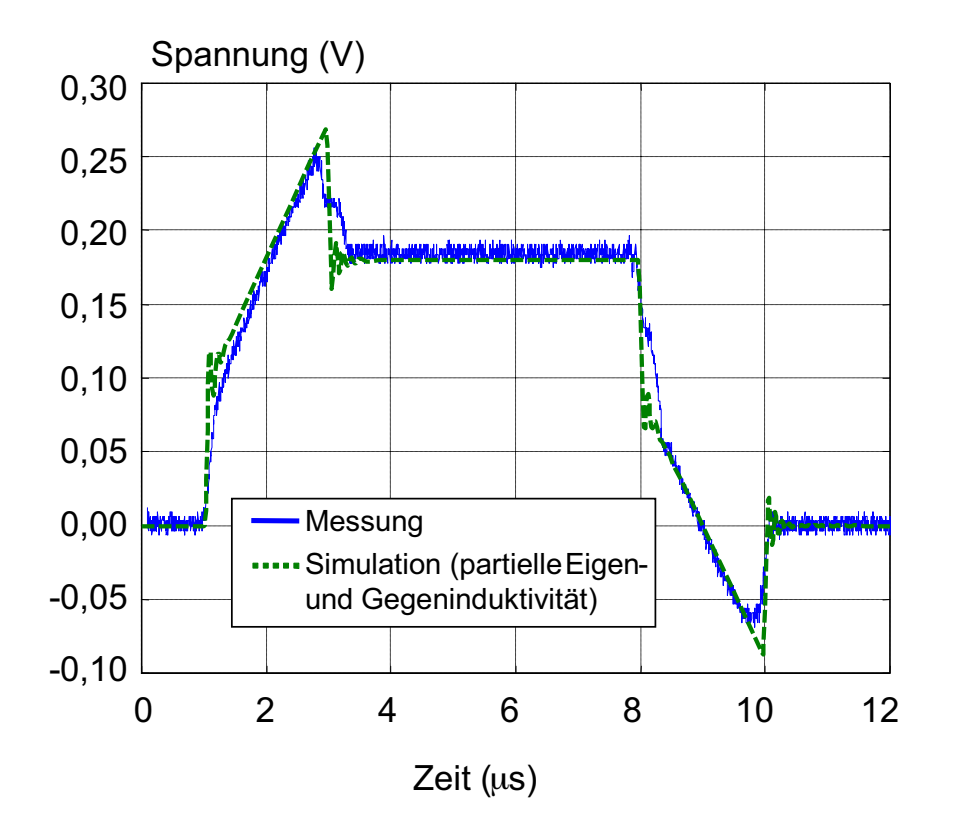

*Bild 3.37: Ausgangspuls (Response) am Anschluss 2 der Leiterstruktur gemessen und mit dem erweiterten Verfahren des Gleichstromersatznetzwerks mit partieller Eigen- und Gegeninduktivität simuliert* 

#### **3.5.4. Untersuchung nach der vereinfachten PEEC-Methode**

Die Leiteranordnung soll nun mit einer Simulation nach der vereinfachten PEEC-Methode (Abschnitt 3.4.4) untersucht werden. Es werden zum Vergleich die gleichen Messungen wie in den letzten beiden Abschnitten herangezogen. Im Unterschied zu den vorangegangenen Methoden müssen für die PEEC-Methode die Hinleiter zusammen mit der Massestruktur modelliert werden.

Die Leiteranordnung wurde zunächst mit Hilfe eines für diesen Zweck erstellten 3d-Grafikeditors komplett diskretisiert. Es wurden alle geometrischen Daten der Einzelleiter sowie deren Material digitalisiert. Aus der Berechnung aller Eigen- und Gegeninduktivitäten [35] und der Drahtwiderstände wurde eine Spice-kompatible Netzliste erzeugt. Dafür wurde, wie in Abschnitt 3.4.4 beschrieben, auf K-Devices zur Darstellung der Gegeninduktivitäten [50] zurückgegriffen. Das entstandene Modell in der Form eines "Subcircuits" hat ca. 108000 Zeilen.

Bild 3.38 zeigt das Spice-Schaltbild mit dem vereinfachten PEEC-Modell als Element. Da die Hinleiter Teil des Modells sind, hat das Element "Gitterstruktur" 6 Anschlüsse.

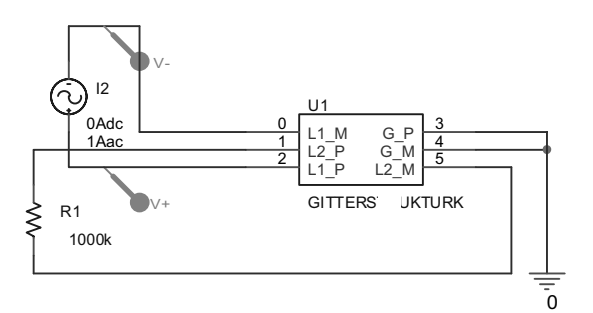

*Bild 3.38: Spice-Schaltbild der Simulation zur Bestimmung von Z11 der Leiteranordnung nach der vereinfachten PEEC-Methode* 

Mit diesem Schaltbild wurde die Simulation zur Berechnung von  $Z_{11}$  durchgeführt. Als Ergebnis zeigt Bild 3.39 den simulierten Betragsverlauf im Vergleich zu den Messergebnissen. Bild 3.40 zeigt  $Z_{22}$ . Wie in den vorherigen Simulationen dominiert auch hier induktives Verhalten für höhere Frequenzen. Für den Anschluss von Verbraucher 1 wird eine Induktivität von L<sub>11m</sub> = 1,53  $\mu$ H gemessen und L<sub>11s</sub> = 1,58  $\mu$ H simuliert. Für den Anschluss von Verbraucher 2 ergibt sich L<sub>11m</sub> = 1,29  $\mu$ H bzw. L<sub>22s</sub> = 1,34  $\mu$ H. Die Fehler betragen damit 3,6 % bzw. 4,3 %.

Die Ergebnisse überzeugen durch hervorragende Übereinstimmung von Messung und Simulation. Eine nähere Untersuchung ergibt, dass der verbleibende Unterschied auch darauf zurückzuführen ist, dass sich in den Messwerten bereits Kapazitäten bemerkbar machen.  $Z_{11}$  und  $Z_{22}$  verlaufen oberhalb von 400 kHz nicht als Gerade, sondern sind tatsächlich leicht nach unten gekrümmt. Die vereinfachte PEEC-Methode vernachlässigt diese Kapazitäten.

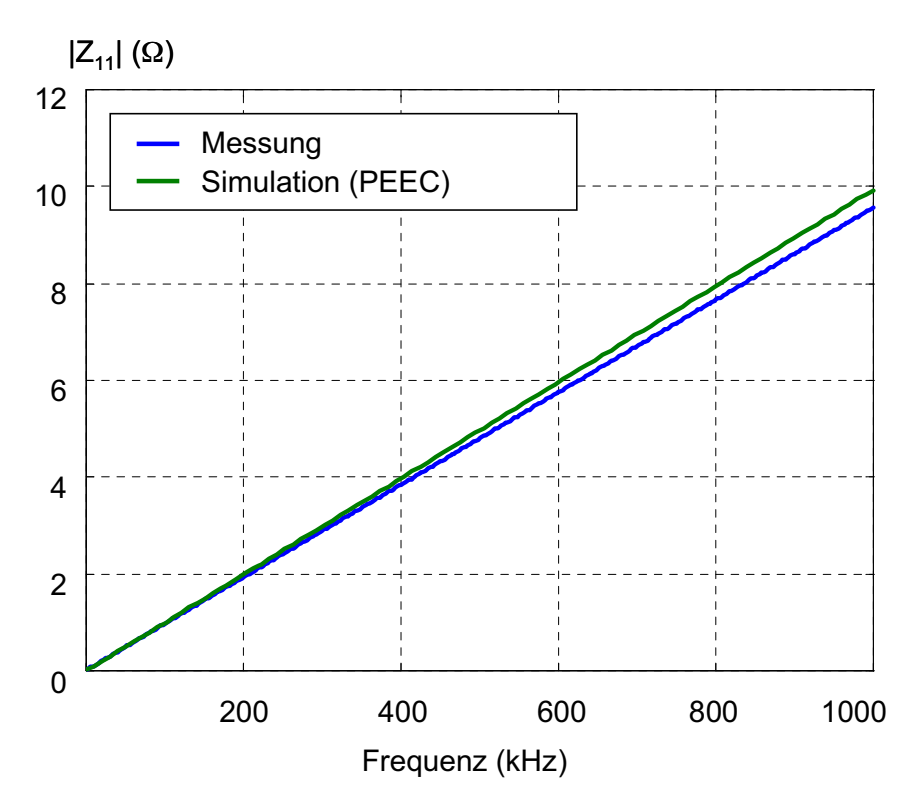

**Bild 3.39: Simulations- und Messergebnisse der Eingangsimpedanz Z<sub>11</sub> an** *Anschluss von Verbraucher 1 bei kurzgeschlossenem Generator und offenem Anschluss von Verbraucher 2 (vereinfachte PEEC-Methode)* 

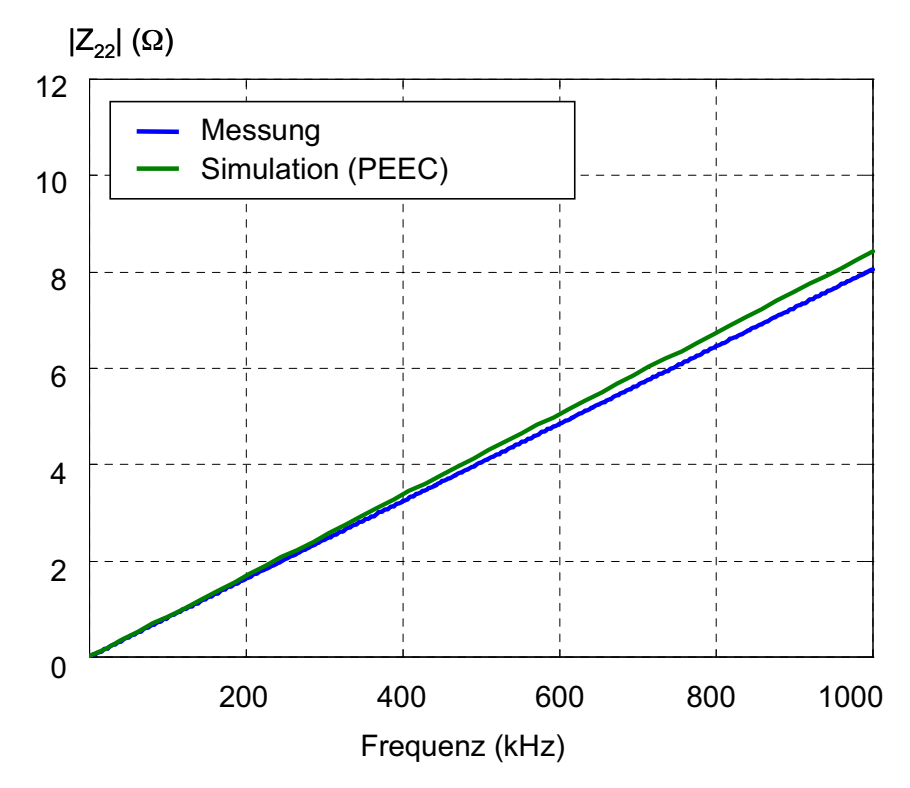

*Bild 3.40: Simulations- und Messergebnisse der Eingangsimpedanz Z<sub>22</sub> an Anschluss von Verbraucher 2 bei kurzgeschlossenem Generator und offenem Anschluss von Verbraucher 1 (vereinfachte PEEC-Methode)* 

Ein Vorteil der PEEC-Methode ist, dass sich das resultierende Ersatzschaltbild sowohl im Frequenz- als auch im Zeitbereich einsetzen lässt. Wie in den vorigen Kapiteln wurde auch mit dem PEEC-Modell eine Spice-Zeitbereichssimulation durchgeführt. Das Schaltbild (Bild 3.41) unterscheidet sich von dem der vorherigen Abschnitte wieder dadurch, dass das Element "Gitterstruktur" die Hinleiter beinhaltet und deshalb sechs Eingänge besitzt.

Der Eingangspuls entspricht wieder dem in Bild 3.33.

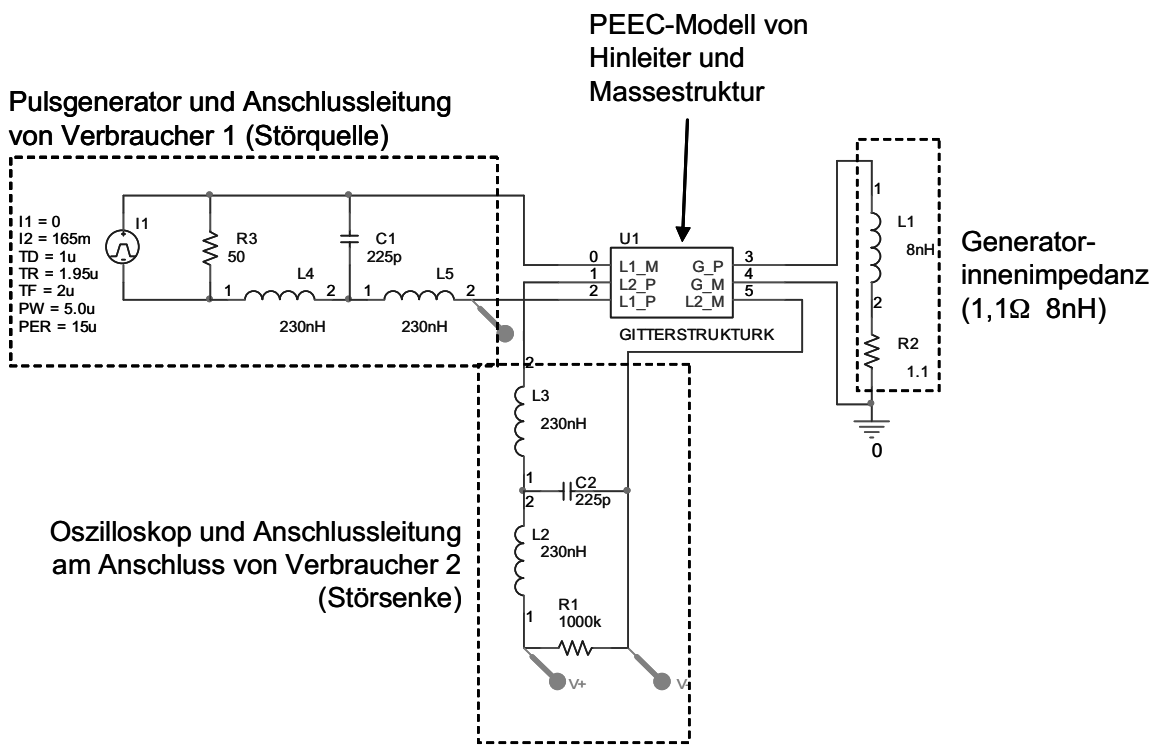

*Bild 3.41: Schaltbild in Spice zur Berechnung der Störkopplung mit dem PEEC-Modell der Massestruktur, Laboraufbau mit Anschlussleitungen* 

Das Ergebnis der Simulation (Bild 3.42) zeigt die bisher beste Übereinstimmung zwischen Messung und Simulation. Die Rechenzeit für dieses Ergebnis betrug mehrere Stunden, damit ist diese Simulation mit Abstand die aufwendigste.

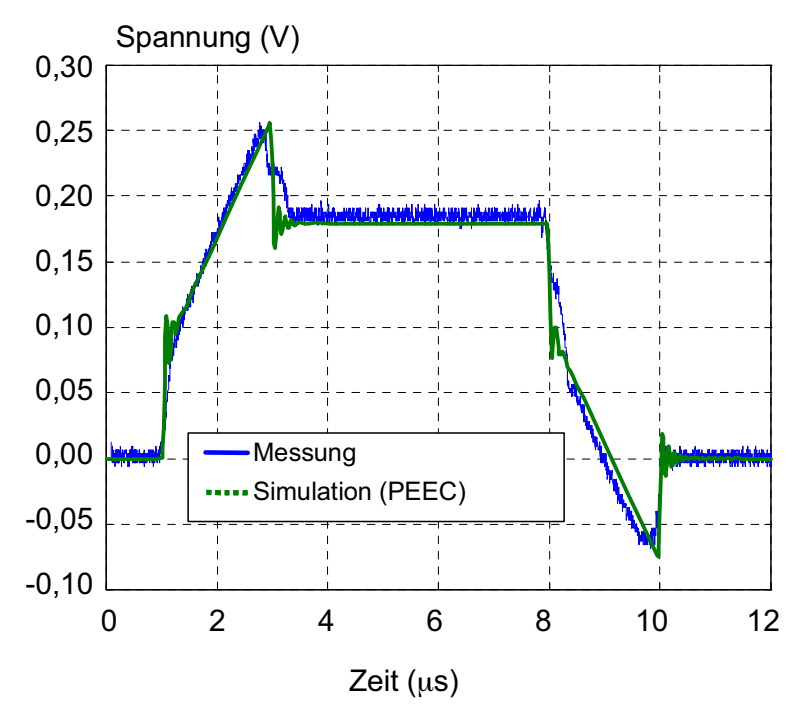

*Bild 3.42: Ausgangspuls (Response) am Anschluss 2 der Leiterstruktur gemessen und mit der vereinfachten PEEC-Methode simuliert* 

# **4. N-Port-Modelle**

Im letzten Kapitel wurden Verfahren gezeigt, die ein Objekt in seiner Struktur möglichst detailgetreu in ein Modell abbilden. Aus diesem "Struktur-Modell" wiederum lassen sich diejenigen Eigenschaften (hier Störkopplung) ableiten, die von eigentlichem Interesse sind. Ein prinzipiell anderer Weg ist es, die interessanten Eigenschaften eines Objekts möglichst direkt zu modellieren. Dafür müssen diese Eigenschaften natürlich bekannt sein.

Im vorliegenden Fall ist die Störkopplung die interessante und zu modellierende Eigenschaft und mit den in Abschnitt 2.6 vorgestellten N-Port-Transferfunktionen lässt sich diese Kopplung optimal beschreiben.

Ein Beispiel soll dies im Folgenden verdeutlichen. Bild 4.1 zeigt einen beispielhaften Aufbau bestehend aus fünf Verbrauchern und einem Generator. Die Verbraucher werden teils über individuelle und teils über gemeinsame Hinleiter versorgt. Eine Struktur dient als gemeinsamer Rückleiter.

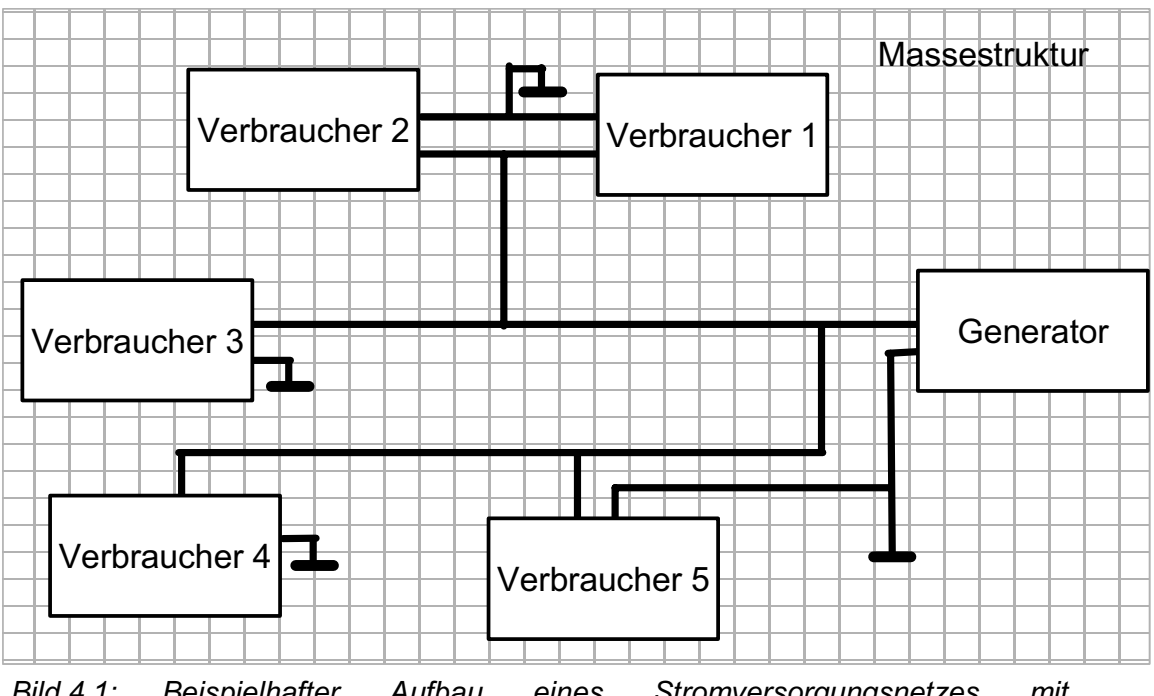

*Bild 4.1: Beispielhafter Aufbau eines Stromversorgungsnetzes mit gemeinsamem Rückleiter, Generator und fünf Verbrauchern* 

Die Kopplung zwischen je zwei Verbrauchern lässt sich als komplexwertige Transferfunktion in Abhängigkeit der Frequenz darstellen. Alle Kopplungen zusammen ergeben ein N-Port-Modell, in Bild 4.2 als Transferimpedanz-N-Port dargestellt. Das Modell besteht aus einer komplexen 5x5-Matrix.

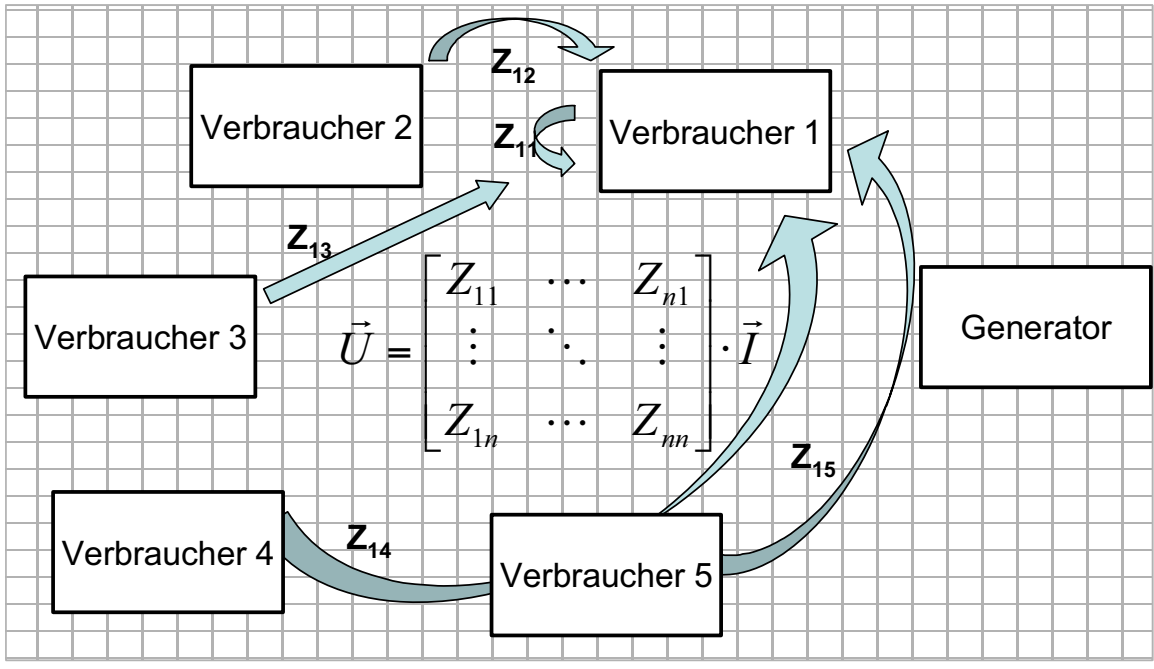

*Bild 4.2: N-Port Modell vom Aufbau in Bild 4.1* 

Vorteile von N-Port-Modellen sind ihre geringe Komplexität bei gleichzeitig hoher Genauigkeit und die Möglichkeit, sie direkt aus Messdaten gewinnen zu können.

Ihr Nachteil besteht darin, dass es nicht möglich ist, messtechnisch ein Teilmodell der Masse ohne die Hinleiter zu bestimmen. Außerdem ist das N-Port-Modell kein Netzwerk, es besteht jedoch die Möglichkeit, ein Makromodell aus der N-Port-Matrix zu generieren, das wird in Kapitel 5 gezeigt.

Ist ein genügend genaues "Struktur-Modell" bekannt, kann das N-Port-Modell daraus berechnet werden. In dieser Arbeit soll jedoch untersucht werden, wie das Modell direkt aus Messungen ermittelt werden kann. Es wird im Folgenden untersucht, welche Messgeräte in der Lage sind, diese Aufgabe zu erfüllen. Zwei Typen von neuartigen Netzwerkanalysatoren werden dazu vorgestellt. Die Messsysteme wurden als Laboraufbauten realisiert und untersucht. In Kapitel 5 wird gezeigt, dass sich die Ergebnisse dieser Messungen in der Form von Makromodellen in Netzwerksimulationsprogrammen verwenden lassen.

# **4.1. N-Port-Netzwerkanalysator**

Klassische Netzwerkanalysatoren werden üblicherweise in der Funk- und Hochfrequenztechnik eingesetzt. Entsprechend sind sie mit unsymmetrischen  $50 - \Omega$ -Ein-/Ausgängen ausgestattet. Meistens haben die Geräte zwei Ports, manchmal auch vier. In der Regel sind diese Ports gleichzeitig Ein- und Ausgänge, manchmal sind Ein- und Ausgänge separat ausgeführt, dann muss ein externer Richtkoppler oder Spannungsteiler

angeschlossen werden. Sollen Objekte mit mehr als 2 bzw. 4 Ports vermessen werden, können 50- $\Omega$ -Umschaltrelais zum Einsatz kommen.

Für die Bestimmung von Übertragungsfunktionen von Massestrukturen ist dieser Ansatz jedoch aus mehreren Gründen untauglich:

- Die Anzahl der notwendigen Messungen steigt quadratisch mit der Anzahl der Ports. Die zu messenden Ports werden der Reihe nach an den Netzwerkanalysator geschaltet, deshalb ist eine parallele Messung mehrerer Übertragungsfunktionen unmöglich. Die notwendige Messzeit steigt deshalb auch quadratisch mit der Anzahl der Ports.
- Bei steigenden Anzahlen von zu messenden Ports wird eine ebenso steigende Anzahl von Umschaltern gebraucht. Mechanische Kontakte im Signalweg sorgen jedoch für Messunsicherheiten.
- Massestrukturen können in der Praxis sehr groß sein. Die Messung mit einem umgeschalteten Netzwerkanalysator würde lange Kabelstrecken im analogen Signalweg notwendig machen. Die Messgenauigkeit wird dadurch weiter verringert. Das Handling eines solchen Aufbaus wird ebenfalls sehr aufwändig.
- Die Impedanzen von großen metallischen Strukturen liegen unterhalb weniger Ohm. Die kommerziellen 50- $\Omega$ -Netzwerkanalysatoren verlieren im nicht angepassten Bereich sehr stark an Genauigkeit, Haake zeigt dies in [51].
- Die Außenleiter der koaxialen, unsymmetrischen Anschlüsse des kommerziellen Netzwerkanalysators liegen auf Gehäusemasse und sind damit verbunden. Sie sorgen für eine zusätzliche Masseverbindung zwischen den Ports, die sich im niedrigen Frequenzbereich stark bemerkbar macht und eine auch nur angenäherte Messung unmöglich macht [52].

Insbesondere der erste und der letzte Punkt disqualifizieren normale Netzwerkanalysatoren von der Bestimmung von Störübertragungsfunktionen auf großen und komplexen Massestrukturen. Trotzdem ist der Ansatz, die N-Tor-Transferfunktionen mit Hilfe eines Netzwerkanalysators messtechnisch zu bestimmen, sinnvoll. Es muss lediglich ein Netzwerkanalysator konstruiert werden, der andere Eigenschaften aufweist:

- Der Analysator muss so aufgebaut sein, dass die Kosten pro Port einerseits niedrig und andererseits unabhängig von der Portanzahl sind, damit auch Messgeräte mit vielen Ports mit vertretbarem Aufwand möglich sind.
- Es müssen möglichst viele Messungen gleichzeitig ausführbar sein, damit auch Messobjekte mit vielen Ports in vertretbarer Zeit analysiert werden können.
- Die Eingänge des Messgeräts dürfen untereinander (auch masseseitig) nicht verbunden sein, damit keine zusätzlichen Verbindungen zwischen den Messports entstehen.
- Der Messvorgang muss vollständig automatisiert ablaufen.

Die obigen Anforderungen lassen sich von einem modularen Messgerät erfüllen. Notwendig sind Messmodule, die einen einzelnen, vollständigen Analysator-Port enthalten und über ein Bussystem verbunden werden können. Durch die Begrenzung auf einen relativ geringen Frequenzbereich lässt sich der Aufwand für die Messmodule relativ gering halten. Die Module müssen in der Lage sein, gleichzeitig eine einzelne Messung durchzuführen und die Ergebnisse digital zwischenzuspeichern. Weiterhin muss die Messschaltung optimiert sein auf die komplexe Messung von niedrigen Impedanzen und über einen differentiellen Eingang verfügen.

In der Praxis sollen diese Messmodule statt der jeweiligen Verbraucher an deren Stromversorgungsanschluss mit kurzer Leitung angeklemmt werden (Bild 4.3). Der Generator des Versorgungsnetzes soll durch seinen Innenwiderstand ersetzt werden. Die Messmodule werden z.B. über ein Bussystem mit einem Steuergerät oder einem PC verbunden. Die Messung der komplexen N-Port-Impedanzmatrix geschieht dann automatisiert.

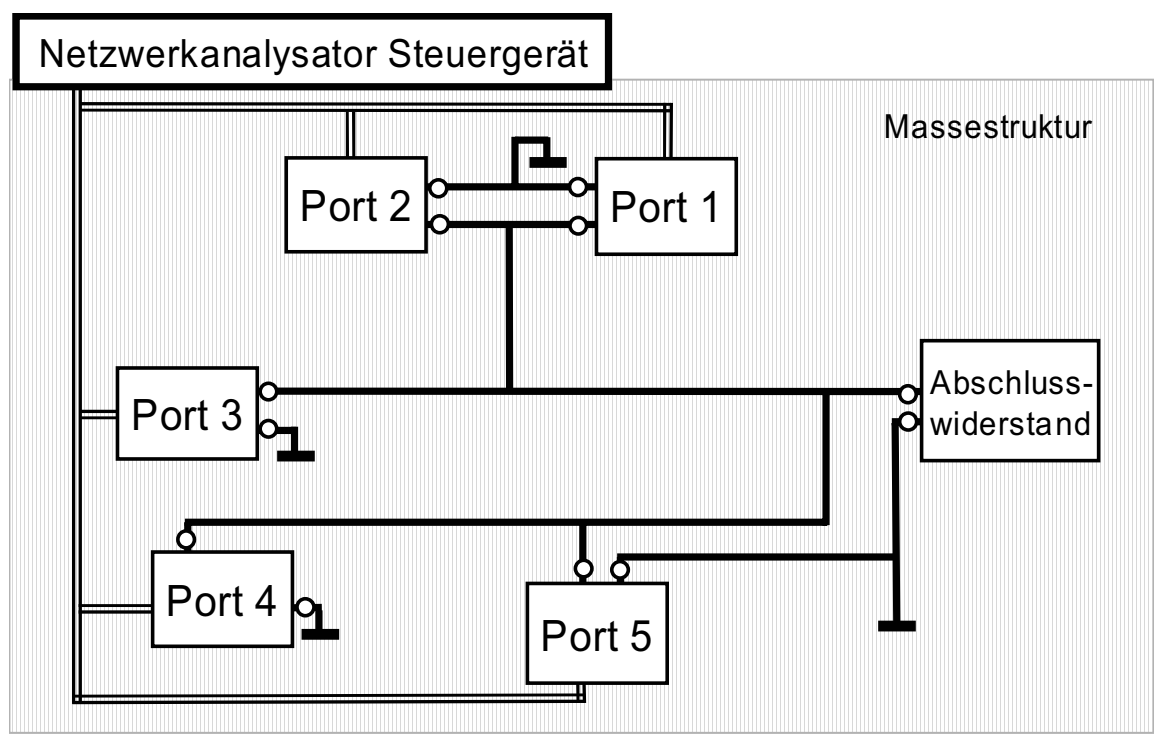

*Bild 4.3: Prinzipieller Messaufbau mit Netzwerkanalysatormodulen und Steuergerät* 

In dieser Arbeit wurden zwei verschiedene Typen von solchen modularen N-Port-Netzwerkanalysatoren entwickelt, aufgebaut und untersucht. Ein Analysator führt die Messungen im Frequenzbereich, der andere im Zeitbereich durch.

# **4.2. N-Port-Netzwerkanalysator für Messungen im Frequenzbereich**

Als Proof-Of-Concept wurde ein modularer N-Port-Frequenzbereichs-Netzwerkanalysator entwickelt [53]. Er besteht aus mehreren Portmodulen und einem Steuergerät. Verbunden sind diese durch ein Bussystem. Der Aufbau wurde in erster Linie auf niedrige Kosten bei angemessener Messgenauigkeit optimiert. Deshalb wird z.B. als Buskabel ein einfaches 4x2 "twisted pair" Netzwerkkabel eingesetzt, das fertig konfektioniert in bis zu 50 m Länge sehr kostengünstig beschafft werden kann. Das System ist so ausgelegt, dass bis zu 50 Portmodule betrieben werden könnten, zu Demonstrationszwecken wurden 3 Portmodule und das Steuergerät aufgebaut.

Der größte Unterschied zwischen Netzwerkanalysatoren und den meisten anderen Messgeräten ist, dass diese komplexe Werte messen müssen. Komplexe Werte beziehen sich mit ihrer Phase immer auf eine Referenz. Deshalb ist es notwendig, dass alle Portmodule ein phasengleiches Referenzsignal erhalten. Ein analoges Referenzsignal wird deshalb über das Bussystem an die einzelnen Portmodule übertragen. Da die Verbindungsleitungen zu den einzelnen Modulen sehr lang sein können, kann es zu Zeitverschiebungen der Referenzen kommen. Die für eine Messung verwendeten Kabellängen können deshalb notiert werden, um die Messwerte mit dem Faktor  $e^{-j\omega t_0}$  für die Zeitverschiebung  $t_0$  zu korrigieren.

Auf diese Weise beziehen sich alle gemessenen Werte des Netzwerkanalysators auf die gleiche Referenz. Für N-Ports wurde in Abschnitt 2.3 dargestellt, dass einige Größen, wie z.B. das Potential, zwischen den verschiedenen Toren nicht definiert sind. Die Phasenbeziehungen zwischen den Toren sind jedoch definiert. Für den Fall der Störübertragungsfunktion gibt es eine Besonderheit: Die Zeit, die ein Störsignal von der Störquelle zur Störsenke benötigt, ist i.d.R. nicht von Interesse, wenn die verschiedenen Störquellen nicht korreliert sind. Das bedeutet, dass die Messwerte von jedem Portmodul um den Faktor  $e^{-j\omega t_0}$  für ein pro Portmodul festes t<sub>0</sub> abweichen dürfen. Deshalb ist es normalerweise für die Störübertragungsfunktion nicht nötig, die Phasenabweichung auf Grund der Kabellängen zu korrigieren.

Das Prinzip des Messsystems ist in Bild 4.4 dargestellt. Der Aufbau von Steuergerät und Portmodulen wird in den folgenden Abschnitten kurz erläutert.

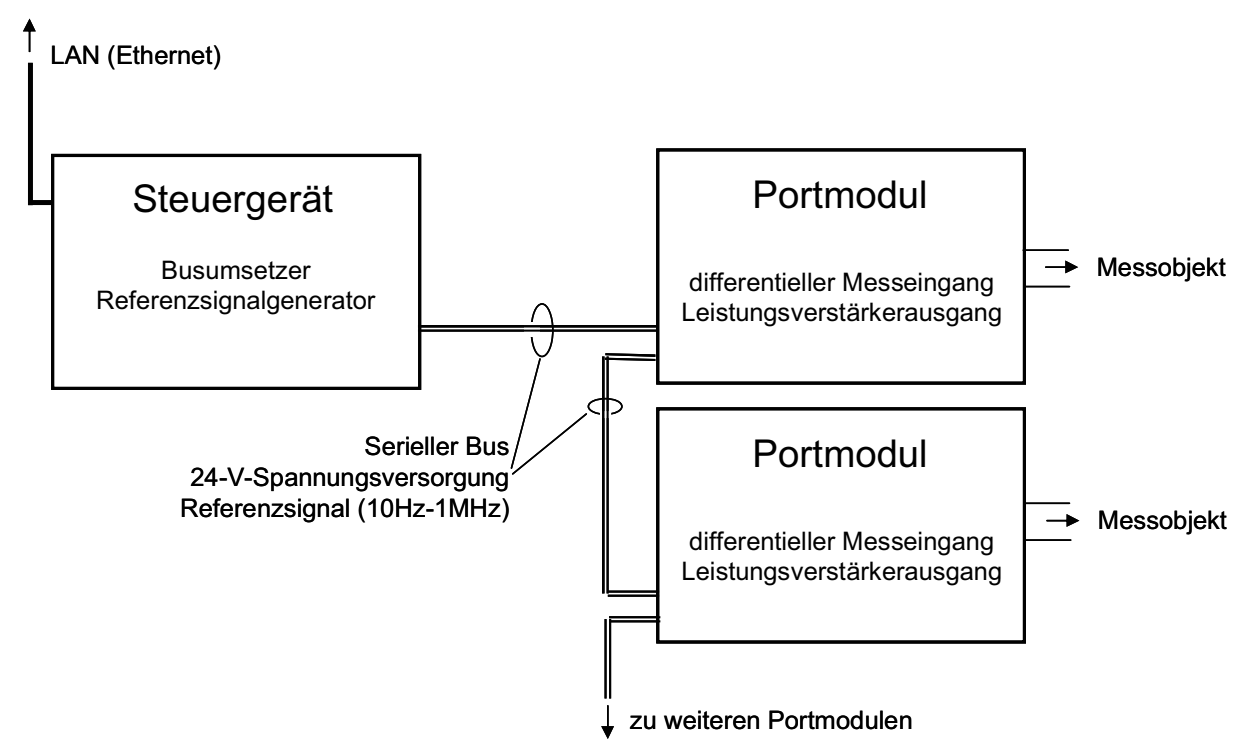

*Bild 4.4: Prinzipieller Aufbau des modularen Netzwerkanalysators* 

#### **4.2.1. Aufbau des Steuergeräts**

Das Steuergerät dient als Referenz und Busumsetzer. Die Portmodule werden mit einem einzelnen 8-adrigen Buskabel verbunden, über das die Spannungsversorgung, die analoge Referenzspannung und ein serieller Bus (RS-485) realisiert werden. Das Steuergerät fungiert als Schnittstelle zwischen dem Bus und dem LAN (Ethernet), über welches das System von einem PC gesteuert werden kann. Das Steuergerät erzeugt außerdem das analoge Referenzsignal.

#### **4.2.2. Aufbau der Portmodule**

Die Portmodule enthalten zwei wesentliche Baugruppen, einen geregelten Leistungsverstärker, der das Referenzsignal als Strom in den Messport einprägen kann, und eine Messschaltung, die nacheinander den Strom und die komplexe Spannung am Messport relativ zum Referenzsignal messen kann. Im Gegensatz zu kommerziellen Netzwerkanalysatoren, die auch Messungen mit sehr viel höheren Frequenzen ermöglichen, kommt das hier verwendete Portmodul ganz ohne Mischer und Zwischenfrequenzen aus.

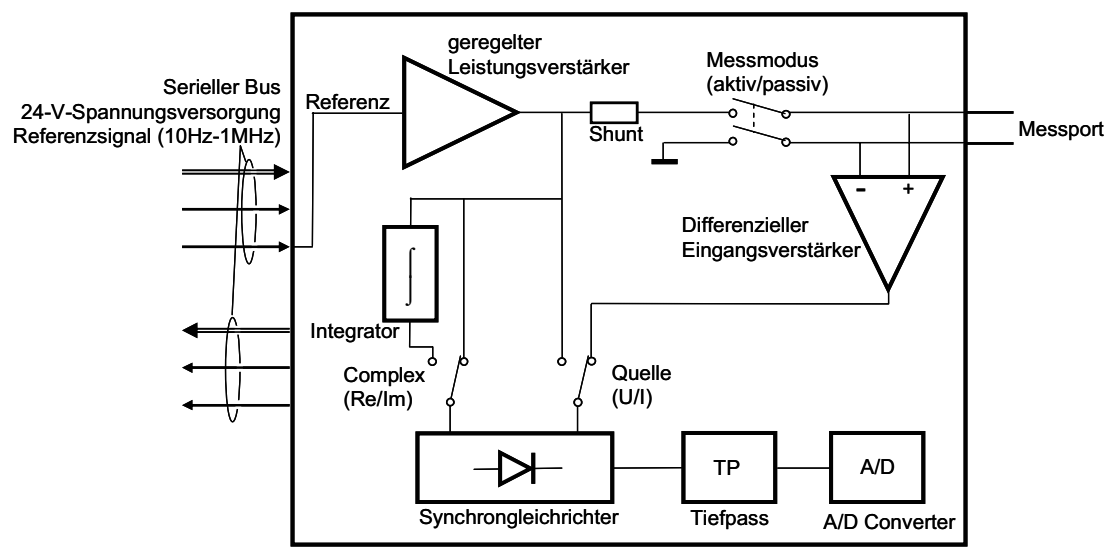

*Bild 4.5: Prinzipschaltbild eines Portmoduls (nur Analogteil)* 

Der grundsätzliche Aufbau des Analogteils wird in Bild 4.5 dargestellt. Das Modul wird von einem Mikroprozessor gesteuert. Vom Leistungsteil wird das analoge Referenzsignal auf Û=4 V bei maximal Î=2 A verstärkt. Der Verstärker ist geregelt, so dass der Spannungsabfall der Referenzspannung auf der Leitung ausgeglichen werden kann. Der Ausgang des Verstärkers wird nur dann auf den Port geschaltet, wenn dieser der aktive (speisende) Port ist. Ansonsten läuft der Verstärker leer. Sein geregeltes Ausgangssignal dient der Messschaltung als Referenz.

Der Messteil des Analysatormoduls kann nacheinander den eingespeisten Strom und die Spannung am Port messen. Die Spannung wird zunächst über einen sehr hochohmigen differentiellen Eingangsverstärker verstärkt und dann von einem Synchrongleichrichter gleichgerichtet. Der Synchrongleichrichter wird entweder direkt von der Referenzspannung oder von der integrierten und damit um 90° phasenverschobenen Referenzspannung gesteuert. Damit entspricht das Ausgangssignal des Gleichrichters entweder dem Realoder dem Imaginärteil des Eingangssignals. Über einen Tiefpass gelangt das Signal dann zu einem 14-Bit-AD-Konverter.

Der Eingang des Synchrongleichrichters kann umgeschaltet werden, so dass der eingespeiste Strom gemessen wird. Obwohl der eingespeiste Strom per Definition rein reell sein müsste, wird auch er komplex gemessen. Eine Phasenverschiebung ergibt sich durch eine nicht ideale Generation der phasenverschobenen Referenzspannung. Die Abweichung der gemessenen Phase kann als systematischer Fehler bei folgenden Messungen korrigiert werden. Das Messmodul kalibriert sich damit, zumindest in dieser Hinsicht, selbst.

Durch die Verwendung des Synchrongleichrichters wird die Messgenauigkeit stark gesteigert, weil die Anteile der Eingansspannung, die nicht mit dem Referenzsignal korreliert sind, bei der Tiefpassfilterung nach der Gleichrichtung herausfallen.

## **4.2.3. Leistungsdaten**

Der entwickelte modulare Netzwerkanalysator weist die folgenden Leistungsdaten auf:

- $-$  Frequenzbereich: 10 Hz  $-$  1 MHz
- Anzahl der Ports: 1 Port pro Modul, bis zu 50 Module verwendbar
- Eingangsbeschaltung: differenziell
- Messung: komplexwertig bezogen auf ein Referenzsignal
- Dynamikbereich: 90 dB
- Ausgangsleistung 2A  $@$  2 $@$  (39 dBm)
- Automatische Steuerung über Netzwerk-Schnittstelle (LAN/Ethernet)
- Verbindung der Module über RS-485-Bus
- Optimierung der Messmodule auf geringe Kosten (<EUR200,-)

# **4.3. N-Port-Netzwerkanalysator für Messungen im Zeitbereich**

Die Bestimmung von Transferfunktionen im Frequenzbereich kann durch Messungen im Zeitbereich erfolgen. Das Prinzip eines solchen Verfahrens ist vereinfacht, ein Signal mit möglichst breitem Frequenzspektrum in das Messobjekt einzukoppeln (Stimulus, x(t)) und an anderer Stelle als Ausgangssignal (Response, y(t)) auszukoppeln. Stimulus und Response werden im Zeitbereich gemessen und daraus wird die Pulsantwort h(t) bzw. Übertragungsfunktion  $H(i\omega)$  bestimmt (Abschnitt 2.4).

Der Response y(t) ergibt sich aus der Faltung des Stimulus x(t) mit der Pulsantwort h(t). Offensichtlich ist es zumindest prinzipiell möglich, die Pulsantwort durch eine inverse Faltungsoperation zu ermitteln. Die inverse Faltung im Zeitbereich ist numerisch nicht stabil, d.h. gerade bei verrauschten Messwerten kommt es zu sehr ungenauen bzw. falschen Ergebnissen. Deshalb wird diese Operation in der Praxis meistens im Frequenzbereich durchgeführt. Es wird also der Quotient der Fouriertransformierten von Response und Stimulus gebildet. Das Ergebnis ist dann direkt die komplexe  $Ü$ bertragungsfunktion  $H(i\omega)$ . Sie kann durch die Fourierrücktransformation in die Pulsantwort übersetzt werden.

Für einen Netzwerkanalysator nach diesem Prinzip ergibt sich eine wesentliche Vereinfachung gegenüber dem Frequenzbereichsanalysator. Wenn, wie schon in Abschnitt 4.2 diskutiert, die Gesamtzeitverzögerungen zwischen den Ports vernachlässigt werden, wird kein Referenzsignal benötigt. Es ergibt sich bei der Berechnung der Fouriertransformierten von Stimulus und Response jeweils ein Phasenverlauf, der bis auf den Faktor  $e^{-j\omega t_0}$  korrekt ist. Dieser Faktor berücksichtigt die Zeit t<sub>0</sub>, die ein Signal benötigt, um vom aussendenden Port zum Messport zu gelangen. Diese Zeit ist für Störübertragungsfunktionen üblicherweise nicht von Interesse. Diese Tatsache wird im Folgenden noch Verwendung finden, um die Signalverarbeitung zu vereinfachen.

Für ein als Stimulus geeignetes Signal ist es Voraussetzung, dass es im benötigten Frequenzbereich eine möglichst ähnlich hohe spektrale Leistungsdichte aufweist und mit genügend hoher Leistung möglichst einfach zu erzeugen ist. Jung zeigt in [54, 55] ein Zeitbereichsmesssystem aus kommerziell erhältlichen Komponenten, das eine Übertragungsfunktion zwischen zwei Strömen im Zeitbereich misst und dazu als Stimulus einen doppelt exponentiellen Puls einsetzt. Diese Pulsform hat den Vorteil, dass sie mit einfachen Schaltungen mit hoher Leistung erzeugt werden kann. Dies ist notwendig, denn auch die einzelnen Module des Zeitbereichs-Netzwerkanalysators müssen kostengünstig aufgebaut werden können.

Für die Messung von Eingangs- und Ausgangspulsen musste eine kostengünstige und damit einfache Messschaltung gefunden werden. Um eine Übertragungsfunktion bis zu 1 MHz bestimmen zu können, müsste im Zeitbereich eine Abtastfrequenz von 2 MHz nach (2.13) theoretisch ausreichen. In der Praxis sollte diese auf Grund von vielen Ungenauigkeiten und dem Rauschen der Schaltung größer sein. Für diese Abtastfrequenzn stehen kostengünstige 8-bit-D/A-Konverter zur Verfügung. Das damit erzielbare Signal-zu-Rauschverhältnis beträgt theoretisch ca. SNR = 50 dB. Der damit erzielbare Dynamikbereich reicht für einen Netzwerkanalysator nicht aus. Deshalb ist es notwendig, schaltbare Eingangsteiler, ähnlich wie bei einem Oszilloskop, vorzusehen.

Das N-Port-Netzwerkanalysatormodul besteht folglich aus einem Pulsgenerator und mindestens einem Messmodul, das die Pulsmessung im Zeitbereich durchführen kann. Für diese Arbeit wurden alle Komponenten eines modularen Zeitbereichsnetzwerkanalysators aufgebaut und unter Laborbedingungen getestet. Da die Anwendbarkeit des modularen Analysatorprinzips schon durch den Aufbau im Frequenzbereich nachgewiesen wurde, war es nicht notwendig, auch im Zeitbereich ein komplettes und vollständig automatisiertes Messsystem aufzubauen. Der Zeitbereichsaufbau und die Signalverarbeitung werden im Folgenden beschrieben.

## **4.3.1. Pulsgenerator**

Ein einfacher Pulsgenerator zur Erzeugung eines exponentiellen Pulses entsteht, wenn ein geladener Kondensator über einen Schalter und einen Widerstand entladen wird. Der Pulsgenerator des Zeitbereichsnetzwerkanalysators hat diesen Aufbau, der Schalter ist als Feldeffekttransistor ausgeführt. Es handelt sich um einen schnellen N-Kanal-MOSFET. Für die Auswahl des Feldeffekttransistors ist abzuwägen zwischen der maximalen Stromtragfähigkeit und der parasitären Gate-Source-Kapazität, die die Anstiegszeit des Pulses begrenzt. Feldeffekttransistoren begrenzen den maximalen Drainstrom. Wählt man einen Transistor mit höherem Drainstrom, steigen damit i.d.R. auch die parasitären Kapazitäten. Das Prinzip des Pulsgenerators ist in Bild 4.6 zu sehen, der Aufbau als Blockschaltbild in Bild 4.7.

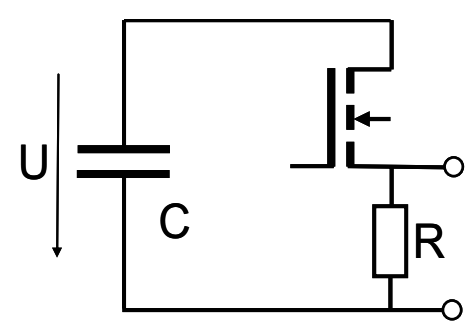

*Bild 4.6: Prinzipschaltbild des Pulsgenerators, an den Klemmen wird der Puls auf die Versuchsanordnung geleitet* 

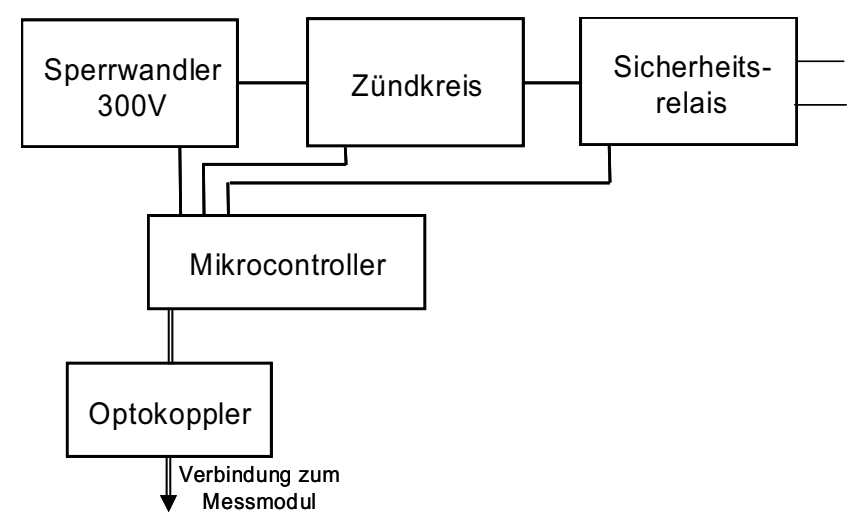

*Bild 4.7: Blockschaltbild des Pulsgenerators* 

Im fertigen Messmodul aus Pulsgenerator und Messschaltung liegen beide Schaltungen zwangsläufig in unmittelbarer räumlicher Nähe, zusätzlich sind sie über die Steuerleitungen und den Pulsausgang miteinander verbunden. Deshalb ist beim Aufbau die innere EMV des Systems verstärkt zu beachten. Der Hochspannungskreis muss galvanisch vom Messkreis des Messmoduls getrennt sein. Dies wird durch einen Sperrwandler mit Übertrager erreicht. Der Wandler wird kurz vor dem Auslösen des Pulses abgeschaltet und erst nach der Messung wieder aktiviert. Alle Verbindungsleitungen zwischen den beiden Schaltungen sind über optische Übertrager (Optokoppler) getrennt. Ein Sicherheitsrelais sorgt dafür, dass die Ausgangsklemmen nur dann mit dem Pulsgenerator verbunden sind, wenn ein Puls ausgelöst werden soll.

#### **4.3.2. Zeitbereichsmessschaltung**

Die Messschaltung besteht im Wesentlichen aus einem differentiellen Vorverstärker mit schaltbarer Verstärkung und einem AD-Konverter. Um eine hohe Abtastfrequenz zu erhalten, wurden zwei AD-Konverter mit jeweils einer Abtastfrequenz von 40 MHz parallel geschaltet. Sie tasten das Signal im Wechsel ab, so dass sich insgesamt die doppelte Abtastfrequenz (80 MHz) ergibt. Die Konverter sind direkt mit jeweils einem eigenen Speicherbaustein (SRAM) verbunden. Die Adressierung der Speicher übernimmt ein

programmierbarer Logikbaustein (Complex Programmable Logic Device, CPLD). Die Schaltung wird von einem Mikrocontroller gesteuert. Dieser übernimmt auch die Verbindung zum Steuergerät oder PC. Ein Blockschaltbild der Messschaltung ist in Bild 4.8 abgebildet.

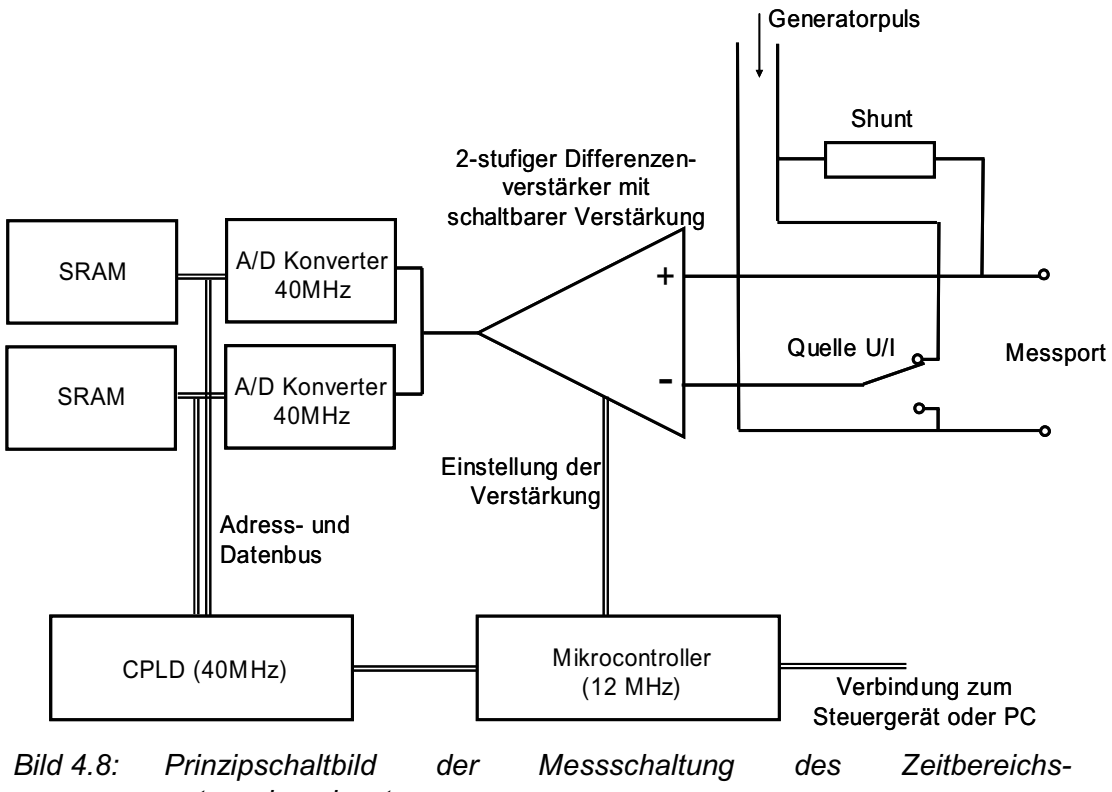

*netzwerkanalysators* 

## **4.3.3. Leistungsdaten des modularen Zeitbereichsnetzwerkanalysators**

Es wurde kein kompletter Netzwerkanalysator für Messungen im Zeitbereich aufgebaut, sondern nur ein Pulsgenerator und eine Messschaltung als Proof-of-concept. Aus mehreren dieser Elemente kann ein Zeitbereichsanalysator mit folgenden Leistungsdaten aufgebaut werden:

Frequenzbereich: Messschaltung: 0 Hz – 40 MHz

Pulsgenerator: 0 Hz – 1 MHz

- Anzahl der Ports: 1 Port pro Modul
- Eingangsbeschaltung: differenziell
- Abtastung: 80  $\cdot$ 10<sup>6</sup> Samples / s, 65537 Messwerte (entspricht ca. 800 $\mu$ s)
- Messbereichsauflösung: 8 Bit
- Dynamikbereich: 130 dB (durch Bereichsumschaltung)
- Ausgangspuls: Û=300V (je nach verwendetem Reihenwiderstand)  $\hat{I}$ =16A an R=1.1 $\Omega$  Lastwiderstand.
- Automatische Steuerung über serielle Schnittstelle oder Netzwerk-Schnittstelle (LAN/Ethernet)
- Optimierung der Module auf geringe Kosten (< EUR 100,- Pulsgenerator und Messschaltung zusammen)

### **4.3.4. Signalverarbeitung**

Für die Bestimmung einer Transferimpedanz der N-Port-Matrix ist eine aufwändige Signalverarbeitung notwendig. Es werden eine Reihe von Maßnahmen angewendet, um das Signal-zu-Rausch-Verhältnis (SNR) und die numerische Stabilität zu verbessern:

Nach der Messung werden die Ergebnisse auf einen PC übertragen und dort weiter verarbeitet. Zunächst wird der Offset beider AD-Konverter bestimmt und die Daten damit korrigiert. Dann wird der Datensatz auf ca. das Doppelte der reinen Pulszeiten gekürzt. Die Messdauer beträgt nämlich ca. 800 us, die Pulsdauer aber nur ca. 30 us. Da nur die Pulse Informationen enthalten, die Zeit vor und nach den Pulsen lediglich Rauschen, verbessert sich dadurch das SNR. Außerdem wird die Verarbeitungszeit dadurch erheblich verringert.

Beide Pulse (Stimulus und Response) werden unabhängig voneinander aufgezeichnet. Um die numerische Stabilität der weiteren Verarbeitung zu verbessern, ist es notwendig, die gemessenen Pulse nachträglich zu synchronisieren, d.h. dafür zu sorgen, dass beide Messreihen zum gleichen Zeitpunkt ihren Pulsanstieg beginnen.

Beide Messreihen werden nun mit der Fouriertransformation in den Frequenzbereich transformiert. Die Division der komplexen Spannung durch den komplexen Strom ergibt die Transferimpedanz  $Z(i\omega)$ . Diese hat oftmals einen Verlauf, der dem in Bild 4.9 ähnelt: sie entspricht im unteren Frequenzbereich den Erwartungen, und geht im oberen Frequenzbereich in Rauschen über.

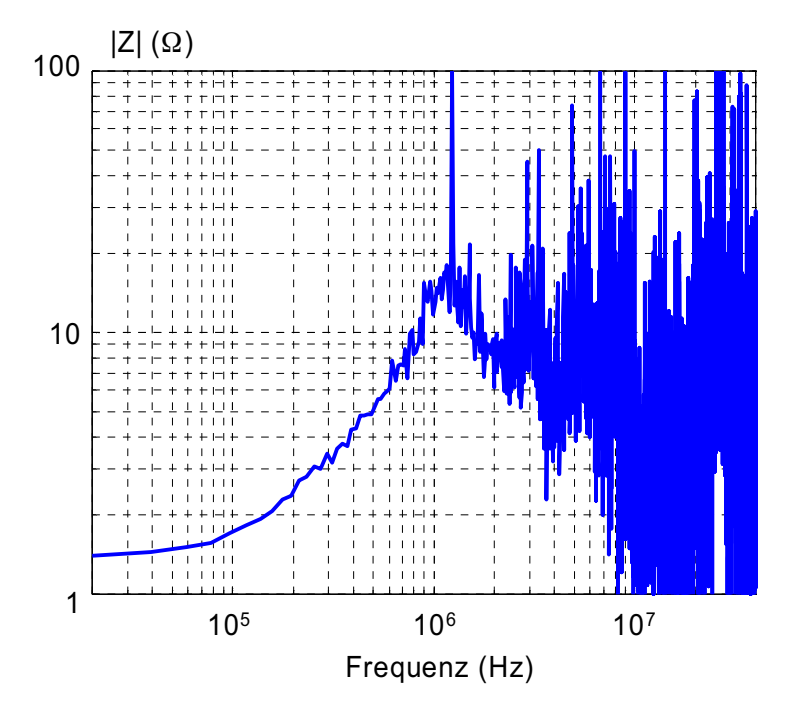

*Bild 4.9: Typische Transferfunktion, die mit einem bandbegrenzten Puls ermittelt wurde* 

Solch ein Verlauf ist sehr typisch für im Zeitbereich mit Pulsen ermittelte Transferfunktionen. Die verwendeten Messpulse haben eine sehr viel geringere Bandbreite als die Messschaltung. Oberhalb einer Frequenz bestehen Stimulus und Response nur noch aus Rauschen. Damit kann in diesem Frequenzbereich auch keine Transferfunktion bestimmt werden. Die Funktion muss deshalb auf einen kleineren Frequenzbereich begrenzt werden.

Die Begrenzung der Transferimpedanz kann mit einer Interpolation einhergehen. Die Interpolation von komplexen Werten ist nicht trivial. Hier ist es notwendig, nach Betrag und Phase zu interpolieren. Dafür sind auch Phasensprünge auszuwerten. Die oben beschriebene Synchronisierung der Pulse im Zeitbereich vereinfacht diese Operation, da sie für einen glatten Phasenverlauf der Transferfunktion sorgt. Mit dieser Maßnahme kann die benötigte Interpolation nach Betrag und Phase auch durch eine Interpolation von Realund Imaginärteil angenähert werden.

Um Messungenauigkeiten zu verringern, wird nun aus mehreren, in verschiedenen Messungen gewonnenen Transferimpedanzen der Mittelwert gebildet. Auch hierbei ist der Mittelwert nach Betrag und Phase zu bilden und Phasensprünge sind zu berücksichtigen.

Die so gewonnene Transferimpedanz hat die Eigenschaft, dass die zugehörige Pulsantwort ihr Maximum um t=0 hat, d.h. Teile von ihr liegen am Anfang und Teile am Ende des Zeitintervalls. Das System scheint nicht mehr kausal zu sein. Dies ist auf die Synchronisierung der Pulse zu Beginn der Rechnung zurückzuführen und darauf, dass die Fouriertransformation von einem periodischen Signal ausgeht. Die Weiterverarbeitung des Signals im Zeitbereich würde zu Fehlern führen. Das Problem lässt sich beheben, indem

ein Teil der Werte am Ende des Zeitintervalls an den Anfang verschoben werden. Diese Manipulation entspricht einer Zeitverschiebung.

Soll das Ausgangssignal des durch ein beliebiges Eingangssignal angeregten Systems simuliert werden, kann dieses im Zeit- und im Frequenzbereich berechnet werden. Für die Rechnung im Frequenzbereich müssen Abtastfrequenz und Stützstellenzahl von Transferimpedanz und Eingangssignal übereinstimmen. Die Rechnung ist numerisch wenig stabil und es sind wieder Überlappungseffekte zu vermeiden. Erfahrungsgemäß lässt sich die Berechnung im Zeitbereich besser durchführen, denn dort ist sie numerisch stabiler, außerdem kann die Faltung im Zeitbereich auch nicht-periodisch ausgeführt werden. Deshalb können das Signal und die Pulsantwort (d.h. die Rücktransformierte der Transferimpedanz) eine unterschiedliche Länge, d.h. eine unterschiedliche Anzahl von Stützstellen, aufweisen. Der Rechenaufwand ist jedoch höher.

# **4.4. Ergebnisse der N-Port-Modellierung**

Die Leitungsanordnung, die schon in Abschnitt 3.5.3 zum Vergleich der Modellierungsverfahren herangezogen wurde, wurde auch verwendet, um die Leistungsfähigkeit der modularen Netzwerkanalysatoren praxisnah zu untersuchen.

In Kapitel 3 wird die Leiterstruktur allein modelliert, die Störkopplung ergibt sich aus den Impedanzen bzw. Koppelimpedanzen der Leiterstruktur und dem Abschlusswiderstand am Generatorport, der den Generatorinnenwiderstand darstellt. Im Gegensatz dazu wird mit den Netzwerkanalysatoren die N-Port-Darstellung der Störkopplung direkt gemessen. Entsprechend ist hier der Generatorinnenwiderstand bereits im Modell enthalten. In Kapitel 3 werden die Eingangsimpedanzen  $Z_{11}$  und  $Z_{22}$  mit einem Kurzschluss am Generatorport berechnet. Das N-Port-Modell liefert diesen Kurvenverlauf nicht. Es werden deshalb die Eingangsimpedanzen der Leiteranordnung bei einem Abschlusswiderstand von 1.1 $\Omega$ angegeben. Die Referenzmessung wurde mit einem kommerziellen Netzwerkanalysator durchgeführt.

Zusätzlich wird, genau wie in Kapitel 3, eine Zeitbereichssimulation mit dem N-Port-Modell durchgeführt. Die Ergebnisse sind direkt vergleichbar mit denen der anderen Modellierungsverfahren. Es ist jedoch zu beachten, dass es sich hierbei noch nicht um eine Netzwerksimulation handelt, denn eine frequenzabhängige N-Port-Matrix lässt sich, wie oben beschrieben, nicht direkt in ein Netzwerkmodell integrieren. Dazu muss erst ein Makromodell basierend auf dem N-Port aufgestellt werden, was in Kapitel 5 gezeigt wird.

## **4.4.1. Mess- und Simulationsergebnisse des Netzwerkanalysators im Frequenzbereich**

Mit dem Frequenzbereichsnetzwerkanalysator wurde die Leiteranordnung im Frequenzbereich von 10 Hz bis 1 MHz vermessen. Die Ergebnisse von  $Z_{11}$  und  $Z_{22}$  sind in den Bildern 4.10 und 4.11 zu sehen. Die Referenzmessung wurde am gleichen Aufbau mit einem kommerziellen Netzwerkanalysator durchgeführt. Da das kommerzielle Gerät im Gegensatz zu den modularen Netzwerkanalysatoren auf Grund der unsymmetrischen Anschlüsse nicht in der Lage ist,  $Z_{12}$  bzw.  $Z_{21}$  korrekt zu messen, wurden diese Impedanzen hier nicht wiedergegeben.

Das Ergebnis zeigt gute Übereinstimmung zwischen Messung und Referenzmessung im Frequenzbereich bis ca. 750 kHz. Im oberen Frequenzbereich ist das Messergebnis verrauscht, die Abweichung ist kleiner als 30%.

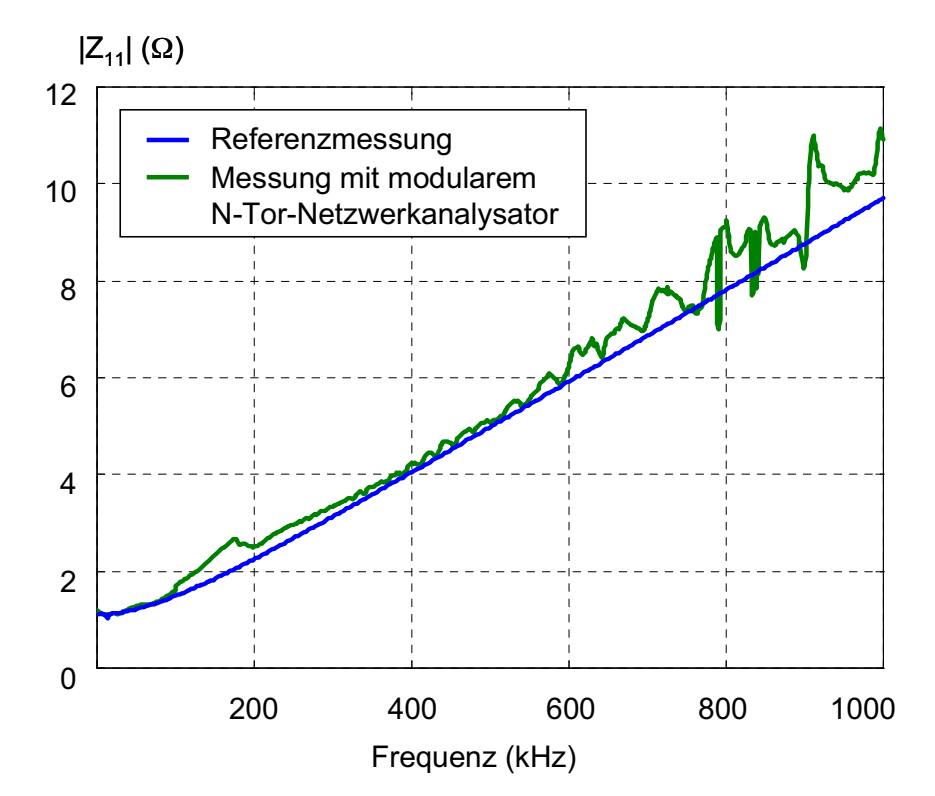

Bild 4.10: Messergebnisse der Eingangsimpedanz Z<sub>11</sub> am Anschluss von *Verbraucher 1 mit einem Abschlusswiderstand von 1,1*: *am Generatorport und offenem Anschluss von Verbraucher 2 (Messung mit dem modularen Netzwerkanalysator im Frequenzbereich)* 

Es wurde eine Zeitbereichssimulation der Störkopplung mit dem bekannten trapezförmigen Eingangssignal (Abschnitt 3.5.3.2, Bild 3.33) durchgeführt. Das Ergebnis zeigt Bild 4.12. Die Übereinstimmung zwischen Mess- und Simulationsergebnis ist sehr gut.

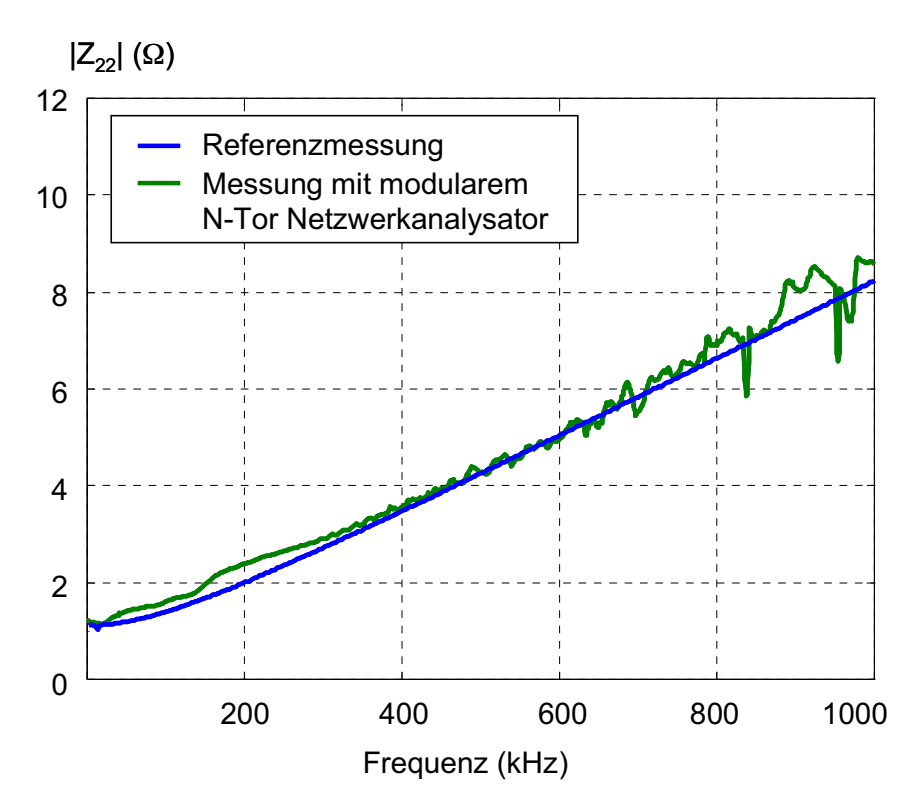

Bild 4.11: Messergebnisse der Eingangsimpedanz Z<sub>22</sub> am Anschluss von *Verbraucher* 2 mit einem Abschlusswiderstand von 1,1 $\Omega$  am *Generatorport und offenem Anschluss von Verbraucher 1 (Messung mit dem modularen Netzwerkanalysator im Frequenzbereich)* 

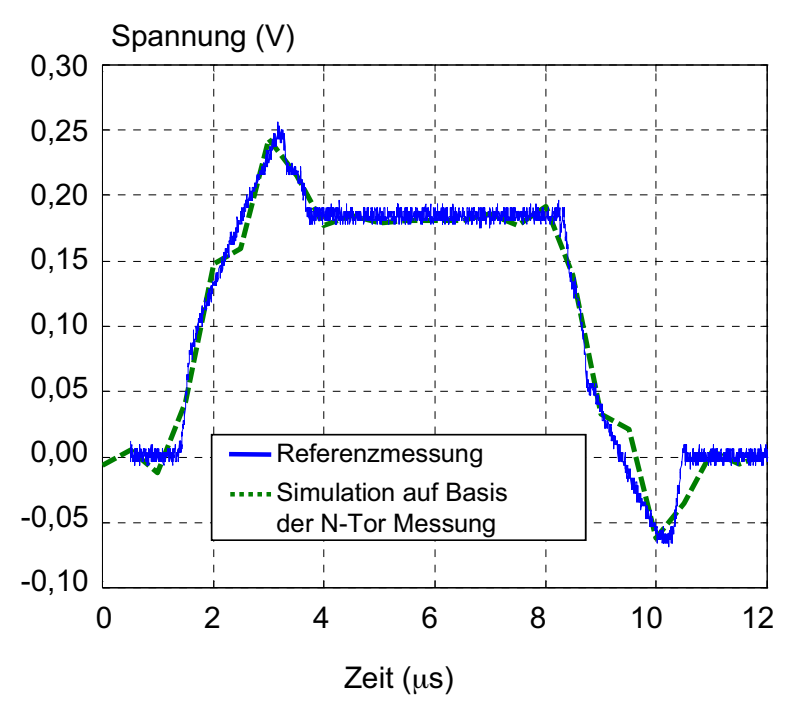

*Bild 4.12: Ausgangspuls (Response) zu einem trapezförmigen Stromverlauf an Anschluss 1 (Bild 3.33) am Anschluss 2 der Leiterstruktur gemessen und simuliert auf Basis der N-Tor-Messung im Frequenzbereich* 

#### **4.4.2. Mess- und Simulationsergebnisse des Netzwerkanalysators im Zeitbereich**

Die Leiteranordnung wurde auch mit dem Zeitbereichsnetzwerkanalysator analysiert. Im Folgenden sollen zusätzlich zum Endergebnis einige Zwischenergebnisse gezeigt werden, um die notwendige Signalverarbeitung zu verdeutlichen. Die Messung liefert als erstes Ergebnis die Verläufe von Spannungs- und Strompuls. Bild 4.13 zeigt beispielhaft den gemessenen Spannungspuls. Es ist zu erkennen, dass der eigentliche Puls sehr kurz ist im Vergleich zur Messzeit. Um Rauschen zu minimieren, wird die Messreihe verkürzt. Das führt zu den in den Bildern 4.14 und 4.15 gezeigten Strom- und Spannungspulsen (das Beispiel zeigt die Messung von Z<sub>11</sub>, es handelt sich hier deshalb genau genommen um Spannung und Strom des gleichen Pulses).

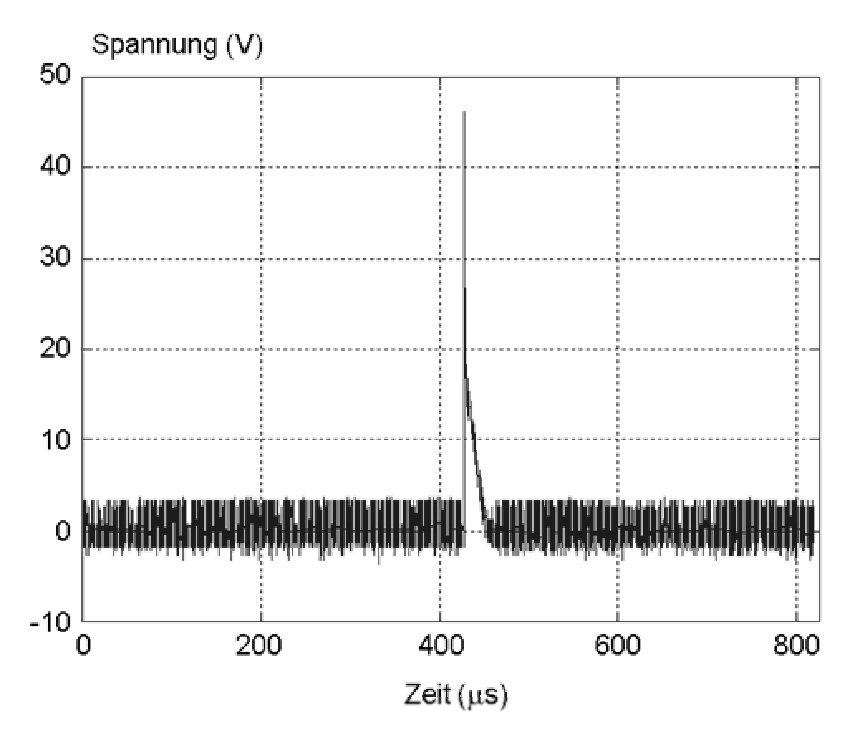

**Bild 4.13: Gemessener Spannungspuls zur Bestimmung von Z<sub>11</sub> gemessen am** *Port 1 der Leitungsanordnung* 

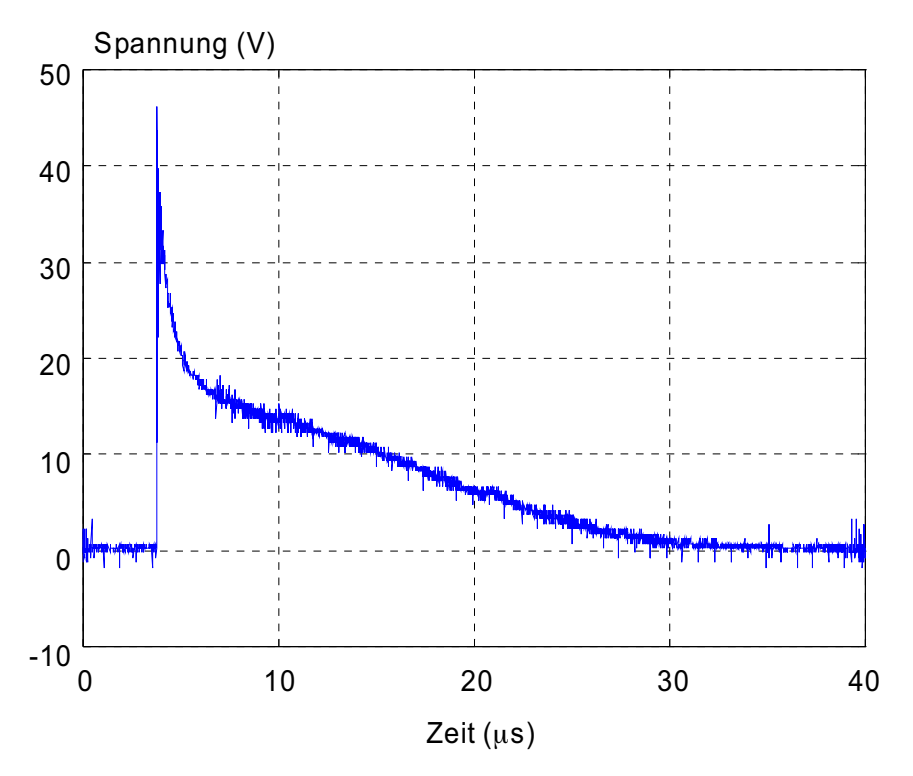

Bild 4.14: Spannungspuls zur Bestimmung von Z<sub>11</sub> aus Bild 4.14, ohne die *verrauschten Teile am Anfang und Ende* 

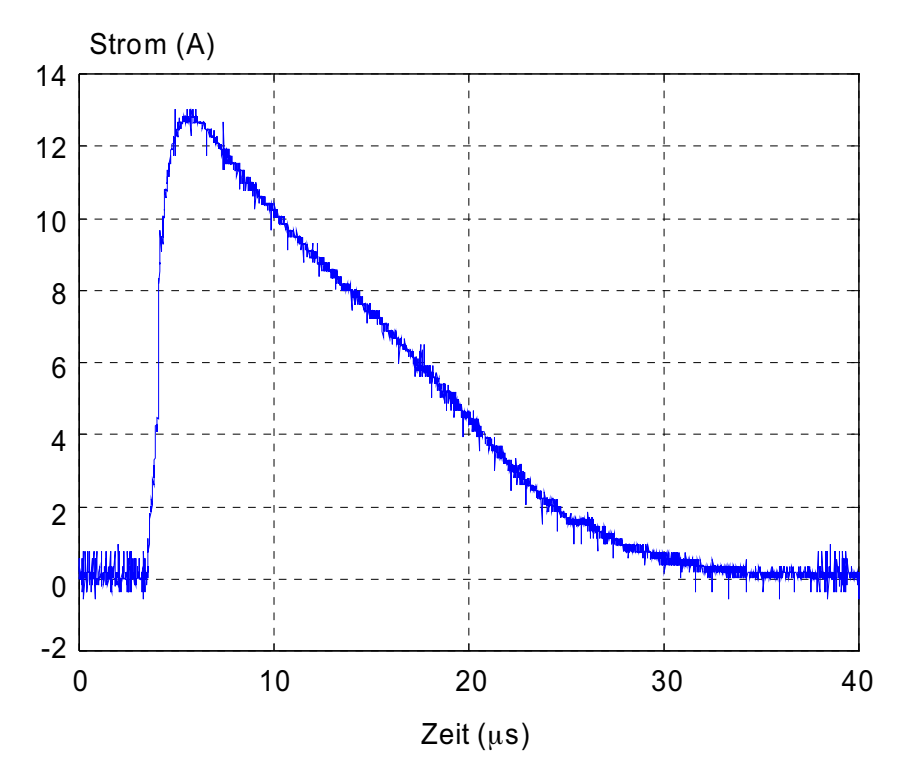

Bild 4.15: Strompuls zur Bestimmung von Z<sub>11</sub> gemessen am Port 1 der *Leitungsanordnung* 

Die Betragsverläufe der Fouriertransformierten der beiden Pulse zeigt Bild 4.16. Das Spektrum des Spannungspulses ist oberhalb von 3 MHz stark verrauscht, das Spektrum vom Strompuls ist oberhalb von 1 MHz stark verrauscht. Damit kann die Transferimpedanz bis maximal 1 MHz aus diesen Messwerten bestimmt werden.

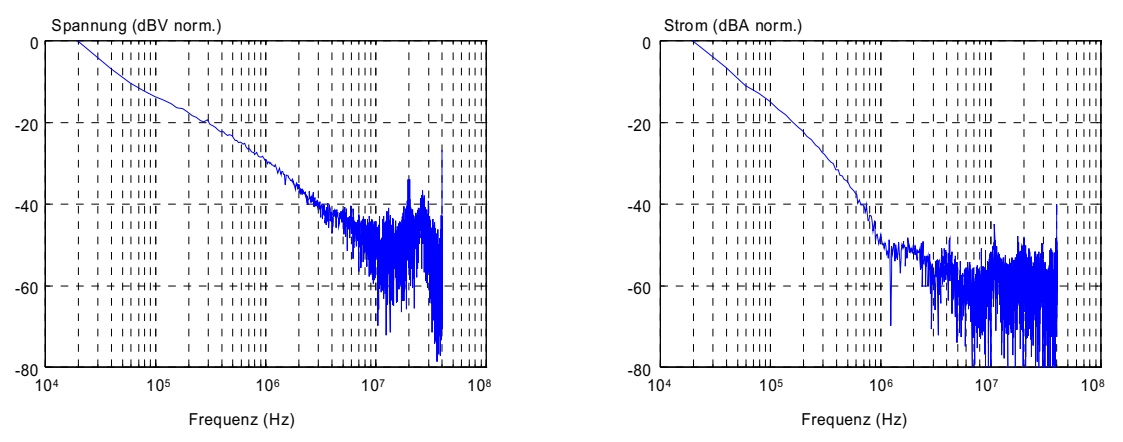

*Bild 4.16: Frequenzverlauf von Spannungs- und Strompuls (Bild 4.14 und 4.15) jeweils normiert und in dB bis 40 MHz* 

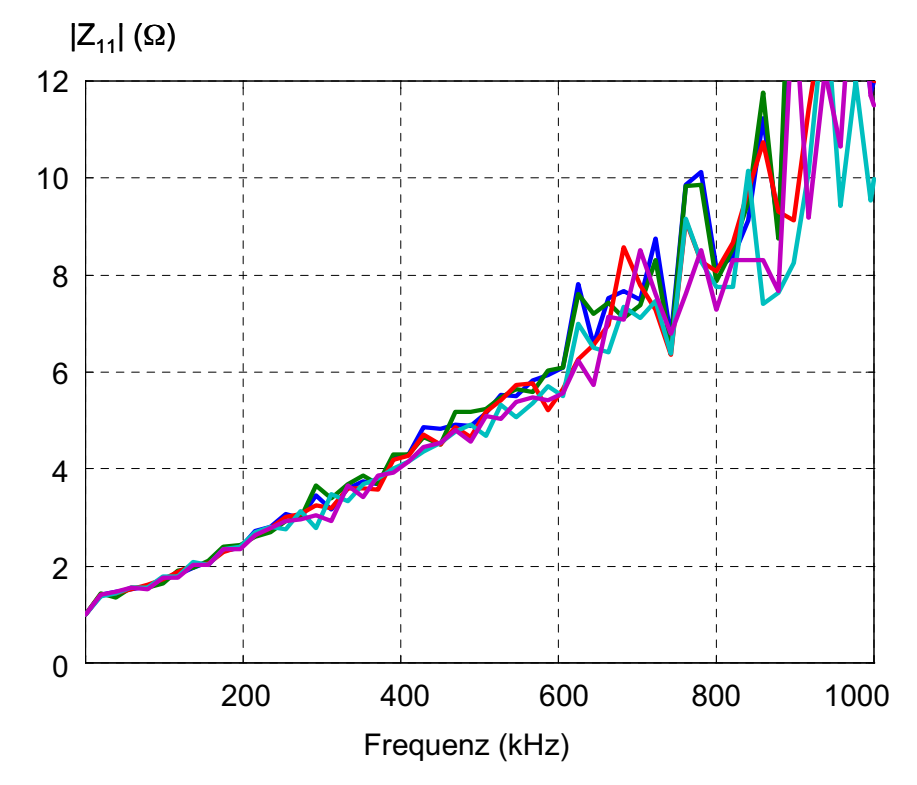

*Bild 4.17: Verlauf verschiedener Eingangsimpedanzen aus verschiedenen Strom- und Spannungspulsen jeweils für Z11*

Bild 4.17 zeigt die Betragsverläufe verschiedener Eingangsimpedanzen, die aus mehreren Messungen bestimmt wurden. Oberhalb von 400 kHz ist starkes Rauschen zu erkennen. Um das Rauschen zu verringern, wurde die endgültige Transferfunktion als komplexer Mittelwert mehrerer Messungen bestimmt (Bild 4.18, 4.19). Neben Rauschen im oberen Frequenzbereich ist eine Abweichung gegenüber der Referenzmessung im unteren Frequenzbereich auffällig. Diese Abweichung ist nicht auf Rauschen zurückzuführen, es handelt sich um einen systematischen Fehler. Bild 4.20 zeigt die Pulsantwort zu  $Z_{11}$ .

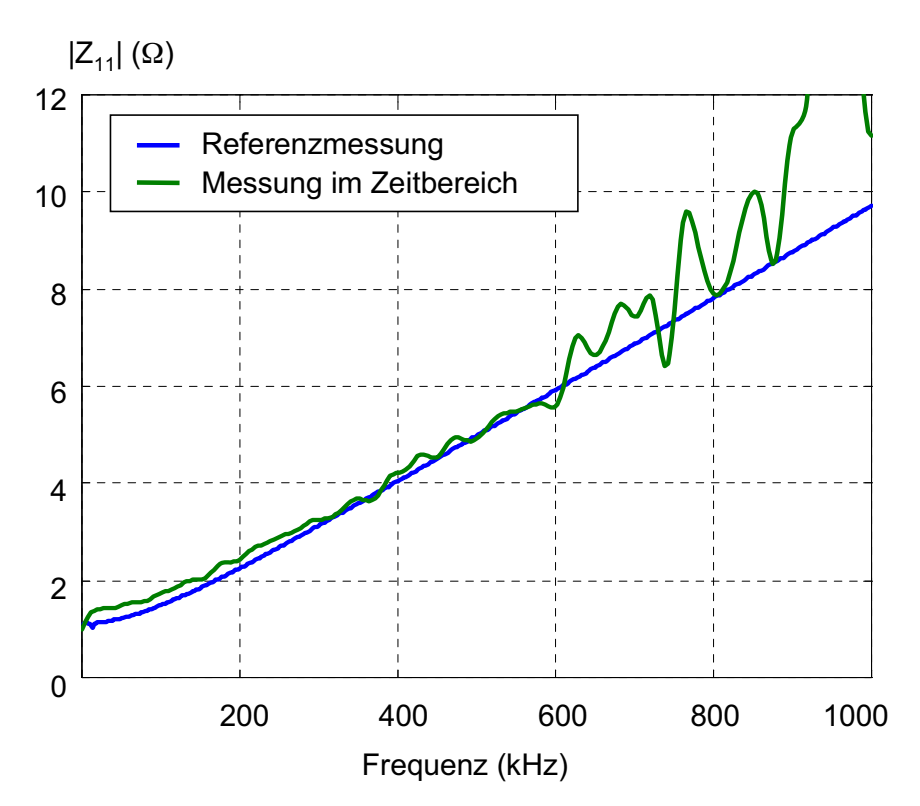

*Bild 4.18: Berechnete Eingangsimpedanz Z<sub>11</sub> aus den Pulsmessungen im Zeitbereich als komplexer Mittelwert aus mehreren Messungen verglichen mit der Referenzmessung* 

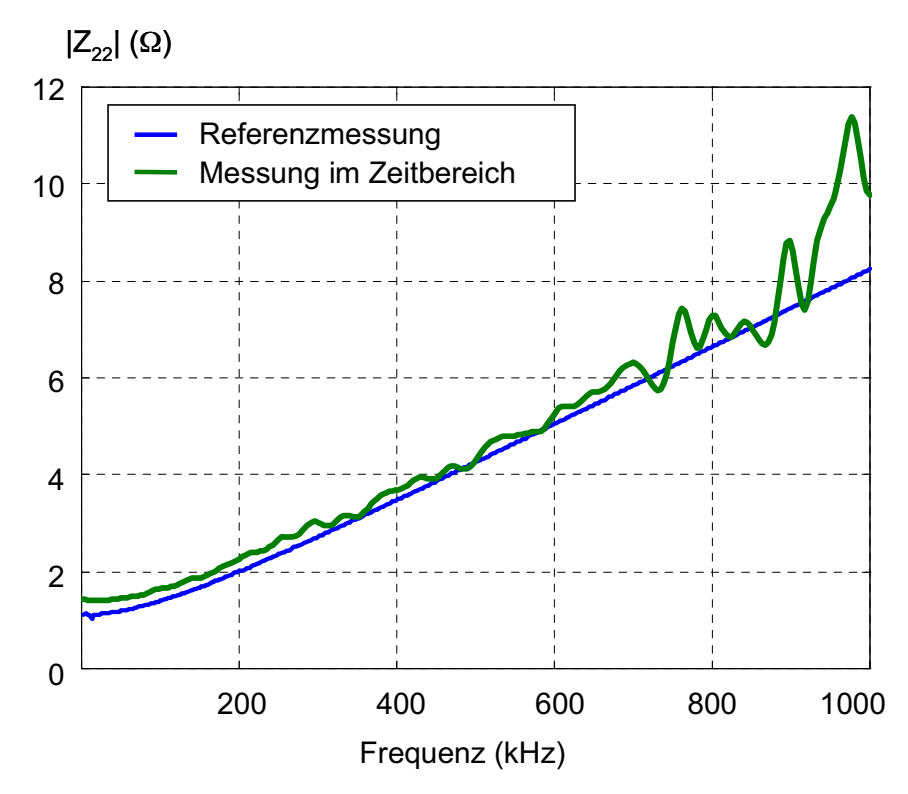

Bild 4.19: Berechnete Eingangsimpedanz Z<sub>22</sub> aus den Pulsmessungen im *Zeitbereich als komplexer Mittelwert aus mehreren Messungen verglichen mit der Referenzmessung* 

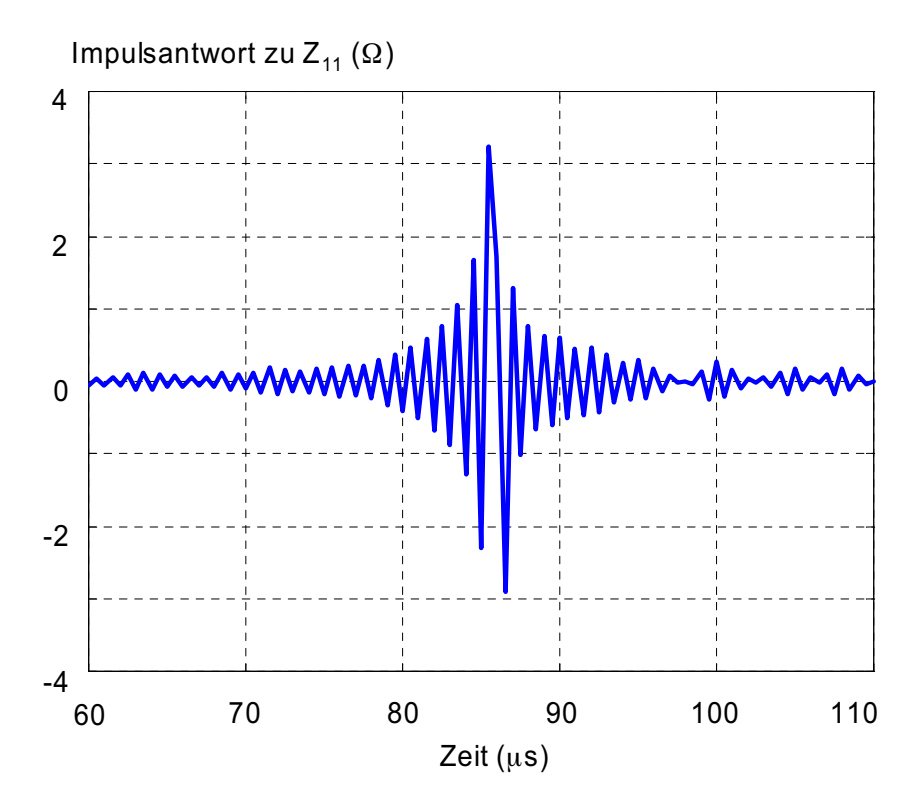

Bild 4.20: Die Pulsantwort zu Z<sub>11</sub> ist die Fourierrücktransformierte der *komplexen Eingangsimpedanz Z11*

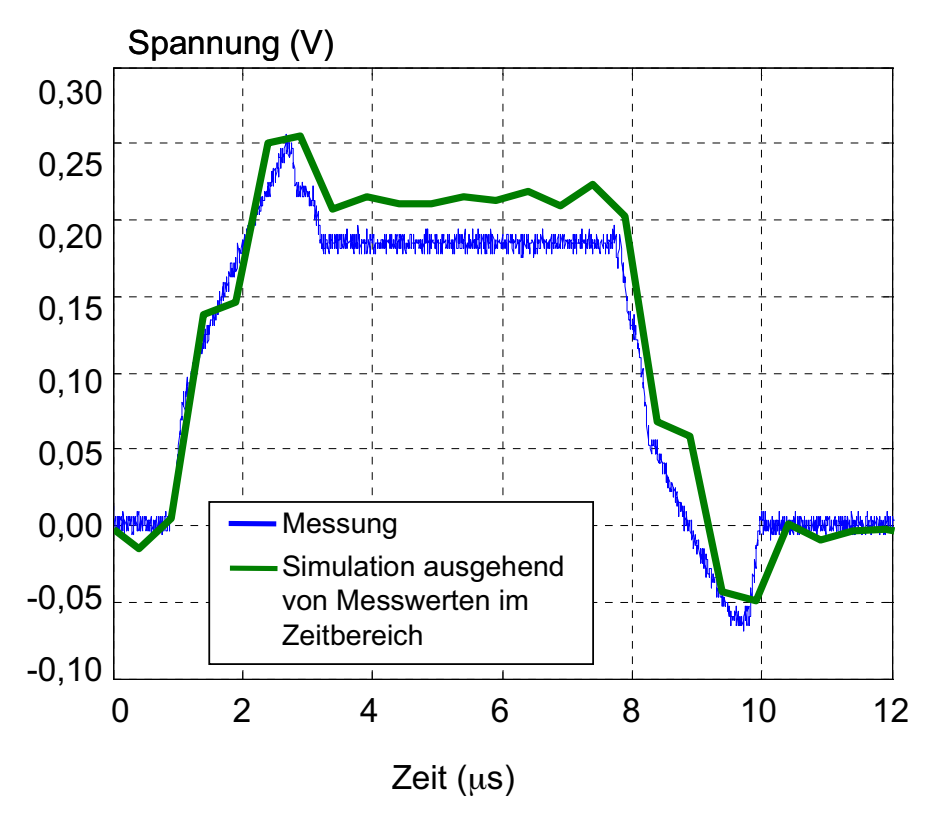

*Bild 4.21: Simulation des Verlaufs der Störspannung an Port 2 bei einem trapezförmigen Verlauf des aufgenommenen Stroms an Port 1 (Bild 3.33) der Leitungsanordnung, gemessen und simuliert auf Basis der N-Tor-Messung im Zeitbereich* 

Das Ergebnis der Zeitbereichssimulation der Störkopplung mit dem bekannten trapezförmigen Eingangssignal (Abschnitt 3.5.3.2, Bild 3.33) zeigt Bild 4.21. Zur Abschätzung der Störkopplung wäre die Genauigkeit der Simulation ausreichend. Deutlich zu erkennen ist die Auswirkung der Messfehler im unteren Frequenzbereich: Der Verlauf des Ausgangssignals ist ca. 20% zu hoch.

# **5. Makromodelle**

Im letzen Kapitel wurde gezeigt, dass sich mit Hilfe der N-Port-Netzwerkanalysatoren mit geringem Aufwand ein N-Port-Modell der Störkopplung gewinnen lässt. Der große Nachteil des Modells im Sinne der Anforderungen, die in dieser Arbeit aufgestellt wurden, besteht darin, dass es sich nicht um ein Netzwerkmodell handelt. In diesem Kapitel wird gezeigt, dass sich die N-Port-Modelle der Störkopplung, im niedrigen Frequenzbereich bis 1 MHz, auf einfachste Weise in ein Makromodell abbilden lassen.

Wie in Abschnitt 2.6 beschrieben, bezeichnet man die Nachbildung einer Transferfunktion mit Netzwerkelementen als Makromodell. Die Nachbildung kann ausgesprochen schwierig sein, wenn es sich um eine sehr komplexe Transferfunktion handelt. Die in realen Stromversorgungssystemen auftretenden Transferfunktionen sind jedoch i.d.R. keineswegs komplex. Deshalb ist es sehr einfach, die in den vorherigen Abschnitten gemessenen N-Ports als Makromodell mit sehr wenigen Bauelementen darzustellen. Der Vorteil dieser Darstellung liegt auf der Hand: Das Modell verbindet hohe Genauigkeit mit geringstmöglichem Aufwand.

Die Modellierung geht von der in Bild 2.4 dargestellten Netzwerkdarstellung der Admittanzmatrix eines N-Ports aus. Es handelt sich hier um ein verallgemeinertes  $\pi$ -Glied. Die einzelnen Admittanzen Y<sub>En</sub>(jω) sind frequenzabhängig. In Versorgungsnetzen und im üblichen Versorgungsnetzfrequenzbereich können die zugehörigen Impedanzen  $Z_{En}(j\omega)$ = $Y_{En}^{-1}(j\omega)$  in guter Näherung als Reihenschaltung von einer Induktivität und einem Widerstand modelliert werden. Hierbei wird der Einfluss von Kapazitäten, wie schon bei allen Modellen in Kapitel 3, vernachlässigt.

Um ein Makromodell aus der gemessenen N-Port-Transferimpedanzmatrix Z zu erstellen, kann folgendermaßen vorgegangen werden:

Zunächst wird die Inverse der Transferimpedanzmatrix gebildet.

$$
Y(j\omega) = Z^{-1}(j\omega) \tag{5.1}
$$

Dann werden aus den Elementen dieser Matrix die Netzwerkelemente Y $_{E1}$ . Y<sub>En</sub> des verallgemeinerten  $\pi$ -ESB in Bild 2.4 bestimmt. Sie sind abhängig von der Frequenz. Zum Beispiel ist  $Y_{F1}$ :

$$
Y_{E1}(j\omega) = Y_{11}(j\omega) - Y_{12}(j\omega) - Y_{13}(j\omega) - Y_{14}(j\omega).
$$
 (5.2)

Aus den Inversen der Netzwerkelemente Z<sub>En</sub> (jω)=Y<sub>En</sub><sup>-1</sup>(jω) kann nun per *model fitting* eine Reihenschaltung aus R und L berechnet werden, die dem Frequenzverlauf  $Z_{EN}(j\omega)$  nahe kommt. In der Praxis hat sich bewährt, aus dem Mittelwert der Realteile im unteren Frequenzbereich den Widerstand R und aus den Imaginärteilen im oberen Frequenzbereich die Induktivität L zu bestimmen.

Das so entstandene Makromodell gibt die Störkopplung des untersuchten Systems sehr genau und mit sehr wenigen Netzwerkelementen wieder.

## **5.1. Ergebnisse der Makromodellierung**

Die schon in den anderen Kapiteln verwendete Leiteranordnung wird nun durch ein Makromodell modelliert. Die Basis des Modells sind die Messdaten des Frequenzbereichsnetzwerkanalysators (Abschnitt 4.4.1). Das im letzten Abschnitt vorgestellte Verfahren wurde für die Modellerstellung verwendet.

Das **vollständige** Makromodell für Spice lautet:

```
.subckt PISCHALTUNG 3 1 2 
R1 3 G1 2.535935e+000 
L1 G1 1 3.116392e-006 
R2 3 G2 2.090483e+000 
L2 G2 2 1.935554e-006 
R3 1 G3 3.674855e-002 
L3 G3 2 1.322677e-006 
.ends
```
Zur Simulation der Eingangsimpedanz  $Z_{11}$  wurde das Schaltbild in Bild 5.1 verwendet. Der Leerlauf an Port 2 wird durch einen 1-M $\Omega$ -Widerstand realisiert. Das Ergebnis zeigt Bild 5.2. Bild 5.3 zeigt die Simulation von  $Z_{22}$ . Der Vergleich von Simulation und Messung ergibt eine sehr gute Übereinstimmung. Das Ergebnis der Simulation mit dem Makromodell ist fast identisch mit dem der in Abschnitt 3.4.4 vorgestellten vereinfachten PEEC-Methode.

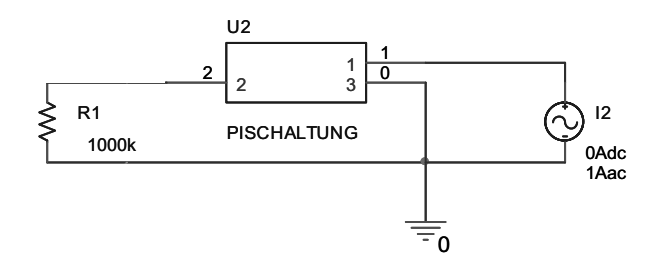

*Bild 5.1:* Spice-Schaltbild zur Simulation von Z<sub>11</sub> mit dem Makromodell

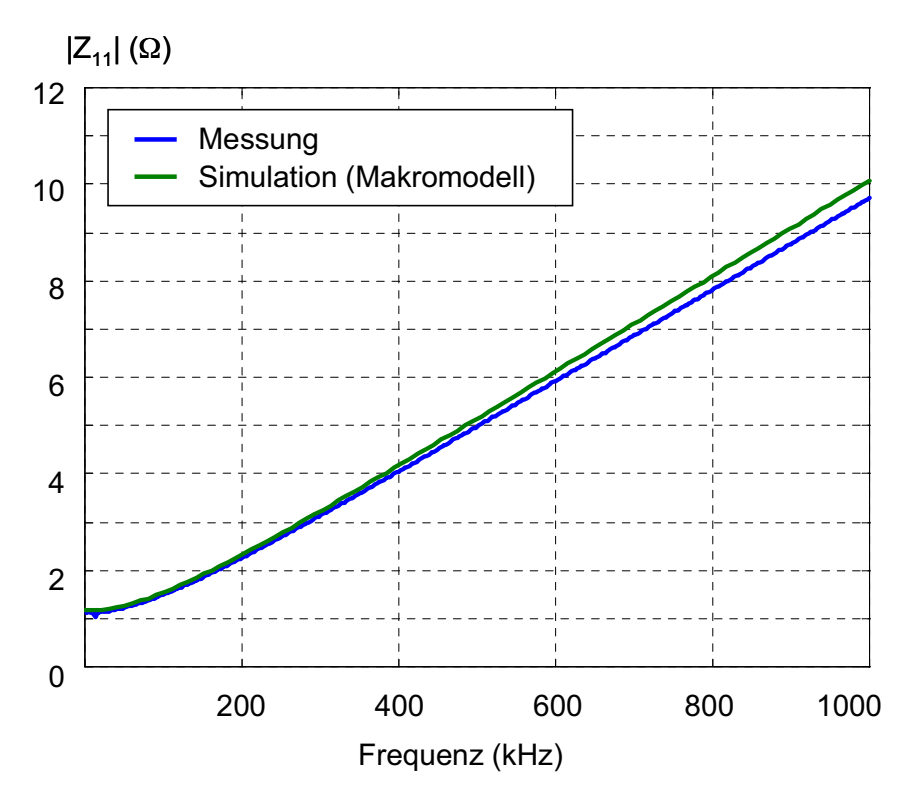

Bild 5.2: Spice-Simulation der Eingangsimpedanz Z<sub>11</sub> der Leitungsanordnung *mit einem Makromodell im Vergleich zur Messung* 

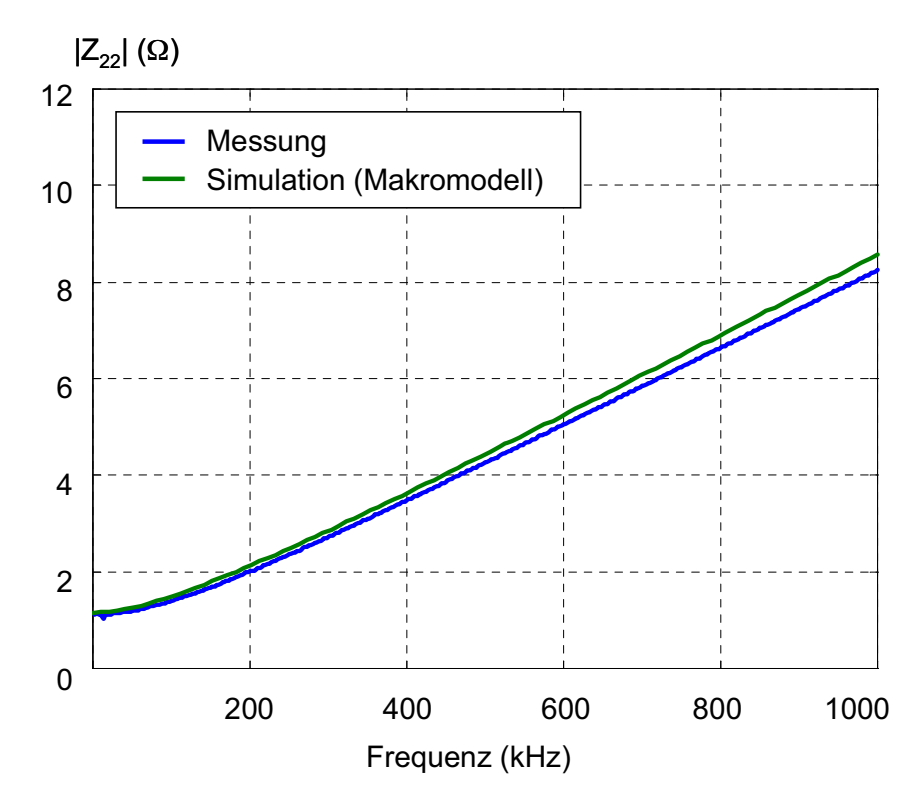

*Bild 5.3:* Spice-Simulation der Eingangsimpedanz Z<sub>22</sub> der Leitungsanordnung *mit einem Makromodell im Vergleich zur Messung* 

Das Makromodell wurde, wie alle anderen Modelle der Leiteranordnung in dieser Arbeit, zur Simulation im Zeitbereich verwendet. Das Spice-Schaltbild gibt Bild 5.4 wieder. Das Ergebnis der Simulation im Vergleich zur Messung zeigt Bild 5.5. Auch in dieser Simulation zeigt sich, dass die Ergebnisse des Makromodells fast gleich sind mit denen der vereinfachten PEEC-Simulation. In Bild 5.6 werden die Ergebnisse direkt gegenübergestellt. Vergleicht man die Generierung von beiden Modellen, so findet man als Gemeinsamkeit, dass in beiden Fällen Kapazitäten bei der Modellbildung vernachlässigt wurden.

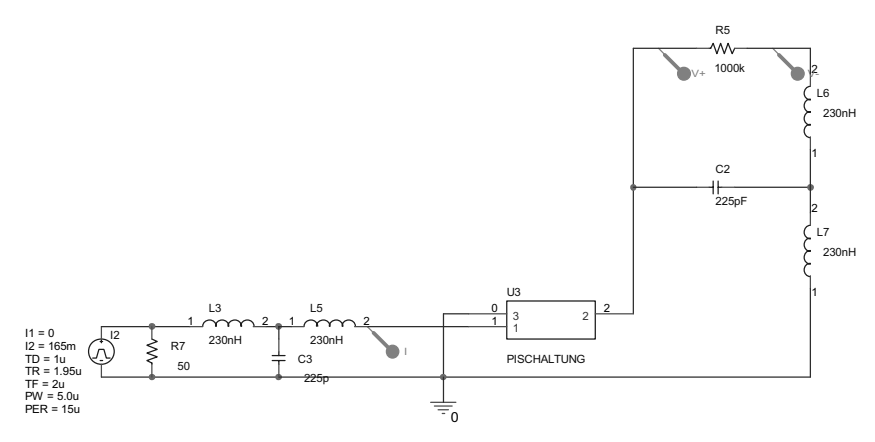

*Bild 5.4: Spice-Schaltbild zur Simulation der Störkopplung im Zeitbereich* 

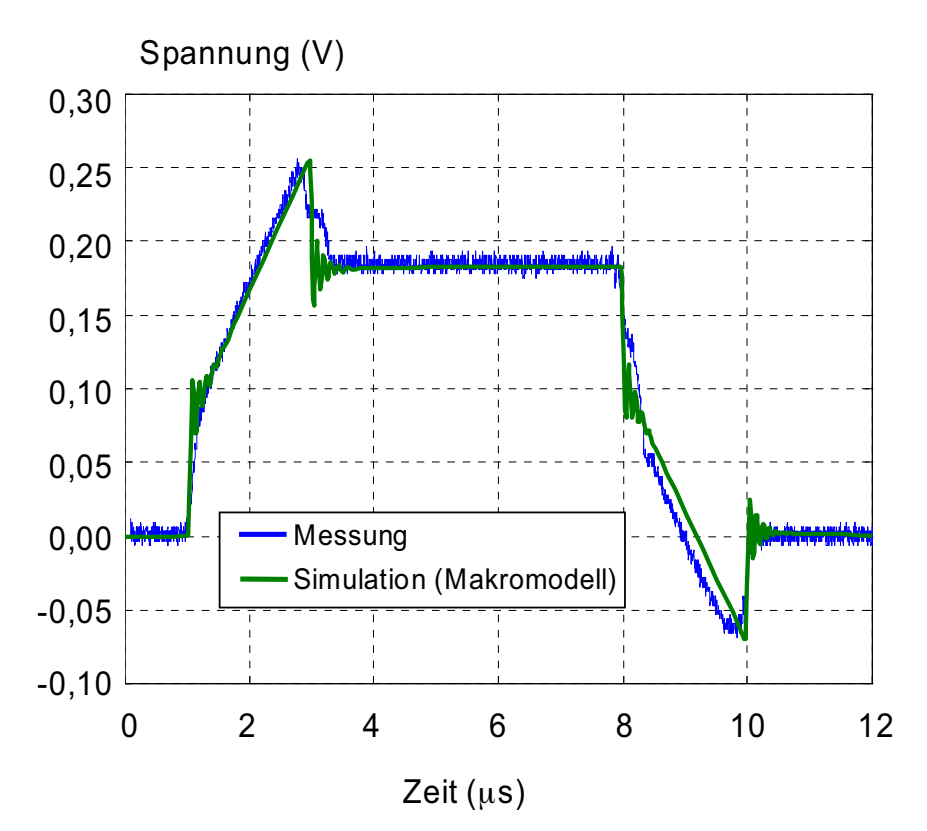

*Bild 5.5: Spice-Simulation der von Port 1 nach Port 2 der Leiteranordnung übergekoppelten Störspannung mit einem auf den Messdaten des N-Port-Netzwerkanalyzers basierenden Makromodell im Vergleich zu direkter Messung* 

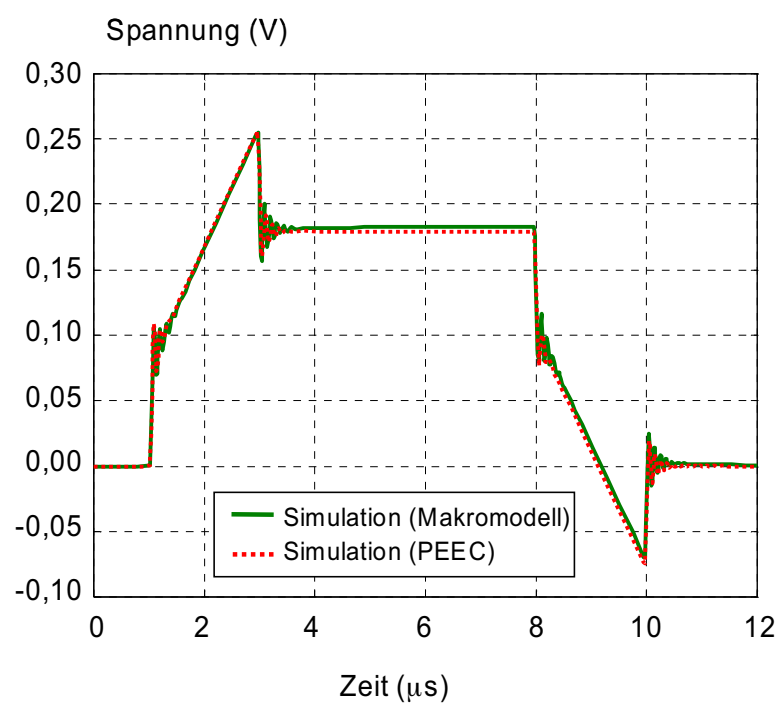

 *Bild 5.6: Vergleich der Spice-Simulationen nach der PEEC-Methode und der Simulation mit dem Makromodell basierend auf N-Port-Messdaten* 

# **6. Vergleich der Modellierungsverfahren**

Die in dieser Arbeit vorgestellten Verfahren zur Generierung von Störkoppelmodellen sind:

- Die Methode des vereinfachten Gleichstromersatznetzwerks,
- Das Verfahren des erweiterten Gleichstromersatznetzwerks mit partieller Eigeninduktivität,
- Das Verfahren des erweiterten Gleichstromersatznetzwerks mit partieller Eigeninduktivität und Gegeninduktivität zu benachbarten Leitern,
- Die vereinfachte PEEC-Methode,
- N-Port-Modellierung auf Basis von Messungen mit dem modularen Frequenzbereichsnetzwerkanalysator,
- N-Port-Modellierung auf Basis von Messungen mit dem modularen Zeitbereichsnetzwerkanalysator,
- Makromodelle auf Basis von N-Port Modellen.

Sie sollen nach den folgenden Gesichtspunkten bewertet werden:

- Notwendige Kenntnis der Geometrie und elektrischen Daten der Strukturelemente,
- Eignung zur Einbindung in eine bestehende Netzwerksimulation
- Flexibilität,
- Genauigkeit der Vorhersage,
- Frequenzbereich.

# **6.1. Bewertung der Ersatznetzwerkmodelle**

#### **6.1.1. Die Methode des vereinfachten Gleichstromersatznetzwerks**

Die Methode des vereinfachten Gleichstromersatznetzwerks verlangt eine allgemeine Kenntnis der Geometrie des Aufbaus, es ist kein Detailwissen notwendig, sondern es müssen nur ähnliche Strukturelemente identifiziert werden. Das Modell hat die Form eines komplexen Netzwerks mit typischen Netzwerkeigenschaften. Da Netzwerksimulationsprogramme für diese Anwendung optimiert werden, ist zu erwarten, dass sich der Simulationsaufwand bei der Einbindung des Modells in eine bestehende Netzwerksimulation zwar erhöht, jedoch nicht in einem kritischen Maße.

Das Modell ist sehr flexibel, da prinzipiell jeder Knoten zum Anschluss einer Last genutzt werden kann. Die Genauigkeit der Vorhersage ist hoch. Das Modell eignet sich jedoch nur für Gleichspannungen und –ströme.
#### **6.1.2. Das Verfahren des erweiterten Gleichstromersatznetzwerks mit partieller Eigeninduktivität**

Das Verfahren des erweiterten Gleichstromersatznetzwerks mit partieller Eigeninduktivität erweitert das vereinfachte Gleichspannungsersatznetzwerk durch eine Abschätzung der Wechselstromeigenschaften. Neben der Kenntnis ähnlicher Strukturelemente muss auch die Geometrie der Querschnittsfläche dieser Elemente bekannt sein. Das Modell ist ebenfalls ein typisches Netzwerk, es ist nur unwesentlich komplexer, als das Gleichstromersatznetzwerk. Genau wie bei diesem erhöht die Einbindung des Modells in eine bestehende Netzwerksimulation deren Aufwand, jedoch nicht in einem kritischen Maße.

Das Modell ist genauso flexibel wie das Gleichstromersatznetzwerk. Der Frequenzbereich des Modells reicht bis zu 1 MHz. Die Genauigkeit der Vorhersage ist eher niedrig, da es sich nur um eine Abschätzung handelt. Das Modell neigt zur Unterschätzung der Koppeleffekte. Aus diesem Grunde sollte es zur Abschätzung der Störkopplung nicht verwendet werden.

#### **6.1.3. Das Verfahren des erweiterten Gleichstromersatznetzwerks mit partieller Eigeninduktivität und Gegeninduktivität zu benachbarten Leitern**

Das Verfahren des erweiterten Gleichstromersatznetzwerks mit partieller Eigeninduktivität und Gegeninduktivität zu benachbarten Leitern hat die gleichen Eigenschaften wie das erweiterte Gleichstromersatznetzwerk mit nur partiellen Eigeninduktivitäten, jedoch ist es so angelegt, dass prinzipiell eine Überschätzung der Kopplung erreicht wird.

#### **6.1.4. Die vereinfachte PEEC-Methode**

Die vereinfachte PEEC-Methode verlangt die genaue Kenntnis der Lage und Anschlusspunkte aller Hinleiter, sie ist deshalb nicht flexibel. Des weiteren ist die genaue Kenntnis der Lage aller Strukturelemente und ihrer Querschnittsflächen notwendig. Da das PEEC-Modell ein Netzwerk ist, kann es in jeder Netzwerksimulation verwendet werden. Das Problem ist jedoch die hohe Komplexität des Modells. Es ist nicht auszuschließen, dass die Einbindung des Modells in eine bestehende Simulation deren Aufwand so sehr steigert, dass die Simulationsrechnung in sinnvoller Zeit nicht mehr durchzuführen ist.

Die Genauigkeit der Vorhersage ist sehr hoch. Der Frequenzbereich reicht bis 1MHz.

## **6.2. Bewertung der N-Port-Verfahren und daraus gewonnener Makromodelle**

#### **6.2.1. N-Port Modellierung auf Basis von Messungen mit modularen Netzwerkanalysatoren im Frequenz- und Zeitbereich**

Die messtechnische Gewinnung von N-Port-Modellen verlangt keinerlei Kenntnis der zu Grunde liegenden mechanischen Struktur. Die Hinleiter müssen bereits verlegt sein, da ihr Einfluss mit gemessen wird. Das Verfahren ist damit nicht flexibel, jedoch ist der tatsächliche Aufwand der Messung so gering, dass die Modellbildung jederzeit einfach wiederholt werden kann, wenn die Kabelführung verändert wurde. Im direkten Vergleich ist die Messung im Zeitbereich weniger aufwändig.

Die Genauigkeit des Modells ist hoch, im Zeit- und Frequenzbereich können Simulationen mit guter Übereinstimmung zur Realität vorgenommen werden. Die für diese Arbeit vorgenommenen Messungen zeigen, dass die mit Frequenzbereichsmessungen gewonnenen Modelle eine höhere Genauigkeit aufweisen.

Der Frequenzbereich der Modelle reicht bis 500 kHz, darüber führt Rauschen zu einer Verringerung der Genauigkeit.

Die N-Port-Modelle eignen sich nicht zur Einbindung in Netzwerksimulationen, es sei denn, es wird ein Makromodell daraus generiert.

#### **6.2.2. Makromodelle auf Basis der N-Port-Modelle**

Auf Grund der typischen Eigenschaften der Verkopplung über eine gemeinsame Masse ist es sehr einfach möglich, Makromodelle aus den N-Port-Messungen zu generieren. Diese eignen sich durch ihre sehr geringe Komplexität hervorragend zur Integration in Netzwerksimulationen. Das Experiment zeigt eine sehr gute Übereinstimmung der Simulationsergebnisse mit Makromodellen und der Realität. Die Vorhersagegenauigkeit des Makromodells stimmt mit dem der vereinfachten PEEC-Methode überein.

### **6.3. Vergleich**

Es zeigt sich, dass nur das Verfahren des erweiterten Gleichstromersatznetzwerks mit partieller Eigeninduktivität nicht zur Abschätzung der Störkopplung geeignet ist. Die im vorliegenden Fall gute Übereinstimmung der Simulation mit der Messung ergibt sich daraus, dass die vernachlässigten partiellen Gegeninduktivitäten der Hinleiter die gleiche Größenordnung wie die vernachlässigten Gegeninduktivitäten der Massestruktur haben. Diese Besonderheit des Aufbaus muss aber nicht immer gegeben sein. Es führt allgemein leicht zu Fehlern, eine Induktivität rein aus partiellen Eigeninduktivitäten zu berechnen.

Alle anderen Wechselstromverfahren eignen sich gut, um Störkopplungen zu modellieren. Alle haben Vor- und Nachteile, es gibt kein Verfahren, das alle Anforderungen erfüllt. Die besten Ergebnisse liefert das aufwändigste Modell (PEEC-Methode) und das einfachste Modell (Makromodell aus N-Port-Messung). Das flexibelste Modell ist das erweiterte Gleichstromersatznetzwerk mit partieller Eigeninduktivität und Gegeninduktivität zu benachbarten Leitern. Die Abschätzung der einzelnen Ersatzinduktivitäten kann jedoch bei komplexen Aufbauten sehr schwierig sein.

Das vereinfachte Gleichstromersatznetzwerk-Modell nimmt eine Sonderstellung ein. Es ist flexibel und genau, jedoch nur für Gleichströme geeignet.

# **7. Literaturverzeichnis**

- [1] J.C. Maxwell, "A Treatise on Electricity & Magnetism", Volume 2, Dover, New York, 1954
- [2] VG 95 371 Teil 2: EMV, Allgemeine Grundlagen, Begriffe. VDE Verlag, Berlin
- [3] K.H. Gonschorek, H. Singer, "Elektro-Magnetische-Verträglichkeit", Teubner Stuttgart, 1992
- [4] VDE 870 Teil 1: "Elektromagnetische Beeinflussung (EMB), Begriffe", VDE Verlag, Berlin
- [5] Aerospace Recommended Practice SAE ARP 4754, "Certification Considerations for Highly-Integrated or Complex Aircraft Systems", SAE, 1996
- [6] Deutsche Norm DIN EN 61000-4-4, "Prüf- und Messverfahren: Prüfung der Störfestigkeit gegen schnelle transiente elektrische Störgrößen"
- [7] M.N.S. Swamy, K. Thulasiraman, "Graphs, Networks, and Algorithms", John Wiley & Sons, New York
- [8] W.D. Stanley, "Network Analysis with Applications", Prentice Hall, New Jersey, USA, 1997
- [9] J. Vlach, K. Singhal, "Computer Methods for Circuit Analysis and Design", Van Nostrand Reinhod Company, New York, 1983
- [10] W. Ameling, "Grundlagen der Elektrotechnik I", Vieweg, 1988
- [11] William H. Hayt, Jack E. Kemmerly, "Engineering Circuit Analysis", McGraw-Hill, 1993
- [12] R. Paul, "Elektrotechnik 2", Springer-Verlag, Berlin 1990
- [13] E.E.E. Hoefer, H. Nielinger, "Spice, Analyseprogramm für elektronische Schaltungen", Springer, Berlin , 1985
- [14] H. Rühl, "Matrizen und Determinanten in elektronischen Schaltungen", Hüthig, Heidelbert, 1977
- [15] H. Marko, "Theorie linearer Zweipole, Vierpole und Mehrtore", Hirzel Verlag, Stuttgart, 1971
- [16] A. S. Omar, "Netzwerktheorie", Skript zur Vorlesung
- [17] Zhenyu, Qi et al., "Wideband Passive Multi-Port Model Order Reduction and Realization of RLCM Circuits", IEEE Transactions on computer-aided desing of integrated circuits and systems, Volume: 25, Issue: 8, 2006
- [18] W. Klein, "Mehrtortheorie", Akademie-Verlag, Berlin, 1961
- [19] L. Jung, J.L. ter Haseborg, "Evaluation of Measured Complex Transfer Impedances and Transfer Admittances for the Characterization of Shield Inhomogeneities of Multiconductor Cables", IEEE Transactions on EMC, Vol. 41, No. 4, November 1999
- [20] N. Fliege , "Systemtheorie", Teubner, Stuttgart, 1991
- [21] A. V. Oppenheim, "Zeitdiskrete Signalverarbeitung", R. Oldenbourg, München, 1992
- [22] A.B. Carlson, "Communication Systems", McGraw-Hill, New York, 1986
- [23] R.W. Newcomb, "Linear Multiport Synthesis", McGraw-Hill, New York, 1966
- [24] W.H. Kim, H. E. Meadows (JR.), "Modern Network Analysis", John Wiley & Sons, New York, 1971
- [25] Haifang Liao, "Scattering-Parameter-Based Macromodel for Transient Analysis of Interconnect Networks with Nonlinear Terminations", Dissertation, Santa Cruz, 1995
- [26] Haifang Liao et al, "S-Parameter Based Macro Model of Distributed-Lumped Networks Using Exponentially Decayed Polynomial Function", 30<sup>th</sup> ACM/IEEE Design Automation Conference, 1993
- [27] R. Neumayer et al, "Equivalent Circuit Models for Coupling Effects Characterized by Scattering Parameter Data"
- [28] H. Thielmann, "Synthese linearer aktiver RC-Mehrtore", Dissertation, Darmstadt, 1973
- [29] E.B. Rosa, "On the geometrical mean distances of rectangular areas and the calculation of self inductance", Bulletin of the Bureau of Standards, Washington DC, 1907
- [30] J.K. Sumec, "Berechnung der Selbstindukton gerader Leiter und rechteckiger Spulen", Elektrotechnische Zeitung (ETZ), Berlin, 1906
- [31] F. Ollendorf, "Berechnung magnetischer Felder", Springer, Wien, 1952
- [32] D. Oeding, K. Feser, "Mittlere geometrische Abstände von rechteckigen Leitern", ETZ-A, Band 86, 1965
- [33] P. Lorrain, D. R. Corson, F. Lorrain, "Elektromagnetische Felder und Wellen", Walter de Gruyter, Berlin, 1995
- [34] A. Rojas-Coto, T. Stadtler, J. L. ter Haseborg, "Messung schwacher niederfrequenter Magnetfelder", Diskussionssitzung des FA 9.1 der ITG, München Oktober 2003
- [35] F.W. Grover, "Inductance Calculations", New York, 1973
- [36] A.E. Ruehli, "An Integral Equation Equivalent Circuit Solution to a large class of interconnect systems", Ph.D. Dissertation, The University of Vermont, 1972
- [37] A.E. Ruehli, "Inductance Calculations in Complex Integrated Circuit Environment", IBM Journal Research and Development, 1972
- [38] J.E. Garrett, "Advancements of the partial element equivalent circuit formulation", Ph. D. Dissertation, University of Kentucky, 1997
- [39] G. Strassacker, P. Strassacker, "Analytische und numerische Methoden der Feldberechnung", Teubner, Stuttgart, 1993
- [40] J. Cullum, A. Ruehli, T. Zhang, "A method for reduced-order modeling and simulation of large interconnect circuits and its application to PEEC models with retardation", IEEE Transactions on Circuits and Systems, April, 2000
- [41] G. Steinmair, "The partial element equivalent circuit method and model order reduction in automotive EMC simulation", Dissertation Universität Linz, 2003
- [42] T. Coleman, M. A. Branch, A. Grace, "Optimization Toolbox", Handbuch zum Programm, The Math Works Inc.
- [43] J. F. Bonnans et al, Numerical Optimization, Springer Verlag, 2003
- [44] M.S. Bazaraa et al, Nonlinear Programming, second Edition, John Wiley & Sons, New York, 1993
- [45] J.C. Spall, Introduction to stochastic search and optimization, John Wiley & Sons, Hoboken, New Jearsey, 2003
- [46] F.R. Giordano et al, Mathematical Modeling, Thomson Books/Cole, 2003
- [47] Stöckl, Winterling, Elektrische Meßtechnik, B.G. Teubner, Stuttgart, 1987
- [48] A. Rojas Coto, J.L. ter Haseborg, "Bestimmung der Induktivität komplexer großer metallischer Strukturen mittels Reusenleiteraufbau für die EMV-Analyse", 2006, Internationale Fachmesse und Kongress für Elektromagnetische Verträglichkeit, Düsseldorf, 07.-09.3.2006
- [49] T. Stadtler, A. Rojas Coto, J. L. ter Haseborg, "Ein Verfahren zur Messung großer niederfrequenter Ströme in Leitern oder Strukturen beliebiger Querschnitte", 2004, 12. Internationale Fachmesse und Kongress für Elektromagnetische Verträglichkeit, Düsseldorf, 10.-12.2. 2004
- [50] A. Görisch, "Netzwerkorientierte Modellierung und Simulation elektrischer Verbindungsstrukturen mit der Methode der partiellen Elemente", Cuvillier Verlag, Göttingen 2002
- [51] K. Haake, J.L. ter Haseborg, "Vergleich verschiedener Messmethoden zur Bestimmung der Abstrahlung unterschiedlicher Strahlungsquellentypen", 13. Internationale Fachmesse und Kongress für Elektromagnetische Verträglichkeit, Düsseldorf, 2006
- [52] K. Haake, J.L. ter Haseborg, "Problems caused by insufficient electrical isolation in RFmeasurement setups", IEEE EMC Symposium on EMC, Seattle, USA
- [53] T. Stadtler. J.L. ter Haseborg , "Modelling of Large Ground Structures by Multiport Measurements", EMC EUROPE 2006, Barcelona, Spanien
- [54] L. Jung, J.L. ter Haseborg, D.O. Wendt, "Low-Level-EMC-Test-System", EMC'96, Rom, 1996
- [55] L. Jung, J.L. ter Haseborg, "Anwendungen mit dem Low-Level Meß- und Simulationssystem", EMV'98, Stuttgart, 1998